UNIVERSIDADE FEDERAL DO RIO GRANDE DO SUL CENTRO INTERDISCIPLINAR DE NOVAS TECNOLOGIAS NA EDUCAÇÃO PROGRAMA DE PÓS-GRADUAÇÃO EM INFORMÁTICA NA EDUCAÇÃO

Fábio de Jesus Lima Gomes

**EXPLORANDO OBJETOS DE APRENDIZAGEM NA TV DIGITAL: estudo de caso de alternativas de interação**

> Porto Alegre 2009

## **Livros Grátis**

http://www.livrosgratis.com.br

Milhares de livros grátis para download.

Fábio de Jesus Lima Gomes

### **EXPLORANDO OBJETOS DE APRENDIZAGEM NA TV DIGITAL: estudo de caso de alternativas de interação**

Tese apresentada ao Programa de Pós-Graduação em Informática na Educação do Centro Interdisciplinar de Novas Tecnologias na Educação da Universidade Federal do Rio Grande do Sul, como requisito para obtenção do título de Doutor em Informática na Educação.

Orientador: Prof. Dr. José Valdeni de Lima

Coorientadora: Profa. Dra. Rosane Aragón de Nevado

Linha de Pesquisa: Ambientes Informatizados e Ensino a Distância

Porto Alegre 2009

UNIVERSIDADE FEDERAL DO RIO GRANDE DO SUL Reitor: Prof. José Carlos Alexandre Netto Vice-Reitor: Prof. Rui Vicente Oppermann Pró-Reitor de Pós-Graduação: Prof. Aldo Bolten Lucion Diretor do CINTED: Profa. Rosa Maria Vicari Coordenador do PPGIE: Prof. José Valdeni de Lima

### **DADOS INTERNACIONAIS DE CATALOGAÇÃO NA PUBLICAÇÃO (CIP)** \_\_\_\_\_\_\_\_\_\_\_\_\_\_\_\_\_\_\_\_\_\_\_\_\_\_\_\_\_\_\_\_\_\_\_\_\_\_\_\_\_\_\_\_\_\_\_\_\_\_\_\_\_\_\_\_\_\_\_\_\_\_\_\_\_\_\_\_\_\_\_\_\_\_

G633e Gomes, Fábio de Jesus Lima

Explorando objetos de aprendizagem na tv digital: estudo de caso de alternativas de interação / Fábio de Jesus Lima Gomes; orientador: José Valdeni de Lima; coorientadora: Rosane Aragón de Nevado. – Porto Alegre, 2009.

162 f. + Anexos.

Tese (doutorado) – Universidade Federal do Rio Grande do Sul. Centro Interdisciplinar de Novas Tecnologias na Educação. Programa de Pós-Graduação em Informática na Educação, 2009, Porto Alegre, BR-RS.

1. Televisão digital. 2. *T-learning*. 3. Objeto de aprendizagem. 4. Usabilidade pedagógica. 5. Interação. I. Lima, José Valdeni de. II. Aragón de Nevado, Rosane. III. Título.

### CDU – **371.694:681.3:621.397**

\_\_\_\_\_\_\_\_\_\_\_\_\_\_\_\_\_\_\_\_\_\_\_\_\_\_\_\_\_\_\_\_\_\_\_\_\_\_\_\_\_\_\_\_\_\_\_\_\_\_\_\_\_\_\_\_\_\_\_\_\_\_\_\_\_\_\_\_\_\_\_\_\_\_ Bibliotecária Neliana Schirmer Antunes Menezes – CRB 10/939- neliana.menezes@ufrgs.br

Fábio de Jesus Lima Gomes

### **EXPLORANDO OBJETOS DE APRENDIZAGEM NA TV DIGITAL: Estudo de Caso de Alternativas de Interação**

\_\_\_\_\_\_\_\_\_\_\_\_\_\_\_\_\_\_\_\_\_\_\_\_\_\_\_\_\_\_\_\_\_\_\_\_\_\_\_\_\_\_\_\_\_\_\_\_\_\_\_\_\_\_\_\_\_\_\_\_\_\_\_\_\_\_\_

\_\_\_\_\_\_\_\_\_\_\_\_\_\_\_\_\_\_\_\_\_\_\_\_\_\_\_\_\_\_\_\_\_\_\_\_\_\_\_\_\_\_\_\_\_\_\_\_\_\_\_\_\_\_\_\_\_\_\_\_\_\_\_\_\_\_\_

\_\_\_\_\_\_\_\_\_\_\_\_\_\_\_\_\_\_\_\_\_\_\_\_\_\_\_\_\_\_\_\_\_\_\_\_\_\_\_\_\_\_\_\_\_\_\_\_\_\_\_\_\_\_\_\_\_\_\_\_\_\_\_\_\_\_\_

\_\_\_\_\_\_\_\_\_\_\_\_\_\_\_\_\_\_\_\_\_\_\_\_\_\_\_\_\_\_\_\_\_\_\_\_\_\_\_\_\_\_\_\_\_\_\_\_\_\_\_\_\_\_\_\_\_\_\_\_\_\_\_\_\_\_\_

\_\_\_\_\_\_\_\_\_\_\_\_\_\_\_\_\_\_\_\_\_\_\_\_\_\_\_\_\_\_\_\_\_\_\_\_\_\_\_\_\_\_\_\_\_\_\_\_\_\_\_\_\_\_\_\_\_\_\_\_\_\_\_\_\_\_\_

\_\_\_\_\_\_\_\_\_\_\_\_\_\_\_\_\_\_\_\_\_\_\_\_\_\_\_\_\_\_\_\_\_\_\_\_\_\_\_\_\_\_\_\_\_\_\_\_\_\_\_\_\_\_\_\_\_\_\_\_\_\_\_\_\_\_\_

Tese apresentada ao Programa de Pós-Graduação em Informática na Educação do Centro Interdisciplinar de Novas Tecnologias na Educação da Universidade Federal do Rio Grande do Sul, como requisito para obtenção do título de Doutor em Informática na Educação.

Aprovada em 17 dez. 2009.

Prof. Dr. José Valdeni de Lima – Orientador

Profa. Dra. Rosane Aragón de Nevado – Coorientadora

Profa. Dra. Magda Bercht – UFRGS

Profa. Dra. Maria Alice Gravina – UFRGS

Prof. Dr. Mário Lemes Proença Júnior – UEL

### **AGRADECIMENTOS**

A Deus em primeiro lugar, que me encheu de paz e saúde no andamento deste trabalho.

Aos meus pais, Gomes Neto e Lídia, que me deram uma formação pessoal sólida e responsável para que pudesse atingir meus objetivos.

A minha esposa Ticiana, pela paciência e compreensão.

A toda minha família, que contribuiu de forma direta ou indireta para conclusão deste trabalho.

A meus orientadores, professores Valdeni e Rosane, meu agradecimento especial, pois, apesar da distância, souberam me conduzir com maestria, firmeza e dedicação.

Aos professores do Programa de Pós-Graduação em Informática na Educação (PGIE) do Centro Interdisciplinar de Novas Tecnologias na Educação (CINTED) da Universidade Federal do Rio Grande do Sul (UFRGS).

Aos componentes da banca examinadora, por aceitarem o convite para participarem da defesa com disposição e interesse.

Aos colegas doutorandos pela troca de conhecimento e pela solidariedade nos momentos em que estivemos juntos. Em especial, Antonio, Luis Carlos, Nadie, Adriana e Maxi.

Às pessoas que conheci durante minha estadia em Porto Alegre. Em particular, Maria do Carmo, Be e Claudia.

### **RESUMO**

Apesar da tecnologia digital disponível atualmente, alguns pesquisadores predizem que o papel no apoio à leitura será uma das tarefas mais difíceis de mudar no mundo digital. Entretanto, o papel se mostra estático e não oferece algumas capacidades, tais como, apresentação de conteúdo dinâmico, assim, se torna importante sua ligação com mídia digital. Com o advento da TV Digital (TVD), a TV no Brasil tem potencial de oferecer mais oportunidades de aprendizagem do que as tecnologias atuais, visto sua forte penetração nas residências do país. No entanto, pesquisas mostram que a interação do usuário com a TVD é difícil e complicada, acarretando problemas de usabilidade. Por outro lado, a facilidade de uso foi identificada como a condição mais importante para o sucesso da TVD. Partindo desses pressupostos, foi proposto de um ambiente na TVD que possibilite a interação entre o aluno e objetos de aprendizagem; e que seja fácil de uso. Este ambiente consiste de material didático impresso que terá *links* (códigos de barras) para objetos de aprendizagem a serem visualizados e/ou manipulados na TVD. Por parte dos alunos que participaram dos testes, houve percepção do valor pedagógico do objeto de aprendizagem. Os resultados dos testes levam à conclusão de que a tecnologia foi considerada amigável e que as dificuldades encontradas foram consideradas normais, parte de um processo de tomada de conhecimento de uma nova tecnologia.

### Palavras-chave: **Televisão digital.** *T-learning***. Objeto de aprendizagem. Usabilidade pedagógica. Interação.**

GOMES, Fábio de Jesus Lima. **Explorando Objetos de Aprendizagem na TV Digital**: estudo de caso de alternativas de interação. – Porto Alegre, 2009. 162 f. + Anexos. Tese (Doutorado em Informática na Educação) – Programa de Pós-Graduação em Informática na Educação, Centro Interdisciplinar de Novas Tecnologias na Educação, Universidade Federal do Rio Grande do Sul, Porto Alegre, 2009.

\_\_\_\_\_\_\_\_\_\_\_\_\_\_\_\_\_\_\_\_\_\_\_\_\_\_\_\_\_\_\_\_\_\_\_\_\_\_\_\_\_\_\_\_\_\_\_\_\_\_\_\_\_\_\_\_\_\_\_\_\_\_\_\_\_\_\_\_\_\_\_\_\_\_\_\_\_

### **ABSTRACT**

In spite of digital technology available nowadays, some researchers predict that the support of the paper in the reading will be one of the most difficult tasks to change in the digital world. However, the paper shows static and it does not offer some capabilities, such as presentation of dynamic content, therefore, its connection with digital media becomes important. With the Digital TV (DTV), TV has the potential to offer more learning opportunities than current technologies in Brazil, due its wide penetration in the Brazilian residences. However, researches show that the user interaction with DTV is hard and complicated, leading to usability problems. Moreover, the ease of use was identified as the most important condition for the success of DTV. Based on these assumptions, a DTV environment that enables the interaction between the student and learning objects, and that is easy to use, was proposed. This environment consists of printed educational materials that will have links (barcodes) for learning objects to be viewed and / or handled in the DTV. For the students who participated in the tests, there was awareness of the pedagogical value of the learning object. The test results lead to the conclusion that the technology was considered friendly and that the problems were considered usual, like part of a process of taking note of a new technology.

### Keywords: **Television.** *T-learning***. Learning object. Usability pedagogical. Interaction.**

\_\_\_\_\_\_\_\_\_\_\_\_\_\_\_\_\_\_\_\_\_\_\_\_\_\_\_\_\_\_\_\_\_\_\_\_\_\_\_\_\_\_\_\_\_\_\_\_\_\_\_\_\_\_\_\_\_\_\_\_\_\_\_\_\_\_\_\_\_\_\_\_\_\_\_\_\_

GOMES, Fábio de Jesus Lima. **Explorando Objetos de Aprendizagem na TV Digital**: estudo de caso de alternativas de interação. – Porto Alegre, 2009. 162 f. + Anexos. Tese (Doutorado em Informática na Educação) – Programa de Pós-Graduação em Informática na Educação, Centro Interdisciplinar de Novas Tecnologias na Educação, Universidade Federal do Rio Grande do Sul, Porto Alegre, 2009.

### **LISTA DE FIGURAS**

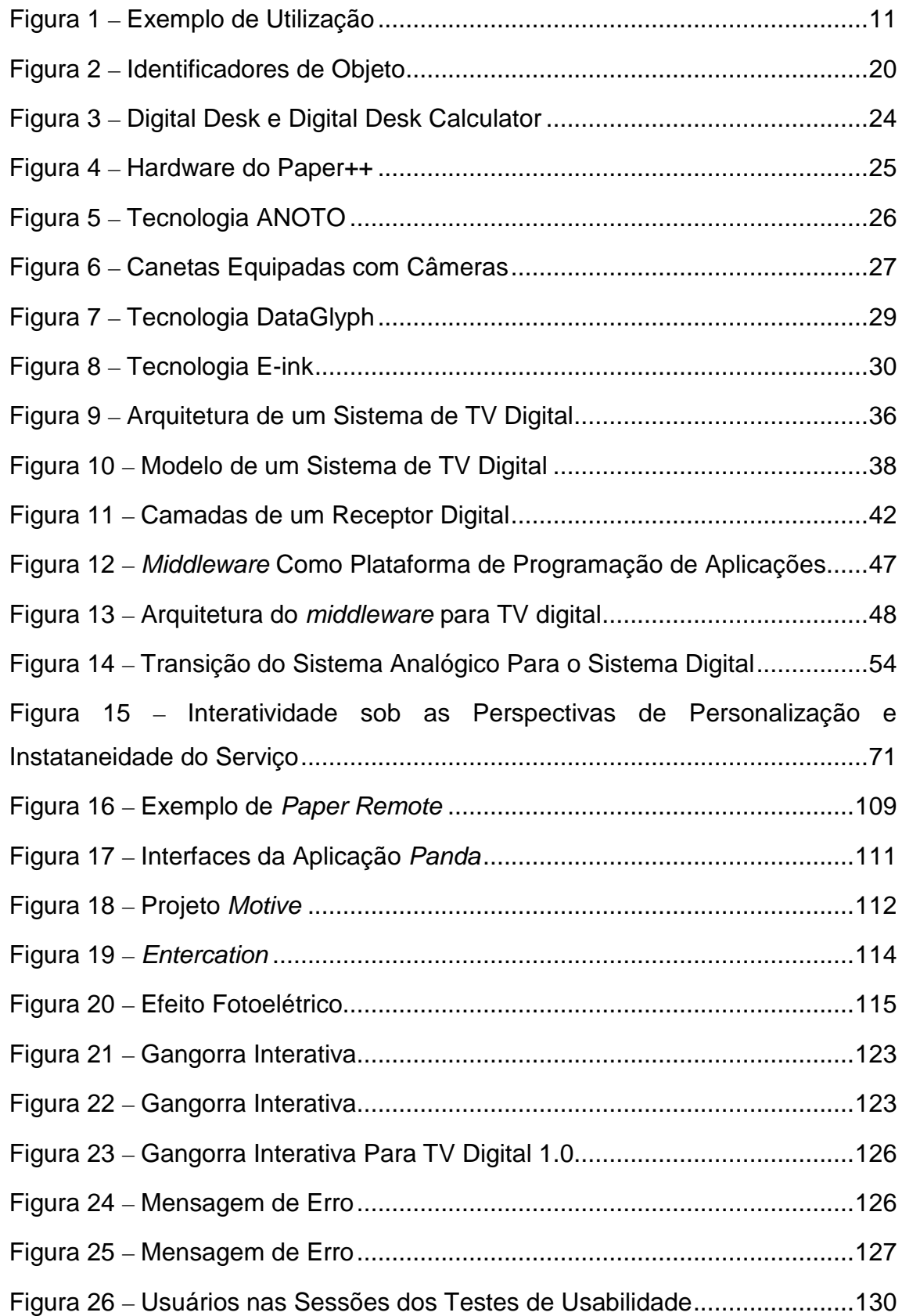

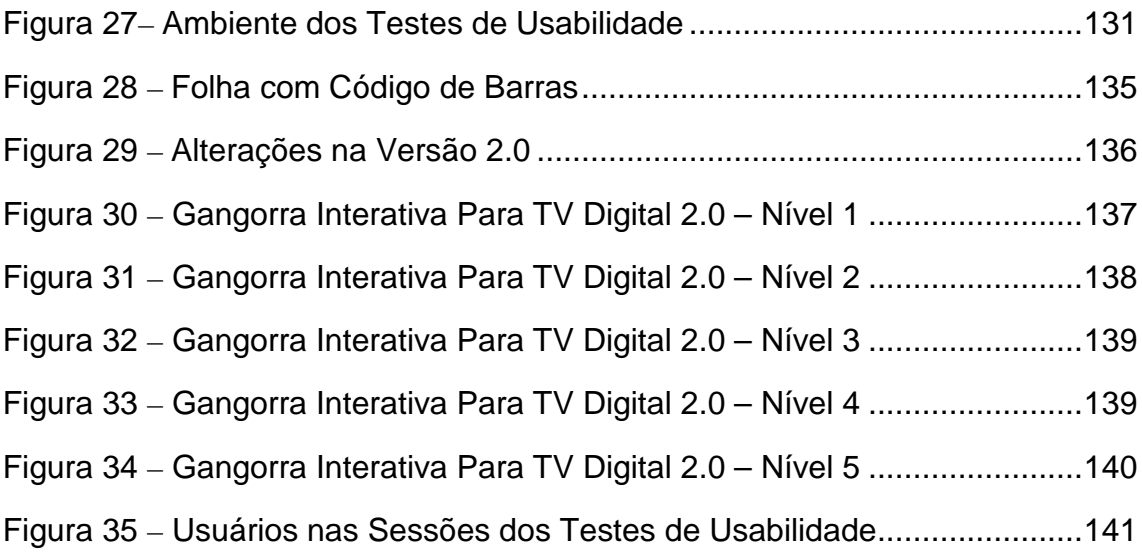

### **LISTA DE TABELAS**

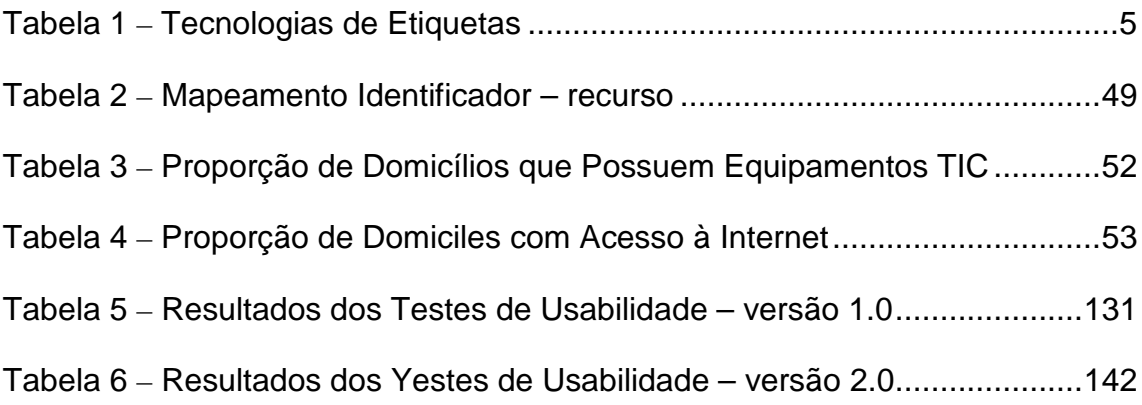

### **LISTA DE ABREVIATURAS**

- 1D 1 Dimensão
- 2D 2 Dimensões
- ADSL Assymmetric Digital Subscriber Line
- ANATEL Agência Nacional de Telecomunicações
- API *Application Program Interface*
- ATSC *Advanced Television Systems Committee*
- BBC *British Broadcasting Corporation*
- CCD *Charge Coupled Device*
- CPqD Centro de Pesquisa e Desenvolvimento
- CPU *Central Processing Unit*
- DiBEG *Digital Broadcasting Experts Group*
- DSL *Digital Subscriber Line*
- DVB *Digital Video Broadcasting*
- DVD *Digital Versatile Disc* / *Digital Video Disc*
- EAD Ensino a Distância
- EAN *European Article Number*
- EDTV *Enhanced Definition TeleVision*
- EEPROM *Electrically-Erasable Programmable Read-Only Memory*
- EPG *Electronic Program Guide*
- FGTS Fundo de Garantia por Tempo de Serviço
- FIESP Federação das Indústrias do Estado de São Paulo
- GEM *Globally Executable MHP*
- Ginga-J Ginga Java
- Ginga-NCL Ginga *Nested Context Language*
- HD *Hard Disk*
- HDTV *High Definition TeleVision*
- HTML *HyperText Markup Language*
- IDE *Integrated Drive Eletronics*
- IEEE *Institute of Electrical and Electronics Engineers*
- IR *Infra Red*
- ISBN *International Standard Book Number*
- ISDB *Integrated Services Digital Broadcasting*
- ISDB-T *Integrated Services Digital Broadcasting Terrestrial*
- ISO *International Organization for Standardization*
- ITU *International Telecommunication Union*
- LDTV *Low Definition Television*
- Mbps Megabits por segundo
- MHP *Media Home Platform*
- MIT *Massachusetts Institute of Technology*
- MODEM Modulador DEModulador
- MPEG *Moving Picture Experts Group*
- NIC Núcleo de Informação e Comunicação
- NCL *Nested Context Language*
- NCM *Nested Context Model*
- OA Objeto de Aprendizagem
- OCR *Optical Character Recognition*
- PBL *Problem-Based Learning*
- PC *Personal Computer*
- PCMCIA Personal Computer Memory Card International Association
- PDA *Personal Digital Assistant*
- PVR *Personal Video Recorder*
- QR-code *– Quick Response Code*
- RAM *Random Access Memory*
- RFID *Radio Frequency IDentifier*
- ROM *Read-Only Memory*
- RS-232 *Recommended Standard* 232
- RTOS *Real Time Operating System*
- SAEB Sistema Nacional de Avaliação da Educação Básica
- SBTVD Sistema Brasileiro de TeleVisão Digital
- SBTVD-T Sistema Brasileiro de TeleVisão Digital Terrestre
- SCORM *Sharable Content Object Reference Model*
- SDTV *Standard Definition TeleVision*
- SI *System Information*
- SMIL *Synchronized Multimedia Integration Language*
- SMS *Short Message Service*
- STB *Set-Top Box*
- STI Sistema Tutor Inteligente
- SUS *System Usability Scale*
- TICs Tecnologias de Informação e Comunicação
- TS *Transport Stream*
- TVD Televisão Digital
- UPC *Universal Product Codes*
- VDR *Video Digital Recorder*
- VEMiTV *Validation and Development on an Interactive Television Based Educational Model*
- VHS *Video Home System*
- WWW *World Wide Web*
- XMT-O Extensible MPEG-4 Textual Format

### **SUMÁRIO**

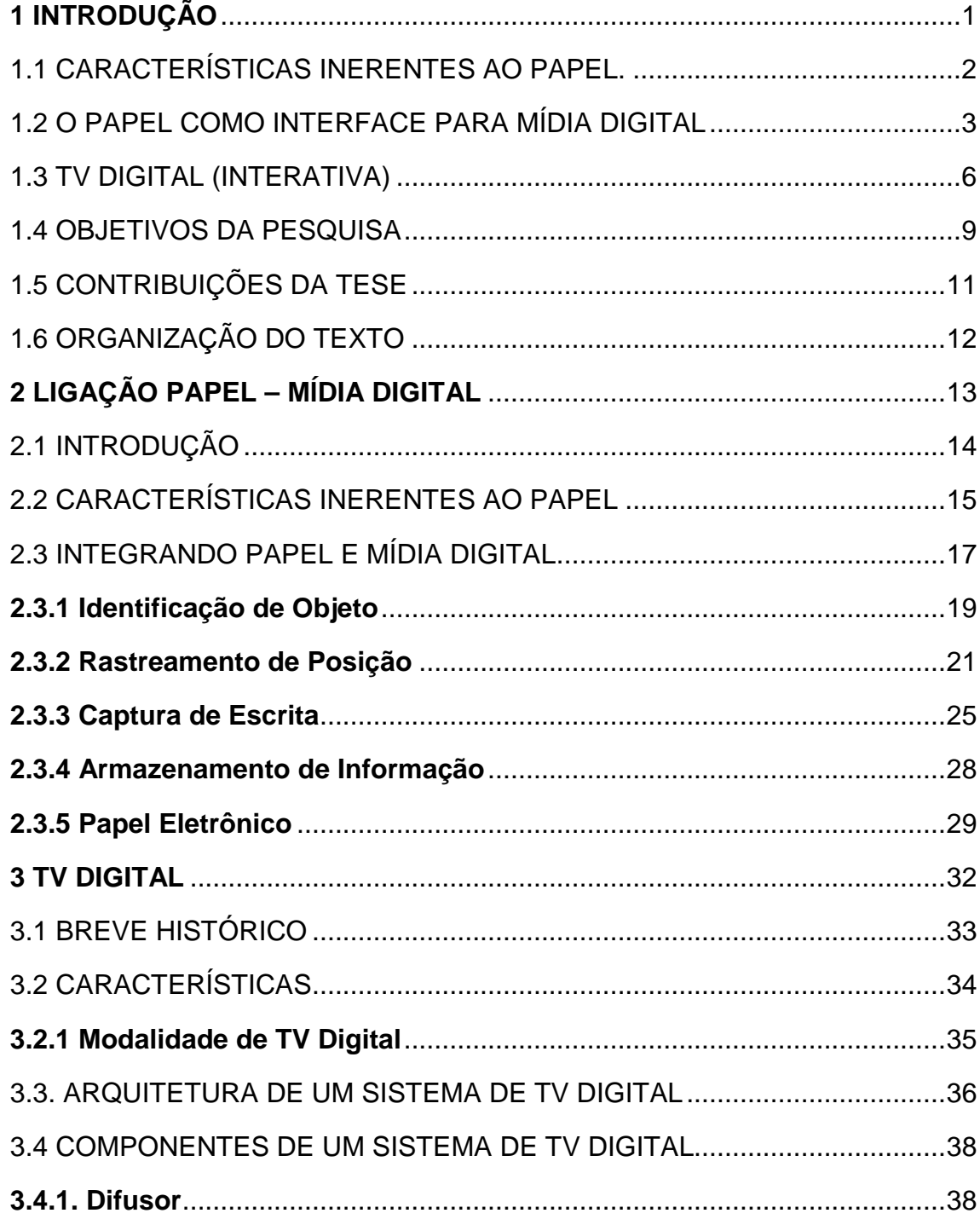

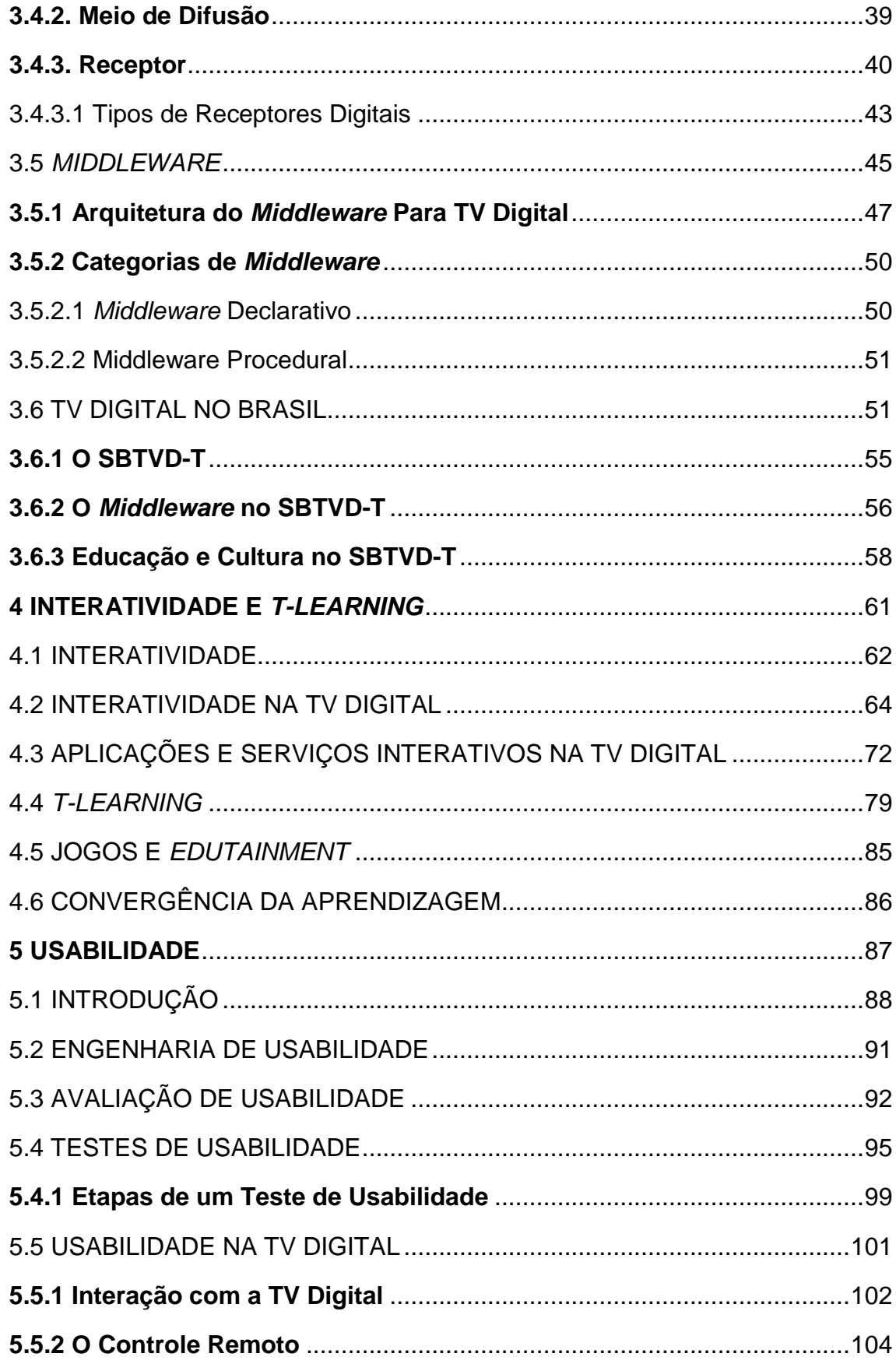

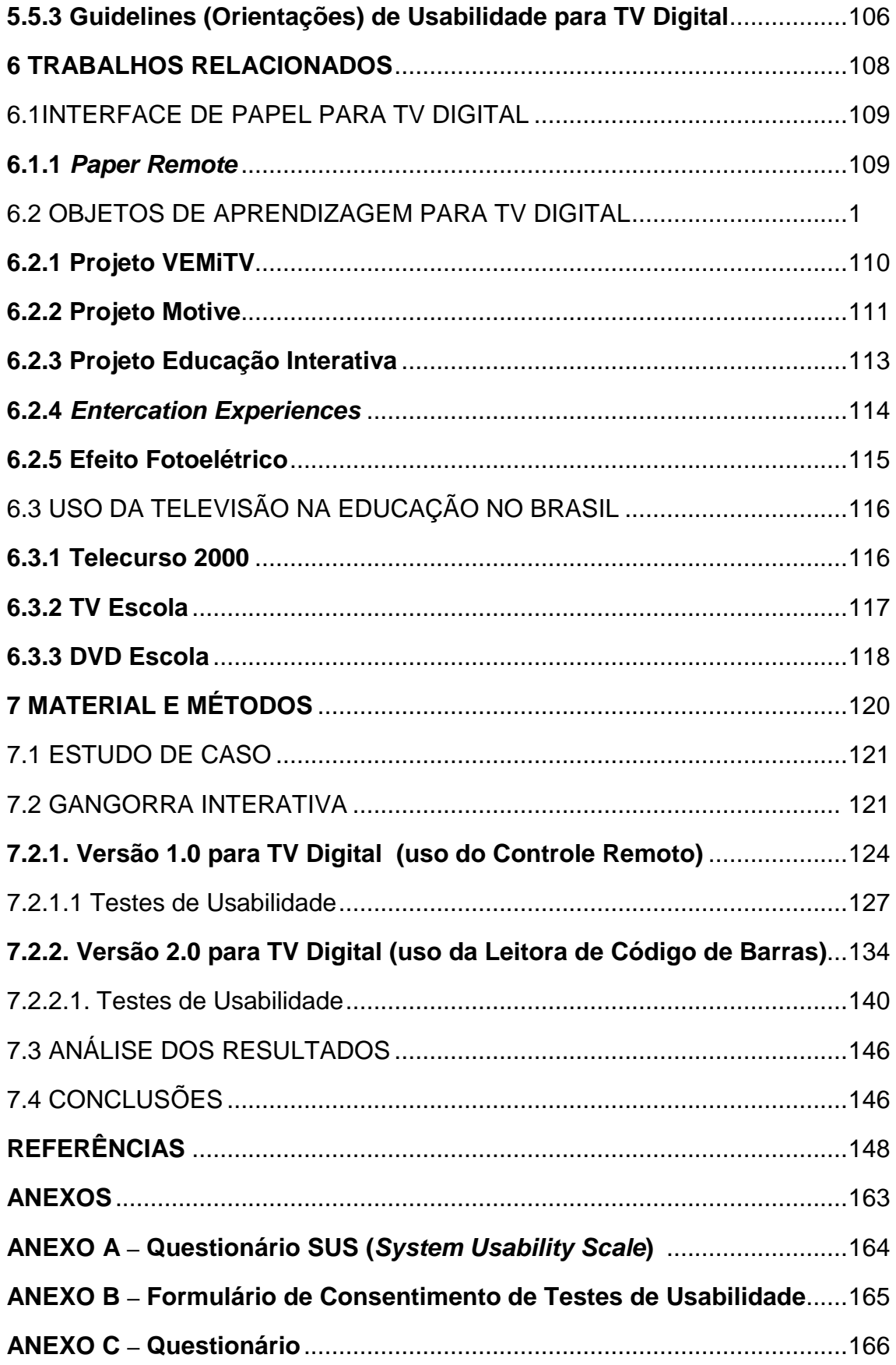

# **1. INTRODUÇÃO**

Neste capítulo, apresenta-se a motivação, objetivos, problemas e contribuições relacionadas a esta tese.

#### **1.1. Características inerentes ao papel**

Sellen e Harper (2002) predizem que o papel no apoio à leitura será uma das tarefas mais difíceis de mudar no mundo digital e apontam que o consumo do papel está aumentando, e com poucas exceções, o trabalho de escritório ainda conta de maneira significativa com o papel. A realidade do dia-a-dia mostra que o papel continua sendo a mídia preferida para a atividade de leitura.

Segundo Koike et al (2001), pessoas usam a mídia apropriada dependendo da situação. Por exemplo, a maioria dos jornais e revistas geralmente fornece páginas *web* que tem informação similar a suas versões em papel, mas, pessoas geralmente preferem ler o jornal impresso. Por outro lado, eles usam o computador em seus escritórios ou casas para ver animações ou filmes que não podem ser vistos em versões impressas.

Em relação à TV (analógica ou digital), esta não pode ser considerada uma mídia adequada para leitura, pois os telespectadores assistem a TV, tipicamente a uma distância de 2 a 3,5 metros (Eronen, 2004). Esta distância pode ser consideravelmente grande, quando comparada à distância entre os olhos de um estudante e um livro impresso, portanto, sendo inadequada para leitura.

Além disso, atividades no ambiente onde se assiste a TV, facilmente distrairão os telespectadores e o conteúdo na tela da TV tende a não obter a atenção do telespectador, ou seja, o conteúdo a ser apresentado na tela deve ser bastante atrativo para o telespectador, a fim de que não venha a desviar sua atenção (Eronen, 2004).

Ademais, um estudo realizado pela BBC (2002) diz que para um usuário poder ler, de forma confortável em uma tela de TV, deve haver no máximo 90 palavras, sendo que quando um vídeo é apresentado simultaneamente, este número deve ser reduzido pela metade. Outro fato que também deve ser mencionado é a presença de áreas privilegiadas e das áreas "mortas", nas

quais não devem ter informações textuais. Tais fatores podem levar a uma grande quantidade de páginas e a uma constante paginação, que podem causar perda de foco e atenção do leitor.

Diante destes fatos, justifica-se a grande importância do papel para a leitura quando comparado com a leitura em uma mídia digital. Entretanto, o papel se mostra estático e não oferece algumas capacidades, tais como, apresentação de conteúdo dinâmico, assim, se torna importante sua ligação com mídia digital, inclusive com a TVD.

Embora ler do papel seja mais vantajoso, o papel tem desvantagens que podem ser complementadas com algumas vantagens da mídia digital. Na próxima seção, será feita uma breve apresentação sobre algumas formas de fazer a integração papel – mídia digital. Um estudo mais detalhadado desta integração será feito no capítulo 2.

### **1.2. O papel como interface para mídia digital**

A interface é um dos elementos mais importantes no processo de desenvolvimento de um novo serviço ou produto. Neste processo, a interface pode ser o ponto mais crítico, pois reflete e determina a forma como o usuário vai se relacionar com este novo serviço ou produto e como este novo serviço ou produto vai se relacionar com os seus usuários.

Waisman (2006) declara que "a interface é um conjunto de ferramentas que irá possibilitar a interação homem-máquina, determinando um maior ou menor grau de utilização. A interface também é o meio pelo qual o indivíduo se relaciona com a máquina, levando-nos a crer que a simplicidade do produto, a facilidade de uso, a amigabilidade dos serviços veiculados constitui-se em fatores determinantes de sucesso".

Waisman (2006) complementa "uma interface deve ser fácil de ser usada, fornecendo seqüências simples e consistentes de interação, mostrando claramente as alternativas disponíveis a cada passo sem confundir nem deixar o usuário inseguro; ele deve ser capaz de se fixar somente no problema que deseja resolver".

Luff et al (2004) afirmam que a penetração do papel e suas capacidades indubitáveis para ajudar nas atividades diárias têm levado pesquisadores a considerar como replicar estas capacidades e em diferentes formas de unir a divisa entre o papel e o eletrônico. Alguns contam com tecnologias disponíveis, por exemplo, câmeras colocadas sobre uma mesa ou página, ou detectores percorrem toda a extensão de uma folha. Outros focam no papel em termos de exibição e outros no papel com dispositivo de entrada.

Klemmer et al (2003), citam quatro categorias de tecnologias que são apropriadas para reconhecer o papel como dispositivo de entrada de dados:

- 1. Etiquetas eletrônicas passivas (por exemplo, etiquetas RFID *Radio Frequency IDentification* e IR – *Infra-Red*);
- 2. Etiquetas eletrônicas ativas (por exemplo, *motes<sup>1</sup>*);
- 3. Etiquetas visuais (por exemplo, código de barras, QR-codes<sup>2</sup> e *glyphs*<sup>3</sup>);
- 4. Análise de conteúdo baseada no processamento de imagens (por exemplo, OCR – *Optical Character Recognition*);

Cada tecnologia de etiquetas tem vantagens e desvantagens. A etiqueta impressa é provavelmente a menos cara e mais versátil tecnologia de etiqueta: elas podem ser facilmente feitas em impressoras normais, podem ser

<sup>3</sup> Caractere tipográfico.

 $1$  Mote é um nó em uma rede de sensores sem fio que é capaz de executar algum processamento, obter informações sensoriais e se comunicar com outros nós conectados na rede. (extraído de http://research.cens.ucla.edu/areas/2007/Sensors/)

 $2$  QR-code é um código de barras bidimensional (2D), criado pela empresa Japonesa Denso-Wave (extraído de http://www.denso-wave.com/qrcode/index-e.html).

anexadas a quase todo objeto físico, e podem ser reconhecidas por dispositivos móveis. Mesmo que outros sistemas de etiqueta sejam mais adequados para uma aplicação em particular, etiquetas em papel freqüentemente fornecem um bom ponto de partida para uma rápida prototipagem (Rekimoto e Ayatsuka, 2000). Um exemplo de etiqueta impressa é o código de barras unidimensional. A principal vantagem de usar tal etiqueta é que sistemas de código de barras existentes podem ser aproveitados, tais como, EAN (*European Article Number*) para números de produtos e ISBN (*International Standard Book Number*) para publicação de impressos.

Etiquetas eletrônicas pretendem unir a lacuna entre o mundo físico e o mundo dos computadores, que podem ser anexadas a objetos físicos. Por exemplo, etiquetas RFID são pequenos dispositivos que podem ser presos em qualquer objeto (papel, livros, fitas de vídeo etc.). Quando o objeto com a etiqueta passar próximo de um leitor de etiquetas, uma aplicação no computador pode ser iniciada e executar determinadas tarefas.

Este método é muito confiável e robusto, entretanto não muito conveniente com respeito a aplicações baseadas em papel, visto que etiquetas RFID não podem ser impressas em papel, precisam ser colocadas manualmente e depois mapeadas para o sistema de computação (Grasso e Susani, 2000). Rekimoto e Ayatsuka (2000) mostram algumas características sobre as tecnologias de etiquetas (tabela 1.1):

|                   | <b>Visuais</b> | <b>RFID</b> | IR      |
|-------------------|----------------|-------------|---------|
| Impresso em papel | <b>Sim</b>     | Não         | Não     |
| Linha de visão    | Exigida        | Não Exigida | Exigida |
| <b>Bateria</b>    | Não            | Não         | Exigida |
| Regravável        | Não            | Sim/Não     | Sim/Não |

**Tabela 1.1. Tecnologias de etiquetas (Rekimoto e Ayatsuka, 2000)**

Como visto, a tecnologia de código de barras é uma abordagem usada para tratar o papel como interface de entrada. A familiaridade do mecanismo e a comum disponibilidade de leitores de código de barras têm influenciado vários pesquisadores que exploraram aplicações simples onde códigos de barras podem ligar materiais em papel com recursos eletrônicos (Johnson et al, 1993; Siio et al, 1999).

Neste estudo, pôde-se identificar que etiquetas eletrônicas tornariam a produção de livros mais caros e consumiriam mais tempo. A tecnologia de código de barras não exige materiais adicionais ou tempo. Códigos de barras são preferíveis para nosso domínio, pois eles são mais confiáveis e a interação é mais simples.

Dessa forma, se pretende discutir uma solução aparentemente simples que permitirá às pessoas criar afinidades entre documentos em papel e recursos digitais. A solução não pretende substituir o papel nem transformar a natureza do papel, mas, particularmente, em permitir ao papel *links* de suporte para conteúdo digital multimídia.

### **1.3. TV digital (interativa)**

Segundo Becker e Montez (2004), a televisão analógica esgotou suas possibilidades de melhoramento tecnológico; não há como expandi-la ou melhorá-la para atender as demandas que surgiram. Para haver qualquer comunicação entre o transmissor e o telespectador, um outro meio de comunicação é necessário, seja telefone ou Internet. Partindo dessa necessidade, surge uma nova tecnologia, a TV Digital (TVD).

A TVD se refere à transmissão de sinais em uma forma digital. Segundo Parker (1999), a TVD é algo mais que imagens mais limpas e melhor qualidade de áudio; é uma eventual convergência de televisão, telefonia, Internet e computador pessoal em uma simples caixa, com a promessa de acesso extraordinário a todos os tipos de informação e comunicação interativa inimagináveis.

Através dessa nova tecnologia, é possível interagir com a programação sem necessitar de outra mídia. Através do canal de interatividade, a televisão passa a ter uma forma de contato direto com os telespectadores, que deixam de simplesmente assistir a televisão para também usá-la, tornando-se um usuário. Isso torna o telespectador ativo, usando a TV como uma ferramenta potencialmente solucionadora de problemas (BBC, 2002).

A TVD oferece opções muito superiores à TV analógica conhecida atualmente, com circulação unidirecional da informação (Srivastava, 2002). A capacidade de transmissão de dados (*datacasting*), que possibilita a interatividade, traz potenciais benefícios e facilidades atualmente disponíveis apenas na Internet (Whitaker, 2001). Isso traz impactos diretos na circulação da informação, que pode se tornar muito mais abrangente, atingindo setores da sociedade atualmente excluídos (Castells, 2003).

Segundo Lytras et al (2002), a TVD combina a audiência em massa da tradicional TV com características interativas, tais como, aquelas atualmente disponíveis na *web* e oferece novas possibilidades para o telespectador, que pode acessar diretamente informação relevante e outros serviços simplesmente através de um clique.

A TVD também pode se tornar uma ferramenta poderosa de entretenimento, notícias, governo eletrônico e novos serviços (Piccioni et al, 2003) não disponíveis atualmente ou ainda sequer imaginados (Becker e Moraes, 2003), além de poder ser usado para educação a distância.

Segundo Bates (2003), a TVD pode significativamente melhorar a aprendizagem em uma forma que o *e-learning* baseado na Internet atualmente não faz. Bates (2003) cita algumas razões que são importantes para considerar o papel da TVD tem dentro de uma estratégia de *e-learning* mais ampla:

- · A maioria das pessoas tem acesso à televisão em casa;
- · Nem toda família terá um computador conectado à Internet;
- A TVD tem o potencial de atingir mais pessoas e oferecer mais oportunidades de aprendizagem do que as tecnologias atuais.

Waisman (2006) declara que em países de primeiro mundo, tais como, Japão, Estados Unidos e Inglaterra, a TVD não tem sido muito explorada como veículo para entrega de serviços educacionais. Tal fato decorre da não necessidade do uso da TV como meio educacional, pois a Internet e outros ambientes virtuais de aprendizagem estão disponíveis em maior escala e acesso.

Entretanto, em países subdesenvolvidos, especificamente o Brasil, onde existe uma insignificante penetração da Internet e computadores nos lares, como também, uma escassez de centros de acesso gratuito à Internet, a TV torna-se um veículo importante na divulgação e acesso da população a informação e educação.

No ambiente da TV, o controle remoto é um dos elementos da interface do telespectador com a televisão. Antes visto como uma extensão do corpo humano, o controle remoto agora faz parte de uma coleção, pois já não basta apenas um. Pela falta de padronização dos controles, o usuário se confunde com as diferentes interfaces, diferentes funções, diferentes posições dos botões, exigindo um enorme esforço mental para se memorizar a seqüência das ações para realizar determinada função.

Atualmente, o principal dispositivo de interação com a TVD é o controle remoto, que suporta ações básicas como mudança de canais e controle de volume. No entanto, para ações mais avançadas, o controle remoto impõe seqüências de interação complicadas e não naturais (Klein et al, 2003), e se

torna difícil de ser manipulado, acarretando problemas de usabilidade<sup>4</sup>. Por outro lado, a facilidade de uso foi identificada como a condição mais importante para o sucesso da TVD (Adams, 2000; Freeman e Lessiter, 2003; Jan e Loes, 2001; Kang, 2002).

Além do controle remoto, a interação com a TVD pode ser feita através de *joysticks*, teclados, controle de voz (Berglund e Johansson, 2004; Fujita et al, 2003; Portolan et al., 1999; Tan et al., 2003), *Personal Digital Assistants* (PDAs) (Robertson et al., 1996), dispositivos *touchpad* (Enns e Mackenzie, 1998) e dispositivos de apontamento (Sohn e Lee, 2003). Uma abordagem mais recente é a utilização do papel como interface de interação com a TVD.

 Berglund et al (2005) desenvolveram guias de TV melhorados através de computador, que juntamente com uma caneta digital fornecem interação com a TV e funcionam como um controle remoto. Os resultados do trabalho de Berglund et al (2005) sugerem que esta abordagem pode contribuir para a solução sobre o problema da interação com a TV.

### **1.4. Objetivos da pesquisa**

Usuários costumam abandonar o uso de equipamentos e/ou serviços em decorrência da dificuldade em lidar com o equipamento e/ou serviço. Esta questão pode ser estendida para TVD, especificamente tratada nesta tese, para um ambiente educacional, reforçando a necessidade de estudos de usabilidade para serviços educacionais oferecidos no ambiente da TV. Portanto, considerando:

· Que as características inerentes ao papel são difíceis de serem conseguidas em um ambiente digital;

<sup>4</sup> Usabilidade é o alcance pelo qual um produto pode ser usado por usuários específicos para atingir metas específicas com eficácia, eficiência e satisfação em um específico contexto de uso (ISO, 1998).

- · Que o papel é a mídia mais adequada para leitura;
- · Que a interação disponível com a TVD apresenta problemas de usabilidade e que a facilidade de uso foi identificada como um fator importante para o sucesso da TVD.
- · Que, no Brasil, a TVD sendo usada para a educação, pode alcançar um maior número de pessoas que as tecnologias atuais.

Buscam-se respostas para as seguintes **questões**:

- · Quais as contribuições da integração papel TVD para a promoção de uma melhor usabilidade em um ambiente educacional ?
- · Como criar uma relação positiva entre usuário e TVD dentro do contexto educacional ?
- · A TVD pode ser usada para a educação em um país com diversidade social e cultural tão marcantes como o Brasil ?

Dessa forma, conseguiu-se atingir os seguintes **objetivos**:

- · Proposta de uma nova forma de interação com a TVD, através da integração papel – TVD, utilizando a tecnologia de código de barras;
- · Avaliação da usabilidade desta nova forma de interação em um ambiente de aprendizagem usando a TVD;
- · Avaliação da aquisição de conceitos sobre grandezas diretamente e inversamente proporcionais através do uso de um objeto de aprendizagem para TVD;
- · Verificação da possibilidade do uso de objetos de aprendizagem na TVD.

A forma de interação aqui proposta consiste de material didático impresso com o conteúdo que será estudado durante a realização de um curso, com exemplos, exercícios, problemas etc. Além do conteúdo didático, o material impresso terá *links* (códigos de barras) para objetos de aprendizagem que serão visualizados e manipulados na TV (será descrito no capítulo 7).

Caso o estudante queira interagir com um objeto de aprendizagem na TVD, sobre o assunto que está estudando, ele deve passar a leitora sobre o código de barras associado uma operação (figura 1.1(1)). A leitora reconhecerá o código de barras e enviá-lo-á para uma aplicação que está sendo executada no receptor digital da TVD, chamado de *set-top box* (figura 1.1(2)). Em seguida, a aplicação que está armazenado no *set-top box* executa a operação correspondente (figura 1.1(3)).

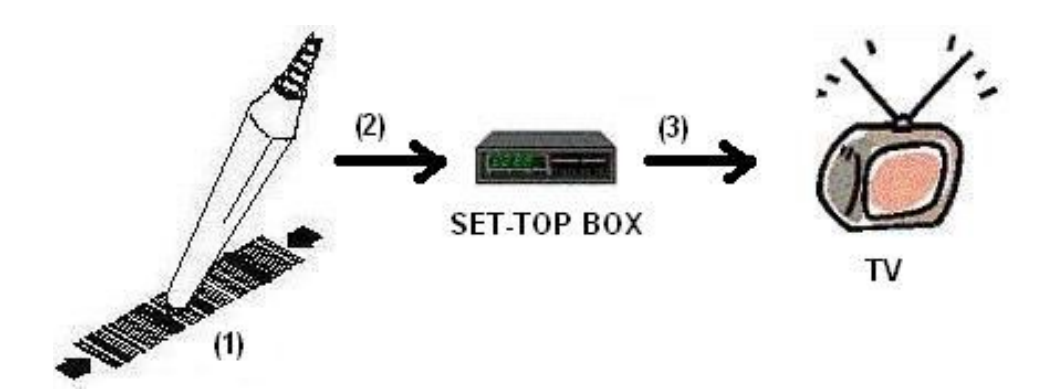

**Figura 1.1. Exemplo de utilização**

### **1.5. Contribuições da tese**

A tese aqui apresentada procurou desenvolver uma interface simples e fácil de usar em um contexto de educação pela TVD, onde a tecnologia de código de barras foi utilizada para fazer a ligação de um material didático impresso em papel comum com objetos de aprendizagem a serem visualizados/manipulados na TVD. Assim, destaca-se como **contribuições**:

· A integração de mídia textual com mídia digital através de uma tecnologia simples e relativamente barata, com o intuito de dar suporte à aprendizagem;

- · A implementação de um ambiente virtual de aprendizagem para TVD, com utilização de mídia impressa e mídia digital, com ligação simples e fácil de uso entre elas;
- · A verificação que o uso de objetos de aprendizagem pode ser adequado para o ambiente da TVD, de forma que o telespectador aprendiz pode adquirir conhecimento a partir da interação com objetos de aprendizagem.

Os resultados mostrados nesta tese mostram que a abordagem da integração do papel com a TVD pode ser uma das soluções para os problemas de usabilidade relacionados à interação do usuário com a TVD, que é feita através do controle remoto. Os resultados desta tese também mostraram que existe a possibilidade de se utilizar a TVD como suporte ao processo de ensino/aprendizagem.

### **1.6. Organização do texto**

Após esta introdução, o texto é organizado através dos capítulos abaixo.

O capítulo 2 apresenta um estudo sobre as tecnologias que possibilitam a integração do papel com mídia digital. O capítulo 3 descreve a tecnologia da TVD, abordando suas características, componentes, padrões, aplicações, serviços, dispositivos de interação e sua situação no Brasil.

O capítulo 4 faz uma abordagem sobre a interatividade e como esta pode ser utilizada na TVD em um ambiente de aprendizagem (*t-learning*). O capítulo 5 abordará conceitos básicos sobre usabilidade, além de tratar os aspectos de usabilidade na TVD.

O capítulo 6 cita os trabalhos relacionados a esta tese. Em seguida, o capítulo 7 descreve a proposta desta pesquisa e a metodologia adotada, além de apresentar os resultados. Finalmente, tem-se as referências bibliográficas e os anexos.

# **2. LIGAÇÃO PAPEL-MÍDIA DIGITAL**

Neste capítulo, apresenta-se os desenvolvimentos na história do papel e destaca-se algumas características inerentes ao papel que são dificeis de serem reproduzidas em um mundo digital. Em seguida, é feito um levantamento do estado arte das tecnologias que realizam a integração papel e mídia digital.

### **2.1. Introdução**

Apesar das previsões do escritório sem papel, o papel está cada vez mais presente no trabalho diário, o que pode ser comprovado com o aumento contínuo de consumo de papel em todo o mundo<sup>5</sup>. O papel não apenas se recusa a desaparecer, mas ainda é predominante na maioria dos escritórios (Bondarenko e Janssen, 2005).

Até mesmo em instituições de pesquisa com acesso a hardware e tecnologias de gerenciamento da informação mais recentes, o papel ainda representa uma das principais fontes de informação. É um fato que nos dias de hoje a informação está disponível em diferentes tipos de mídia (física ou digital). Não é mais suficiente que pessoas desenvolvendo ou usando conhecimento, tenham uma ferramenta para organizar suas informações para um único tipo de mídia, mas, precisam de possibilidades para suportar uma transição através de diferentes tipos de fontes de informação (física ou digital). A integração da informação disponível em uma variedade de formatos resulta em espaços de informação entre mídias, onde usuários podem associar informação através de recursos físicos e digitais.

Defensores do futuro sem papel argumentavam que existiam poucos desafios técnicos a serem resolvidos e isto seria somente questão de tempo até que o papel seria completamente substituído por artefatos digitais.

A qualidade da imagem das telas de computador onde os documentos tinham que ser lidos era um destes desafios no início da década de 80. Ler um documento em uma tela de computador é muito mais fatigante para os olhos humanos que ler o mesmo documento impresso em papel. Além disso, a leitura de um documento digital estava restrito a locais específicos visto que computadores desktop eram pesados e não poderiam ser carregados. No entanto, estes problemas de hardware foram resolvidos e pequenos dispositivos eletrônicos portáteis para leitura, chamados *e-books*, foram

<sup>5</sup> http://www.premioeco.com.br/noticias/noticia2008-05-09b

desenvolvidos com uma qualidade de imagem razoável e estão agora sendo considerados como os sucessores dos documentos em papel. Com isto, a visão não satisfeita do escritório sem papel tem sido estendida para a visão do lar sem papel onde livros e jornais diários serão substituídos por um único *ebook* que pode armazenar múltiplos documentos e carregar dinamicamente novo conteúdo sob demanda através de uma conexão de rede sem fio.

Muitos pesquisadores tem discutido sobre a permanência do papel como um recurso de informação e sua integração a tecnologias digitais como oposto a sua subtituição. Isto tem resultado em uma ampla variedade de projetos e desenvolvimentos tecnológicos para efetivar a integração do papel com mídias digitais.

A portabilidade e legibilidade do papel tem sido consideradas como duas de suas propriedades mais importantes, mas, existem outras características inerentes ao papel que são igualmente importantes. Na próxima seção, serão apresentados os desenvolvimentos na história do papel e algumas propriedades do papel que são difíceis de serem repoduzidas em um mundo digital serão destacadas.

#### **2.2. Características inerentes ao papel**

Embora existam aumentos significativos no uso de tecnologias digitais para armazenamento, processamento e distribuição de informação nos últimos anos, as características inerentes ao papel tem assegurado sua permanência como uma mídia importante para a informação. O papel tem muitas vantagens sobre mídia digital em termos de como as pessoas podem trabalhar com ele, individualmente ou em grupos. É portável, leve, barato, flexível e robusto.

As propriedades físicas do papel suportam muitas formas de ações humanas, tais como, segurar, dobrar, fazer anotações etc. Sellen e Harper (2001) ressaltam quatro características-chave inerentes do papel relacionas à leitura no livro "*The Myth of the Paperless Office*". Primeiro, o papel permite

uma navegação rápida e flexível através de um documento, sendo um indicador aproximado para a quantidade de informação armazenada no mesmo e os leitores sempre sabem onde eles estão enquanto folheam as páginas. Uma segunda característica inerente ao papel é a possibilidade de fazer anotações durante a leitura. Anotações livres de forma ajudam os leitores a marcar importantes passagens de texto para uma re-leitura e a estruturar seus pensamentos mais facilmente. Além disso, Sellen e Harper mencionam uma característica que é baseada no fato de que a informação em papel é fixa, mas o papel ainda permanece móvel. É possível ler mais de um documento ao mesmo tempo colocando os documentos próximos uns dos outros e deste modo, definindo uma ordem espacial em um espaço de trabalho. Finalmente, o papel suporta o entrelaçamento de atividades híbridas, tais como, leitura e escrita. Por exemplo, colocando um documento em papel próximo a um notebook, é possível fazer anotações enquanto se lê o documento.

A marcação e anotação de conteúdo é suportada pelo papel em muitas formas diferentes. Pode-se usar uma caneta marca-texto para marcar importantes seções durante a leitura ou usar uma caneta para escrever comentários nas margens de um documento. Não é fácil conseguir a mesma riqueza de anotações em aplicações digitais (Marshall, 1997; Marshall, 1998).

Heath e Luff realizaram vários estudos de campo em diferentes ambientes organizacionais (Heath e Luff, 2000; Luff et al., 1992). Eles descobriram que o papel e a mídia baseada em tela fornecem suporte distinto para atividades colaborativas e que o uso do papel persiste não apenas devido a suas propriedades intrísecas ou restrições de telas, mas também porque o papel possibilita flexibilidade de interação baseada em sua mobilidade. Um resultado de suas observações é que o papel possibilita flexibilidade de interação para colaboração síncrona e assíncrona e permite aos indivíduos uma variedade de maneiras de participação em tarefas de interação.

Por outro lado, tecnologias digitais tem muitas vantagens em termos de armazenamento e acesso a grandes quantidades de informação, exibição de multimídia e pesquisa rápida a textos completos. Informação digital é menos estática do que informação impressa e pode ser dinamicamente alterada com facilidade.

O sonho do escritório sem papel falhou (pelo menos até os dias atuais). No entanto, não se pode prever se a mudança do papel para material digital é algo que nunca irá acontecer inteiramente ou é uma tarefa um tanto complexa que levará um longo tempo para ser realizada.

Se o papel não pode ser substituído pela mídia digital, pode-se tentar realizar um processo de integrá-lo mais perto de ambientes de informação digital, de forma a obter o melhor do mundo físico e do mundo digital.

### **2.3. Integrando papel e mídia digital**

A era digital já tem influenciado e mudado a tradicional indústria editorial. Existe uma grande mudança no uso do papel. Cada vez mais editores não apenas produzem, mas também distribuem, seus documentos eletronicamente. Enquanto documentos eletrônicos são mais fáceis de distribuir e alterar, a maioria dos usuários ainda prefere ler e fazer anotações em documentos em papel.

Como destacado anteriormente, em um futuro próximo documentos em papel podem não ser substituídos pela mídia digital. No entanto, deveria-se ao menos tentar reduzir a diferença entre a informação impressa e informação digital.

Não é apenas o caso em que artefatos físicos podem de alguma maneira serem conectados a, ou melhorados pela informação digital, mas, estes artefatos também podem ser usados como dispositivos de entrada ou saída de dados. As interfaces tangiveis de usuário (TUIs - *Tangible User Interfaces*) são uma nova forma de interação com computadores em uma maneira mais natural através da junção eletrônica de objetos físicos e digitais. O usuário não mais tem que trabalhar com a representação digital de um conceito físico.

No início da década de 90, Mark Weiser cunhou o termo Computação Ubíqua<sup>6</sup>. Ao invés de tentar digitalizar o mundo físico e usar computadores principalmente para armazenar componentes, pequenos "computadores" poderiam ser embutidos em objetos do dia-a-dia para torná-los mais poderosos em termos de conectividade de troca de informação com objetos localizados ao redor com o ambiente.

Pode-se trabalhar diretamente com o objeto físico que tem algum poder de computação embutido ou está conectado a um servidor realizando operações que são requisitadas.

Um benefício da computação tangível e ubíqua em termos de atividades de trabalho é que ela pode ajudar a interrupção que resulta da troca da informação física para informação digital e vice-versa. A idéia do papel interativo se adequa bem ao cenário da computação tangível e ubíqua onde o papel se torna uma interface física para interagir com informação digital.

A integração de papel e mídia digital envolve dois passos principais. Primeiro, um método para ligar a papel a ações digitais é exigido. Muito esforço tem sido feito no desenvolvimento de novas tecnologias para codificar informação em papel e capturar informação do papel físico. Em um segundo passo, a informação obtida por uma solução específica de hardware é usada para acessar o serviço ou informação digital adequada.

Isto implica na disponibilidade de uma infra-estrutura de software para a ligação atual e gerenciamento da informação. Muito frequentemente, soluções existentes focam no desenvolvimento do hardware e tendem a negligenciar a infra-estrutura de informação.

Nas próximas seções, será apresentada uma visão geral das tecnologias existentes que lidam com a integração do papel com informação digital.

<sup>6</sup> http://www.ubiq.com/hypertext/weiser/SciAmDraft3.html
Melhor que apresentar uma revisão histórica de trabalhos relacionados, foi feita uma classificação dos diferentes projetos de acordo com suas funcionalidades e as tarefas de trabalho que eles suportam. Inicialmente, são discutidos projetos que lidam com leitura melhorada, onde o foco está na leitura de documentos em papel melhorados digitalmente. Em seguida, são mostrados projetos onde o processo de escrita é melhorado através de serviços digitais. Além de leitura e escrita melhoradas, são apresentados projetos que suportam atividades de anotação, que podem ser caracterizados pela combinação de leitura e escrita. Por último, são discutidos projetos onde o papel não pode apenas ser ligado a informação digital adicional mas também pode ser aplicado para disparar ações específicas de um fluxo (*workflow*) de uma aplicação digital. Neste caso, o papel se torna uma interface tangível de usuário para aplicações digitais específicas e pode até mesmo substituir dispositivos tradicionais de entrada de dados, tais como, o teclado e o mouse.

#### **2.3.1. Identificação de objeto**

Nesta seção sobre tecnologias para ligar papel e informação digital, será destacada a identificação do objeto ou documento. Em geral, as soluções para identificação de objeto são baseadas na idéia de anexar uma etiqueta que pode ser lida por uma máquina e que é um identificador único para objetos no papel. As várias abordagens diferem em termos das etiquetas e dispositivos de hardware para leitura dos identificadores armazenados nestas etiquetas.

Uma tecnologia bastante conhecida para identificação de objetos faz uso de códigos de barras lineares, tais como, o que é mostrado na figura 2.1 (a). Códigos de barras lineares (unidimensionais – 1D) tem sido comercializados por mais de 30 anos e são bem consagrados em identificação de produtos na forma dos formatos EAN (*European Article Numbering*) e UPC (*Universal Product Codes*). Por exemplo, o código ISBN (*International Standard Book Number*) é um identificador único que é codificado no formato de código de barras EAN e aplicado para identificar livros e outras formas de mídia física.

Fazendo uso da impressão de identificadores únicos através de códigos de barras em documentos em papel e aplicá-los como fontes de links, pode-se facilmente obter acesso a informação digital decodificando o identificador único do objeto usando um leitor de código de barras.

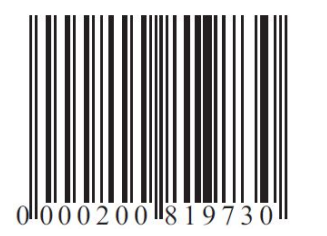

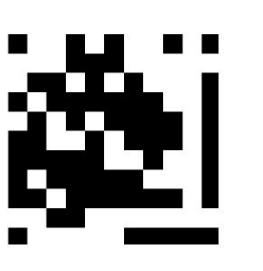

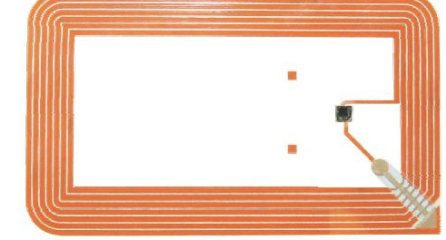

(a) Código de barras 1D (b) Código de barras 2D (c) Etiqueta RFID

# **Figura 2.1. Identificadores de objeto**

Uma vantagem do uso de código de barras lineares para identificação de documentos é o baixo preço de um leitor de código de barras e o que é mais importante, a geração dos códigos de barras é quase livre de custos com impressoras a laser ou jato de tinta. Além disso, devido ao longo tempo no mercado, leitores de códigos de barras lineares são muito confiáveis. Como desvantagem, os códigos de barras lineares podem interferir no conteúdo impresso, visto que são impressos no documento juntamente com o conteúdo.

Códigos de barras bidimensionais (2D), chamados  $QR$ -codes<sup>7</sup>, tais como, o que são mostrados na figura 2.1 (b), são uma forma especial de códigos de barras com informação codificada em duas dimensões. Os códigos de barras 2D não podem ser lidos com um leitor de código de barras linear, mas pode ser capturado com uma câmera (inclusive aquelas que vem integradas a telefones celulares). Códigos de barras 2D possibilitam maior densidade de informação codificada do que código de barras lineares. Todavia, códigos de barras 2D também interferem na informação impressa assim como os códigos de barras lineares.

<sup>7</sup> http://www.denso-wave.com/qrcode/index-e.html

Uma outra forma para identificar objetos é baseada na tecnologia RFID (*Radio Frequency Identification*). Etiquetas passivas RFID (Want et al. 1999; Want e Russell, 2000) são pequenos objetos que codificam um identificador global único que pode ser lido indutivamente por um dispositivo especial de leitura em combinação com uma antena conectada. Um exemplo de uma etiqueta RFID é mostrada na figura 2.1 (c). Em comparação com código de barras linear e código de barras 2D, etiquetas RFID podem ser aplicadas sem interferir no conteúdo impresso, visto que, elas podem ser lidas mesmo estando escondidas. Pelo lado negativo, é impossível detectar a posição exata de uma etiqueta RFID dentro da faixa de escuta da antena. Isto implica que não se pode endereçar regiões específicas de uma página usando diferentes etiquetas RFID.

#### **2.3.2. Rastreamento de posição**

Rastrear a atividade de um usuário dentro de uma página de um documento torna possível melhorar, não apenas documentos inteiros, mas também partes das páginas do documento, com informação digital. Tecnologias existentes para rastreamento de posição podem ser classificadas em duas dimensões. Primeiro, existem duas classes de dispositivos que rastreiam ou a posição relativa ou a posição absoluta. Segundo, podemos classificar os dispositivos baseados no seu suporte à mobilidade. Algumas soluções de rastreamento de posição exigem instalações físicas dentro de uma sala e não são móveis. Outras tecnologias podem ser livremente levadas para perto dos documentos em papel que terão que rastrear a posição.

Um dispositivo de rastreamento de posição relativa que é usado no dia-adia é o mouse. O mouse é principalmente usado para selecionar e clicar, mas algumas vezes, por exemplo, em apresentações de software, tais como, com o PowerPoint, ele também é usado para captura de escrita. O mecanismo de rastreamento de posição de um mouse pode facilmente ser integrado a uma caneta que permite escrever comentários em documentos em papel e ao mesmo tempo capturar as posições. Esta solução pode ser aplicada para rastrear os movimentos relativos da caneta em um documento em papel mas não é possível detectar a posição absoluta da caneta sem o uso de um mecanismo adicional de calibragem .

Uma outra forma de sistema de rastreamento de posição, chamada solução *clip-on*, é baseada no papel sendo anexado a um dispositivo especial com dois ou mais pontos de referência. Estes pontos de referência medem continuamente a distância para um caneta especial que emite sons baseada em um sistema de detecção de posição ultra-sônica de alta resolução. Dependendo da distância medida da caneta a partir de diferentes pontos de referência, o dispositivo de *clip-on* do papel pode calcular a posição da caneta no documento em papel. As soluções *clip-on* são melhor adequadas para captura de escrita.

Uma vantagem desta abordagem é que o processo de detecção da posição é independente da mídia em que a caneta é usada. Portanto, a tecnologia *clip-on* é uma candidata a melhorar uma outra mídia (que não seja o papel), tais como, transparências ou quadros-brancos. No entanto, se torna mais complicada se se quer endereçar partes específicas de uma página de um documento usando esta tecnologia, visto que os documentos sempre tem que ser calibrados com o dispositivo *clip-on*.

A tecnologia *clip-on* é uma solução para um único documento e uma única página, que significa que o dispositivo de detecção de posição tem que ser mudado para trabalhar com diferentes documentos e mudanças de páginas tem que ser inicializadas explicitamente.

Para aplicações que exigem apenas uma informação posicional aproximada, existe uma outra tecnologia de detecção de posição baseada no monitoramento de um campo elétrico de baixa freqüência (Smith et al., 1998). Ao invés de confiar em um dispositivo especial de apontamento, a solução de monitoramento do campo elétrico mede as mudanças de sinal causadas pela mão do usuário quando colocadas entre um transmissor e o receptor correspondente escondido na superfície de escrita. Analisando estas mudanças na força do sinal, o sistema pode detectar aproximadamente a posição atual das mãos do usuário.

Muito do trabalho em escritório do dia-a-dia é realizado com a pessoa sentada em frente a uma mesa redigindo documentos em um computador. Além do computador, muitas mesas são cobertas com documentos em papel que são utilizados pelo empregado. No entanto, documentos em papel e a informação armazenada no computador representam dois ambientes isolados de informação e o empregado sempre tem que alternar entre a representação física e a representação digital. Sistemas de mesa melhorada tentam preencher a lacuna entre a informação física e a informação digital, levando funcionalidade adicional a uma mesa comum baseada em tecnologias de rastreamento usando câmeras de vídeo.

Um dos primeiros sistemas de mesa melhorada, o DigitalDesk (Newman e Wellner, 1992; Wellner, 1993) consistia de uma câmera montada em cima da superfície de uma mesa e era usada para rastrear a interação do usuário com os documentos sobre a mesa, como mostrado na figura 2.2 (a). A figura 2.2 (b) mostra a DigitalDesk Calculator (Wellner, 1991), uma aplicação específica implementada em cima da arquitetura da DigitalDesk. Uma calculadora é projetada na superfície da mesa e o usuário pode trabalhar com ela como se usasse uma calculadora eletrônica comum.

A EnhancedDesk (Koike et al., 2001) é um sistema de mesa melhorada similar ao *DigitalDesk* com um foco maior no rastreamento das mãos em tempo real e no reconhecimento de gestos. A *EnhancedDesk* usa uma câmera infravermelho para rastrear as mãos do usuário na superfície da mesa. Note que a idéia de usar uma superfície de mesa para rastreamento de posição e, por outro lado, projetar a informação digital na mesma mesa, podem ser aplicadas a qualquer superfície lisa, incluindo grandes quadros montados em parede.

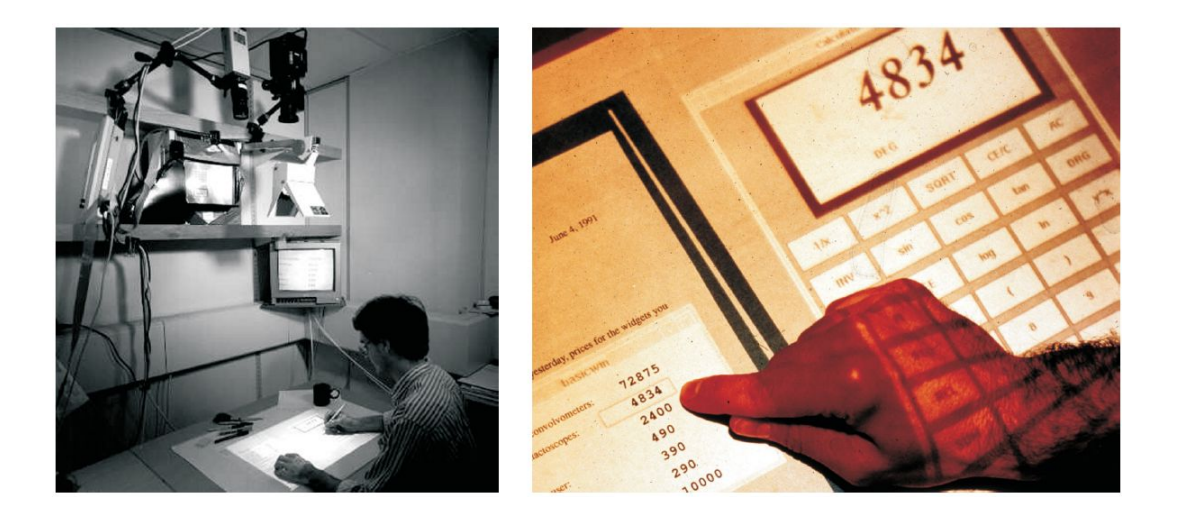

(a) DigitalDesk (Wellner, 1993) (b) DigitalDesk Calculator (Wellner, 1991)

## **Figura 2.2. Digital Desk e DigitalDesk Calculator**

Uma desvantagem das soluções de mesa e parede melhoradas é que se perde um dos principais benefícios que o papel oferece, que é sua mobilidade. Para obter acesso a funcionalidade ou informação adicional, documentos em papel podem ser usados somente em lugares que são equipados com um sistema de mesa digital. Todavia, para melhorar salas simples tais como escritórios ou instalações em exibições de museus, as abordagens de mesa e parede digitais tem um ótimo potencial.

Anteriormente, foram apresentadas tecnologias de rastreamento de posição que melhoram documentos em papel com uma coordenada espacial. Agora, serão discutidas soluções que codificam informação posicional diretamente nos documentos em papel. No projeto Paper++ (Luff et al., 2004), uma grade de códigos de barras lineares quase invisíveis é impresso nos documentos em papel com tinta indutiva.

A figura 2.3 (a) mostra as impressões do primeiro protótipo desta grade de códigos de barras onde a tinta indutiva ainda não é totalmente invisível. Uma caneta indutiva especialmente desenvolvida mostrada na figura 2.3 (b) detecta informação codificada nos códigos de barras, medindo a indutividade e a decodifica para posições (x e y) correspondentes.

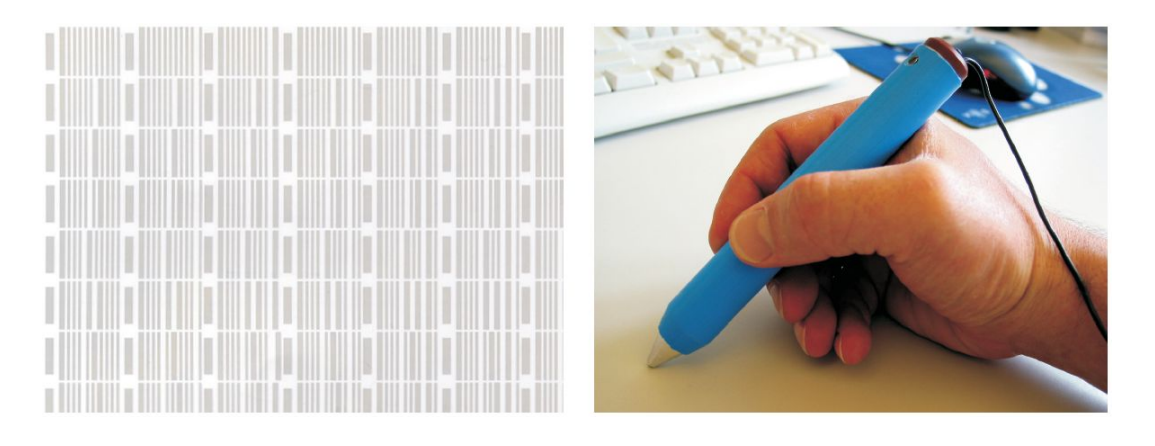

(a) Grade de código de barras (b) Caneta indutiva

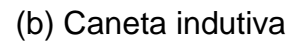

# **Figura 2.3. Hardware do Paper++ (Luff et al., 2004)**

A tecnologia de papel e caneta digitais para rastreamento de posição em alta resolução baseado em papel tem sido desenvolvida pela companhia sueca Anoto<sup>8</sup>. Novamente, a idéia é detectar uma posição (x e y) da caneta em um documento em papel. A informação da posição é diretamente codificada em cada pedaço de papel, neste caso, usando um padrão especial de pequenos pontos visuais como mostrado na figura 2.4.

Uma caneta digital especial para o modelo de pontos Anoto tem que ser equipada com uma câmera junto com um *stylus* para rastrear o movimento da caneta em relação à superfície do papel. Assim, um registro do movimento da caneta pode ser usado para recriar o que o usuário teria escrito dentro do mundo digital.

# **2.3.3. Captura de escrita**

Muitas das tecnologias para rastreamento de posição apresentadas na seção anterior, por exemplo, canetas baseadas na tecnologia Anoto, podem também ser aplicadas para captura de informação manuscrita. Nesta seção,

<sup>8</sup> http://www.anoto.com

serão apresentadas algumas soluções que são adequadas para captura de escrita mas não para rastreamento de posição.

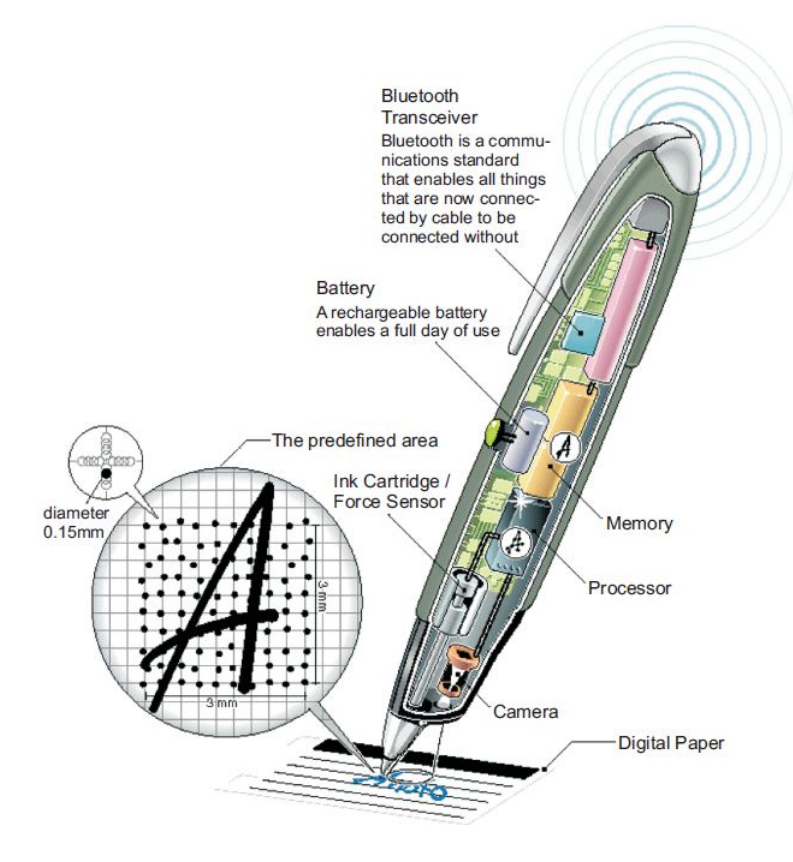

**Figura 2.4. Tecnologia ANOTO**

Uma tecnologia para captura de escrita em documentos em papel são os scanners. Tanto scanners de mesa quanto scanners de mão, utilizam uma linha de sensores de imagem do tipo CCD (*Charge Coupled Device*), que é movida sobre os documentos em papel, desse modo, detectam informação impressa. Scanners são usados principalmente para digitalizar documentos em papel, não com o intuito de melhorar documentos em papel com funcionalidade digital. Desvantagens desta tecnologia de escaneamento são o fato de os equipamentos não serem portáteis, a informação não é capturada em tempo real e os documentos tem que ser processados pelo scanner em um passo adicional.

Pequenas partes de documentos impressos podem ser capturados por dispositivos parecidos com uma caneta com uma câmera integrada. Estas canetas equipadas com câmera são principalmente usadas para capturar palavras impressas separadamente. Por exemplo, a caneta MyPen $9$  (figura 2.5 (a)), da C-Channel AG, pode ler o padrão Anoto, mas também funciona como um dispositivo de captura para texto impresso, tais como, números de contas impressos em ordens de pagamento.

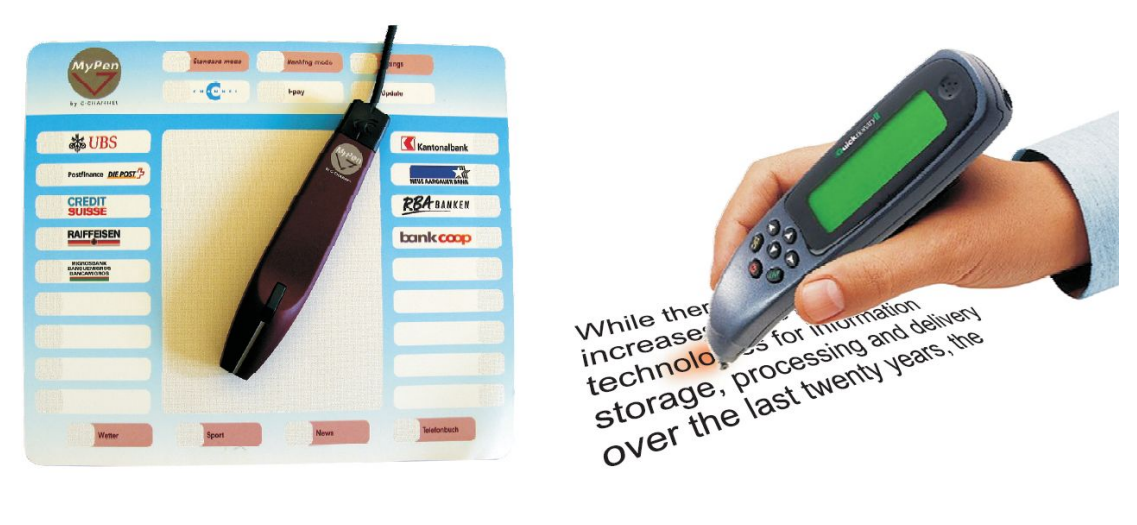

(a) MyPen (b) Quicktionary

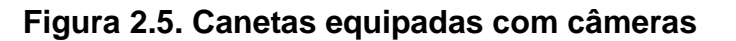

Palavras capturadas não tem necessariamente que ser transmitidas para um computador, mas podem ser processadas diretamente pela caneta. Por exemplo, uma palavra capturada pode ser traduzida para uma outra língua que é mostrada em um pequeno display integrado à caneta. A figura 2.5 (b) mostra o Quicktionary10, um exemplo de uma caneta tradutora baseada em uma câmera. Esta abordagem de captura baseada em câmera pode ser usada não apenas para digitalizar informação impressa mas também para captura de informação manuscrita, se combinada com uma caneta esferográfica como implementado na Memo-Pen (Nabeshima et al., 1995).

<sup>9</sup> http://www.c-channel.ch

<sup>10</sup> http://www.wizcomtech.com

## **2.3.4. Armazenamento de informação**

Ao invés de armazenar identificadores únicos ou informação posicional em documentos em papel, que podem ser usados para procurar informação digital correspondente, também é possível codificar e armazenar informação digital diretamente nos documentos em papel. O PaperDisk $^{11}$  e o Strip-Reader<sup>12</sup> são duas tecnologias que armazenam informação digital em documentos em papel.

O objetivo inicial do Strip-Reader era melhorar fotografias com comentário adicional de áudio que poderia mais tarde ser acessado por um dispositivo especial de leitura. A versão atual não apenas suporta melhoria com arquivos de áudio mas com qualquer tipo de mídia. Enquanto arquivos de áudio podem ser diretamente reproduzidos pelo Strip-Reader, todos os outros tipos de mídia tem que ser transmitidos através de uma conexão com um computador pessoal para processamento posterior. Visto que nenhum poder computacional é exigido além do dispositivo de leitura para reproduzir os arquivos de áudio, o sistema Strip-Reader representa uma solução muito portátil para melhorar documentos em papel com qualquer forma de informação acústica.

A tecnologia PaperDisk é muito similar à solução de armazenamento de informação do Strip-Reader e também codifica informação digital usando modelos de pontos de duas dimensões chamados DataTiles. A principal diferença sobre a codificação da informação é que não existe tamanho fixo para os DataTiles. Além disso, PaperDisk não fornece dispositivos especiais de leitura, mas, scanners de mesa são usados para entrada de dados.

DataGlyphs (Hecht, 2001; Kafka, 1998) também podem ser usados para armazenar informação digital no papel usando um modelo impresso especial. O modelo DataGlyph consiste de barras normais (/) e invertidas (\)

<sup>11</sup> http://www.paperdisk.com

<sup>12</sup> http://www.datasound.de

representando 0s e 1s como mostrado na figura 2.6. O padrão não é intrusivo para os olhos e pode ser integrado em um material impresso. A informação codificada pode ser extraída por um dispositivo de leitura chamado GlyphPen e depois processada por um computador.

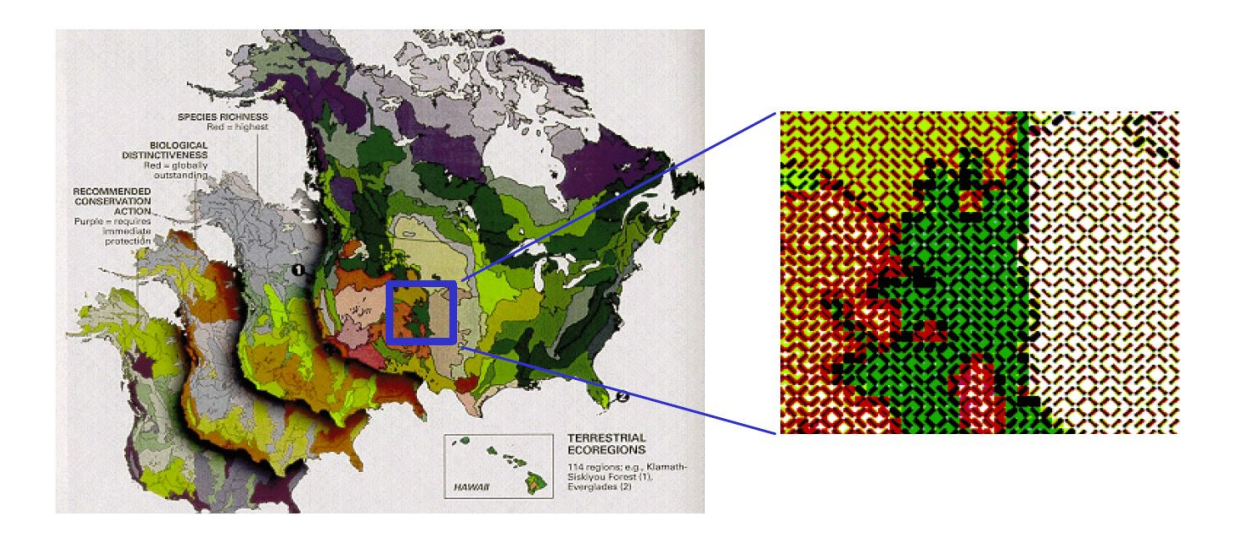

**Figura 2.6. Tecnologia DataGlyph (Hecht, 2001; Kafka, 1998)**

Essencialmente, qualquer tipo de código de barras bidimensional de alta resolução pode ser usado para codificar quantidades maiores de informação digital diretamente em documentos em papel. Apenas tem que se ter cuidado para que os códigos impressos não interfiram no conteúdo do documento.

#### **2.3.5. Papel eletrônico**

Além das tecnologias apresentadas anteriormente para integrar papel e informação digital de uma maneira que preservem as melhores propriedades de ambos, algumas tecnologias de papel eletrônico pretendem substituir o tradicional papel. O desenvolvimento de novas tecnologias para telas finas e dispositivos de saída de dados parecidos com o papel, é a principal atividade de pesquisa no desenvolvimento de papel eletrônico. Novas formas de tinta eletrônica são discutidas em Terry (2001).

E-ink (Jacobsob et al., 1997) é uma forma de tinta eletrônica desenvolvida pelo MIT (*Massachusetts Institute of Technology*). Milhões de minúsculas micro-cápsulas contém partículas brancas carregadas positivamente e partículas pretas carregadas negativamente. Aplicando um campo elétrico apontado a partir do eletrodo de cima para um eletrodo de baixo, as partículas pretas se movem para o topo da micro-cápsula, que faz a superfície aparecer escura naquele lugar como mostrado na figura 2.7.

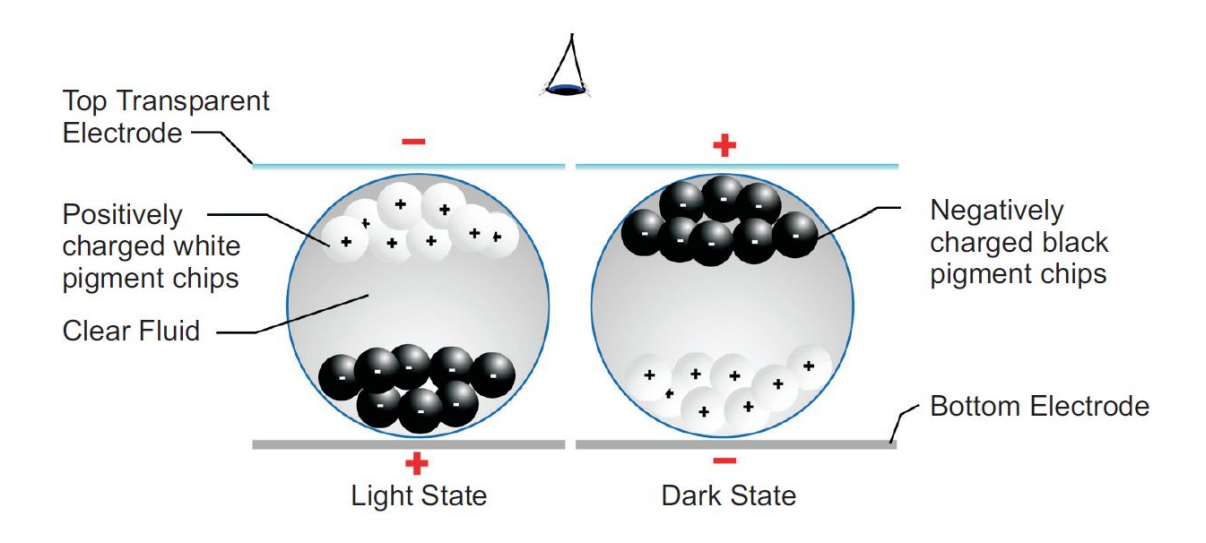

**Figura 2.7. Tecnologia E-ink (Jacobsob et al., 1997)**

Uma abordagem similar é enfocada pelo SmartPaper<sup>13</sup>. Milhões de minúsculas gotas são colocadas em cavidades preenchidas com óleo entre duas lâminas de uma plástico fino. As gotas tem hemisférios de duas cores contrastantes e são carregadas eletricamente, formando um dipolo elétrico. Aplicando uma voltagem na superfície, as gotas giram e apresentam um lado, que é preto ou branco, para o usuário. Após retirar a voltagem, a imagem permanece sem consumir qualquer força elétrica até que um novo modelo de voltagem seja aplicado para re-arranjar a imagem gerada anteriormente.

Electrowetting (Hayes e Feenstra, 2003) é um novo príncipio para construir monitores refletivos. Aplicando um campo elétrico em uma gotícula de óleo colorido posicionado entre dois pratos de vidro, a forma da gotícula

<sup>13</sup> http://www.gyriconmedia.com

pode ser manipulada e uma mudança ótica com uma alta refletividade e proporção de contraste pode ser realizada. Monitores eletrônicos flexíveis com tempos de resposta rápidos, adequados para reproduzir vídeos, podem ser construídos através da combinação de milhares destes interruptores óticos.

Estas tecnologias para papel eletrônico imitam algumas das propriedades dos documentos em papel. No entanto, ainda existem muitas vantagens do papel sobre as soluções de papel eletrônico. Como visto anteriormente, uma das características-chave de documentos em papel é que pode-se facilmente trabalhar com vários documentos simultaneamente, pela justaposição dos múltiplos documentos, um ao lado do outro. O espaço físico pode ser usado para definir uma ordem espacial nos documentos representando as atividades atuais de conhecimento do usuário. Isto é difícil de conseguir com papel eletrônico sem o uso de múltiplos livros eletrônicos.

Mesmo com a disponibilidade de múltiplos livros eletrônicos, não é possível dividir o papel eletrônico e distribui-lo em partes de um documento tão facilmente quanto com documentos em papel. Além disso, o consumo de energia do papel eletrônico, que é crucial para aplicações móveis, ainda é um problema a ser resolvido. Portanto, acredita-se que o papel eletrônico terá seus domínios de aplicações específicas mas provavelmente não substituirá completamente os documentos em papel. O melhor é usar papel e mídia digital, decidindo quando usá-los de acordo com a tarefa a ser executada.

Neste capítulo, procurou-se mostrar uma das tecnologias envolvidas neste tese, no caso, a integração do papel com mídia digital. No próximo capítulo, se terá uma apresentação sobre a TVD, outra tecnologia também envolvida nesta tese.

# **3. TV DIGITAL**

Este capítulo tem por objetivo apresentar uma visão geral sobre a TV Digital (TVD). Inicialmente, é feito um breve historico sobre a implantação da TV. Em seguida, um modelo de referência de um sistema de TVD e seus componentes serão descritos, fazendo referências à arquitetura de um receptor digital, à camada de software e ao *middleware*. Por último, serão fornecidas informações sobre o Sistema Brasileira de TV Digital (SBTVD).

## **3.1. Breve histórico**

Na década de 1930, a televisão iniciou seu processo de popularização e, desde então, cada vez mais, tem se consolidado como um importante veículo de comunicação, causando grande impacto em diversas áreas do conhecimento: educação, cultura, comércio, indústria, política e entretenimento. É importante ressaltar que, em nenhum momento, um estágio evolutivo da televisão substituiu o estágio anterior; a evolução sempre foi lenta e gradual, se agregando paulatinamente ao modelo anterior (Becker e Montez, 2004).

No final da década de 1980, os japoneses iniciaram estudos com o objetivo de desenvolver novos conceitos relativos aos serviços de tecnologia digital. A partir disso, apresentaram o HDTV (*High Definition Television)*, um sistema com qualidade de imagem e som comparável à qualidade dos cinemas, proporcionando aos telespectadores um maior realismo e, até mesmo, um maior envolvimento em relação ao conteúdo televisivo.

No entanto, somente na década de 1990, a tecnologia da TV Digital (TVD) se consolidou devido ao lançamento de três padrões mundiais. O primeiro padrão de TVD corresponde ao consórcio europeu DVB14 - *Digital Vídeo Broadcasting*, composto por entidades da indústria relacionadas à televisão, dentre elas, as emissoras, os fabricantes, as operadoras de rede, os desenvolvedores de software e os órgãos regulamentadores. Este padrão foi lançado em setembro de 1993.

O segundo padrão de TVD é o ATSC15 (*Advanced Television Systems Committee*). Ele foi lançado nos Estados Unidos em novembro de 1998 pela ATSC, uma organização internacional sem fins lucrativos para o desenvolvimento de padrões de TVD, composto por aproximadamente 140 organizações envolvidas no comitê, como empresas de transmissão,

<sup>14</sup> http://www.dvb.org/

<sup>15</sup> http://www.atsc.org/

operadoras de rede, empresas de computadores, cabo, satélite, desenvolvedores de software, órgãos de regulamentação, dentre outros. O ATSC foi adotado por países como o Canadá, o México e a Coréia do Sul.

Por último, o grupo *Digital Broadcasting Experts Group,* mais conhecido pela sigla DiBEG (2009), apresentou o padrão japonês de TVD denominado ISDB16 (*Integrated Services Digital Broadcasting*). Até o momento, este padrão só foi adotado no Japão e foi implantado no Brasil. Na próxima seção, serão mostradas algumas características da TVD.

## **3.2. Características**

Os padrões atuais de TVD utilizam o padrão MPEG-2<sup>17</sup>, que somente transmitem as partes de um quadro que se alteram, diminuindo a quantidade de dados enviados para reconstruir a imagem original. Como o espaço necessário para um canal digital é menor que um canal analógico, vários canais podem ser transmitidos no espaço ocupado anteriormente por um simples canal analógico.

Digitalmente, a imagem é muito mais imune a interferências e ruídos, ficando livre dos "chuviscos" e "fantasmas" tão comuns na TV analógica. Na transmissão digital, os sinais de som e imagem são representados por uma seqüência de bits, e não mais por uma onda eletromagnética análoga ao sinal televisivo (Becker e Montez, 2004).

Além disso, receptores digitais móveis (telefones celulares, dispositivos portáteis e localizados em carros, ônibus e trens) podem receber sinais claros de transmissão terrestre da TVD e permitir aos seus telespectadores fazer uso de novos serviços interativos.

<sup>16</sup> http://www.dibeg.org/

<sup>17</sup> http://ww.mpeg.org/

Entretanto, a característica mais interessante é que a transmissão digital cria um potencial para serviços interativos, através do uso de um canal de retorno, possibilitando a interatividade.

A interatividade não se resume no simples aumento da comodidade das partes envolvidas na transmissão televisiva. Envolve também aspectos financeiros, ao aumentar a quantidade e a qualidade dos serviços oferecidos. Esses serviços são possíveis graças ao *datacasting*, ou transmissão de dados multiplexados com o sinal audiovisual. O *datacasting* permite a comunicação do transmissor com o telespectador através do envio de dados, geralmente em forma de texto, dando início à interatividade.

#### **3.2.1. Modalidades de TV digital**

Becker e Montez (2004) classificam as modalidades de TVD em:

- · SDTV (*Standard Definition Television*): um serviço de áudio e vídeo digitais, parecida com a TV analógica, na relação de aspecto 4:3 (largura:altura da imagem), cujos aparelhos receptores possuem 640 linhas, com 480 pontos em cada uma;
- · EDTV (*Enhanced Definition Television*): TV de média definição, que possibilita a utilização de aparelhos com 720 linhas de 1280 pontos.
- · HDTV (*High Definition Television*): imagem possui formato 16:9, é recebida em aparelhos com 1080 linhas de definição e 1920 pontos;
- · LDTV (*Low Definition Television*): em transmissões para dispositivos móveis é utilizada LDTV.

Dependendo da largura de banda disponível para a transmissão (no espectro com freqüência de 6 MHz trafegam aproximadamente 20 Mbps), é possível mesclar essas modalidades de TVD, uma vez que a qualidade da imagem no receptor é proporcional à banda utilizada pela transmissão.

## **3.3. Arquitetura de um sistema de TV digital**

A figura 3.1 apresenta a arquitetura de um sistema de TVD. Uma arquitetura corretamente representada pode assegurar que um sistema irá satisfazer uma série de requisitos relacionados à performance, confiabilidade, portabilidade, escalabilidade e interoperabilidade (Garlan, 2000), mostrando os principais componentes, incluindo suas interações e omitindo os detalhes que não são pertinentes as interações entre os componentes.

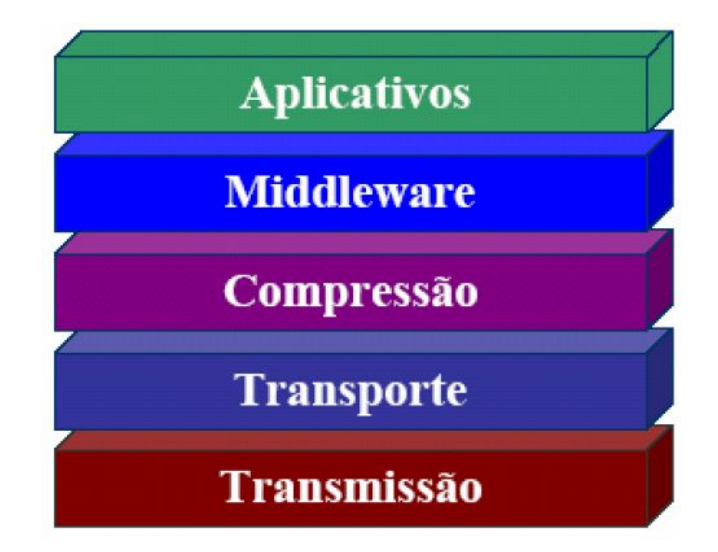

# **Figura 3.1. Arquitetura de um sistema de TV digital (Becker e Montez, 2004).**

Neste tipo de arquitetura, cada camada oferece serviços para uma camada superior e utiliza os serviços que são oferecidos por uma camada inferior. Esta arquitetura está presente nas duas extremidades do sistema de TVD, ou seja, no ambiente do difusor (emissoras de televisão) e no ambiente do receptor doméstico (usuário dos programas de televisão). As camadas em um sistema de TVD são:

- · **camada de transmissão,** composta por três subsistemas:
	- o Transmissão e recepção: responsável pelo levantamento do sinal no difusor e pela sintonia do sinal no receptor.
	- o Modulação e demodulação: responsável pela modulação e demodulação do fluxo de transporte codificado.
- o Codificação e decodificação: responsável pela codificação e decodificação (codec) do fluxo de transporte.
- · **camada de transporte** no ambiente da emissora é responsável pela multiplexação de vários programas em um único fluxo de transporte. No ambiente do usuário, esta camada realiza a demultiplexação do fluxo de transporte de acordo com o programa selecionado pelo telespectador.
- · **camada de compressão** realiza os processos de compressão de sinais de áudio e vídeo no ambiente da emissora (difusor) e descompressão de sinais de áudio e vídeo no ambiente do telespectador.
- · **camada de** *middleware* camada de software que oferece um serviço padronizado para a camada de aplicação, escondendo as peculiaridades e heterogeneidades das camadas de compressão, transporte e transmissão.
- · **camada de aplicativos** corresponde a camada visível para o usuário e que fará a interação direta com o mesmo, sendo suportada pelas camadas inferiores. É responsável pela execução dos aplicativos.

Os três principais padrões desenvolvidos, DVB (*Digital Video Broadcasting*), ATSC (*Advanced Television Systems Committee*) e ISDB (*Integrated Services Digital Broadcasting*), reconhecidos e adotados no mundo podem ser apresentados através desta arquitetura em camadas.

Para cada camada da arquitetura de um sistema de TVD existe uma série de componentes padronizados que a implementam. As camadas de transporte e compressão não diferem entre os padrões adotados, baseados nas especificações MPEG, da ISO. A modulação, o *middleware* e as aplicações podem ser mais facilmente adaptados às necessidades e especificidades do país, dessa forma, os padrões de TVD adotam diferentes tipos de *middleware.* 

#### **3.4. Componentes de um sistema de TV digital**

De maneira geral, para o entendimento do funcionamento da transmissão do sinal da TVD, acrescido de interatividade, pode-se decompor um sistema de TVD em três componentes, conforme a figura 3.2 (Becker e Montez, 2004):

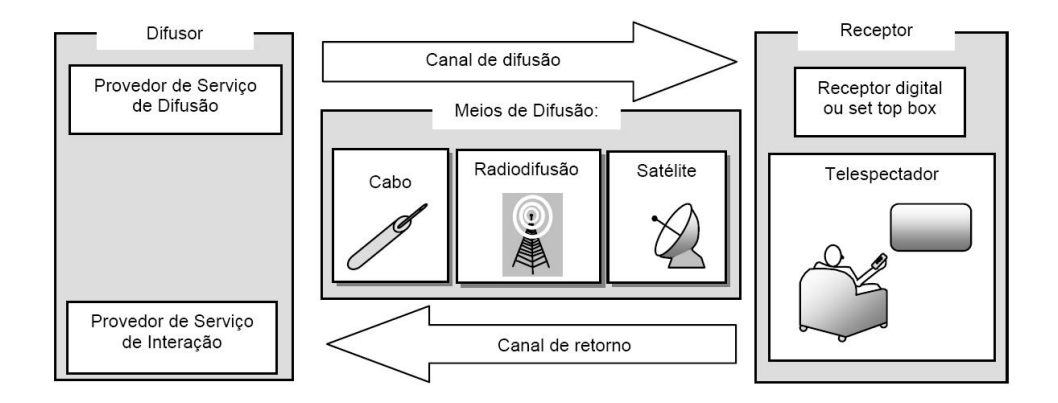

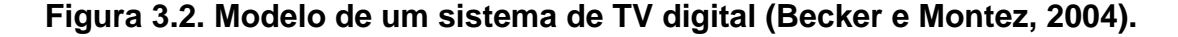

#### **3.4.1. Difusor**

O difusor é responsável por prover o conteúdo a ser transmitido, e suportar as interações com os telespectadores.

A difusão de um sinal de TVD implica em várias etapas para construção do sinal a ser difundido. Além dos fluxos vídeo e áudio, existe um terceiro tipo de informação que também pode ser difundido: dados. Os exemplos são inúmeros, desde legendas de filme, guias de programação de canais (*Electronic Programming Guide* – EPG) ou qualquer tipo de dado que pode ser usado para prover um serviço (ex. dados para t-governo).

Existem duas formas de gerar conteúdo televisivo: transmiti-lo ao vivo ou gravar seqüências de vídeo e áudio para posterior edição antes da difusão. Em ambas as formas, para poderem ser difundidos, os sinais de áudio e vídeo precisam ser codificados por um elemento codificador e encapsulados em pacotes de transporte MPEG2-TS por um multiplexador. Os dados também precisam ser inseridos no multiplexador, por meio de um injetor de dados.

Após a multiplexação, o próximo passo é transformar esse sinal digital em um sinal analógico para que o mesmo possa ser difundido pelos meios convencionais. Cabe ao modulador esta tarefa. O modulador gera um sinal analógico em baixa freqüência. Este sinal precisa ser convertido em um sinal de freqüência maior para poder ser difundido pelos diversos meios.

O difusor, também conhecido por emissor, gera o sinal dos programas de televisão produzidos nos estúdios dos provedores de serviços das emissoras de televisão. Assim, como apresentado na figura 3.2, o difusor é composto por dois provedores de serviço: provedor de serviço de difusão, responsável pelo envio unidirecional do sinal de áudio e vídeo para o canal de difusão; e provedor de serviço de interação, responsável pela recepção e o envio de dados pelo canal de retorno, dando suporte as interações dos telespectadores.

#### **3.4.2. Meio de difusão**

O meio de difusão transmite o sinal gerado pelo difusor para o receptor digital. O conteúdo que será enviado pode ser de fluxos de áudio e vídeo, assim como pode ser de fluxos de dados.

O conteúdo é enviado do provedor do serviço de difusão, responsável pelo gerenciamento de diversos canais televisivos, para outros pontos, os receptores, onde se encontram a recepção digital e os telespectadores. O meio de difusão é composto por canal de difusão e canal de retorno (ou canal de interatividade), que habilita a comunicação entre difusor e receptor. Os meios de difusão mais comuns são satélite, cabo e radiodifusão (difusão terrestre).

O provedor de serviço de difusão pode deter e controlar o seu meio de difusão. Este é o caso típico quando o meio de difusão usado é via cabo. Por outro lado, um provedor que difunde seu conteúdo via satélite usualmente não é responsável pela operação desse meio.

Plataformas de cabo possuem como vantagem uma boa largura de banda para o canal de difusão e para o canal de retorno (usado para a interação do telespectador com o provedor do serviço) (Gawlinski, 2003). Contudo, a grande desvantagem do uso desse meio é que a transmissão só alcança as residências que estão interligadas fisicamente.

Plataformas de satélite possuem como vantagem o alcance de seu sinal, que pode alcançar os mais recônditos lugares do planeta. Não existem grandes custos intermediários no crescimento do alcance da rede de difusão (no caso do cabo existe a necessidade de passar cabos por novas ruas). No entanto, esse meio de difusão apresenta como desvantagem a dificuldade de estabelecer um canal de retorno entre o telespectador e o provedor usando o próprio satélite. Esta dificuldade usualmente é superada através do uso de linhas telefônicas.

A grande vantagem do uso de difusão terrestre é o fato desse meio ser usado atualmente nas televisões convencionais. Por conseguinte, em teoria, é possível estabelecer de uma forma mais simples a migração lenta entre telespectadores de TV analógica para a TVD. Uma desvantagem desse meio é o fato que usualmente tem menos largura de banda disponível, tendendo a possuir menos canais de TV e serviços interativos do que as plataformas via cabo ou satélite. Além disso, possui o problema do canal de retorno, da mesma forma que ocorre no caso do uso de satélite.

#### **3.4.3. Receptor**

O receptor tem a função de receber e apresentar o conteúdo, como também, de possibilitar ao telespectador interagir com o difusor. Antes de ser processado por um receptor, o sinal difundido precisa ser captado por uma antena específica para a tecnologia usada, no caso de satélite ou radiodifusão,

ou chegar via cabo. O receptor pode estar embutido em um aparelho de TV ou ser um equipamento à parte. Neste último caso, o receptor passa a ser conhecido como terminal de acesso ou *set-top box* (STB). A idéia básica desse dispositivo é o de uma pequena caixa conectada a uma televisão analógica, que converte os sinais digitais para que sejam assistidos nestas televisões (Becker e Montez, 2004).

Um receptor pode possuir também um canal de retorno tornando possível a interatividade entre telespectador e serviços disponíveis. Este canal de retorno pode utilizar as mais diversas tecnologias disponíveis, como linha telefônica discada e xDSL (*Digital Subscriber Line*), para fazer a comunicação no sentido inverso da difusão, do telespectador para o operador da rede.

Para permitir ao telespectador a interação com os serviços, o receptor possui arquitetura semelhante à de um microcomputador, ou seja, possui CPU, memória, discos rígidos para armazenamento de dados, leitores de *smart cards*  para controle de acesso etc. A princípio, possui uma menor capacidade de processamento e armazenamento, porém conta com componentes de *hardware* específicos para um ambiente de TVD, como sintonizador, demodulador, demultiplexador, decodificadores de mídia, entre outros. Alguns inclusive podem ser implementados por software.

A CPU é responsável pela execução de determinado código, além de outras funções como administração de interrupções de *hardware*, gerenciamento de memória etc. Além da CPU, o receptor possuí também um processador gráfico responsável pelo processamento dos fluxos de vídeo e de outros elementos gráficos.

Com relação à memória, um receptor digital possui tanto a tipo RAM, necessária para o armazenamento temporário de aplicações em execução e de dados, quanto memória ROM, geralmente dos tipos *Flash* ou EEPROM, para o armazenamento permanente de aplicativos e configurações do aparelho.

Um receptor digital também podem possuir unidades de armazenamento de grande capacidade, utilizando interfaces comuns em um PC, como a IDE,

além de unidades externas de armazenamento. Dessa forma, o receptor digital pode ter funções de armazenamento de fluxos audiovisuais, funcionando de uma forma similar a um vídeo-cassete digital. Um terminal com tal capacidade é conhecido como VDR (*Video Digital Recorder*).

Para a implementação do canal de retorno, o receptor digital apresenta várias interfaces para a comunicação com o mundo externo. Pode-se citar dentre elas as seguintes: MODEM, linha telefônica, ADSL, IEEE-1284, ou interface paralela; RS-232, a interface serial; USB; IEEE-1394, ou *Firewire*; 10/100 Base-T, utilizado pela *Ethernet*; PCMCIA; *SmartCards*; e controles remotos e teclados sem fio.

Em relação ao software, existem duas camadas em um receptor digital, como mostrado na figura 3.3. A camada inferior da pilha de software é formada por um conjunto de *devices drivers* necessários para que um sistema operacional de tempo real, a ser executado na camada adjacente, possa controlar o *hardware*. Esse sistema operacional possui características diferentes de um sistema convencional, já que deve estar apto para lidar com recursos mais escassos e com restrições temporais mais fortes que às presentes em um PC.

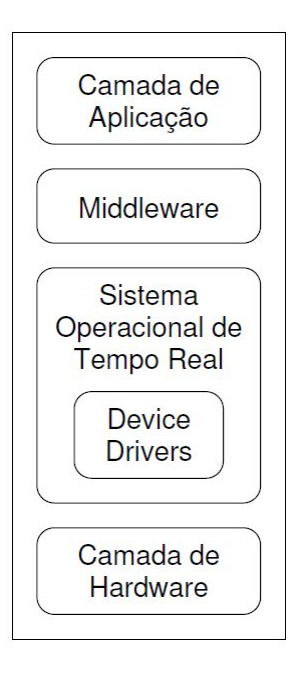

**Figura 3.3. Camadas de um receptor digital (Piccioni, 2005)**

Acima da camada do sistema operacional, encontra-se o *middleware* (Pagani, 2003), que é a camada responsável por fornecer uma interface de programação de aplicação, API (*Application Programming Interface*), às aplicações. Essa interface busca ser independente do *hardware* e das tecnologias de comunicação subjacentes, com a finalidade de afastar o desenvolvedor de aplicações para a TVD das peculiaridades de cada sistema operacional, ou do *hardware* de um terminal de acesso.

A última camada é a camada de aplicação, onde residem os aplicativos, que podem ser difundidos em fluxos de transportes, extraídos e executados no receptor. Também podem ser permanentes, ou seja, estarem presentes na ROM do terminal de acesso.

#### **3.4.3.1. Tipos de receptores digitais**

O receptor da TVD, também chamado de terminal de acesso, juntamente com *middleware* e canal de interação possibilitam a exploração das propriedades interativas das aplicações. O Ministério das Comunicações (apud Tonieto, 2006) propõe cinco tipos diferentes de terminais de acesso:

- · Tipo 1: Terminal zapper **-** Não apresenta nenhum tipo de interatividade, possibilitando apenas a seleção e exibição de opções de áudio, vídeo e legendas para os usuários. A arquitetura interna deste tipo de terminal é bastante simplificada e o custo de produção associado é bem reduzido. As funções disponíveis nesse terminal são equivalentes a versões básicas dos componentes: sintonizador, processador de SI (*System Information*), demultiplexador, controladores de processamento de mídia, controladores de apresentação de mídia, gerenciador de *middleware* e gerenciador de eventos de usuário.
- · Tipo 2: Terminal com aplicações residentes Esse tipo de terminal apresenta um nível simplificado de interação que é disponibilizado por algumas aplicações residentes, tais como, o EPG (*Electronic*

*Programming Guide*). Apesar de não possuírem canal de interatividade, algumas aplicações tais como: navegador *web*, correio eletrônico, dentre outras, podem ser instaladas neste tipo de terminal. Neste caso, o conteúdo a ser utilizado por tais aplicações (páginas *web* e mensagens eletrônicas) não seria transmitido pelo canal de interatividade, mas sim pelo canal de difusão, por iniciativa da própria estação de TV.

- · Tipo 3: Com suporte a carga de aplicações transmitidas por *broadcast*  terminal possui suporte à carga e execução de aplicações transmitidas pelo canal *broadcast* juntamente com fluxos de áudio, vídeo e dados. Neste caso, se faz necessário o acesso por parte das aplicações às APIs do *middleware* no terminal de acesso com o intuito de abstrair, para as aplicações, as características do *hardware* e do sistema operacional do terminal de acesso. Por não possuir canal de interação, apenas as aplicações com interação local, ou seja, aplicações que não necessitem enviar dados do receptor para a emissora, podem ser executadas nesse tipo de terminal.
- · Tipo 4: com canal de interatividade Além das funcionalidades apresentadas pelos terminais do Tipo 3, este tipo de terminal de acesso possibilita a aplicações se comunicarem com outras aplicações remotas mediante um canal de interatividade. É por meio do *middleware* que as aplicações poderão fazer uso do canal de interação, usufruindo todas as suas funcionalidades. Para este terminal é preciso instalar todos os componentes do terminal tipo 3 e acrescentar o componente canal de interatividade.
- · Tipo 5: com suporte a funcionalidades avançadas Além das funcionalidades apresentadas pelos terminais do Tipo 4, acrescentam-se algumas funcionalidades avançadas, tais como:
	- o Função de PVR, possibilitando que o terminal de acesso grave partes de conteúdo transmitido;
- o Comunicação com dispositivos móveis, possibilitando a comunicação do Terminal de Acesso com outros dispositivos, tais como: telefone celular, computadores, PDA etc.;
- o Integração com dispositivos para auxilio a deficientes físicos;
- o Captura de áudio, viabilizando a implementação de aplicações com interação por voz, voltadas, por exemplo, para a educação, entretenimento, etc.

No terminal tipo 5, acrescentam-se aos instalados no terminal Tipo 4, os componentes: comunicação entre aplicações e acesso condicional. Cabe comentar que neste terminal estão presentes as versões avançadas de todos os componentes do *middleware*.

#### **3.5.** *Middleware*

De acordo com Maciel e Assis (2004), o termo *middleware* caracteriza uma camada de software que possibilita comunicação entre aplicações distribuídas tendo por objetivo diminuir a complexidade e heterogeneidade dos diversos sistemas existentes, provendo serviços que realizam a comunicação entre esta categoria de aplicações de forma transparente às mesmas .

O *middleware* é uma API (*Application Programming Interface*), isto é, um conjunto de regras (rotinas e padrões) estabelecido por um *software* para a escrita de funções ou chamadas de sub-rotinas que acessam funções em uma biblioteca, na qual os programas que usam estas regras ou funções nas suas chamadas de API podem se comunicar com qualquer outro programa que usa essa API, sem se importar com outras particularidades (Paulovich, 2005). Esta API é de fácil utilização e localiza-se entre a aplicação e os recursos que a aplicação necessita. A aplicação é a camada que fará a interação direta com o usuário, sendo, por isso, a interface visível ao usuário.

Um sistema de TVD pode executar nos mais diversos tipos de dispositivos que, por sua vez, podem apresentar diferentes capacidades de processamento, armazenamento, busca e recuperação, diferentes interfaces com o telespectador e comunicação variável. Para atender ao requisito de portabilidade neste cenário de plataformas heterogêneas, os fabricantes e provedores de conteúdo adotaram mecanismos que tornaram as aplicações e os serviços portáteis nos mais diversos tipos de STBs (Fernandes et al, 2004).

Neste sentido, além de reduzir os custos associados, tornou a adoção em larga escala eficiente, já que os desenvolvedores de aplicações não precisam mais criar diferentes versões de programas para cada combinação de *hardware* e *software* nos diversos tipos de STB.

Assim, o *middleware* em um sistema de TVD corresponde a uma camada de *software* que provê às aplicações uma API genérica, padronizada e bem definida que abstrai as especificidades e heterogeneidades de *hardware* e *software* dos STBs.

Baseando-se na figura 3.4, pode-se observar que o *middleware* serve como uma interface para a camada superior (camada de aplicativos) e para as camadas inferiores (camada de compressão, camada de transporte, camada de transmissão), abstraindo a complexidade e a heterogeneidade de *hardware*  e *software* dos diversos tipos de dispositivos. Um *middleware* costuma ser formado por uma pilha de *software* que oferece APIs padronizadas e, que se constituem em uma plataforma de programação para aplicações interativas. As principais funções de um *middleware* para TVD são:

- · possibilitar a execução de aplicações, fornecendo para as mesmas um conjunto de APIs bem definido, abstraindo características específicas de *hardware* e de sistema operacional;
- · fornecer serviços para estas aplicações tais como, serviços de comunicação, acesso a fluxos elementares de áudio, vídeo e dados.

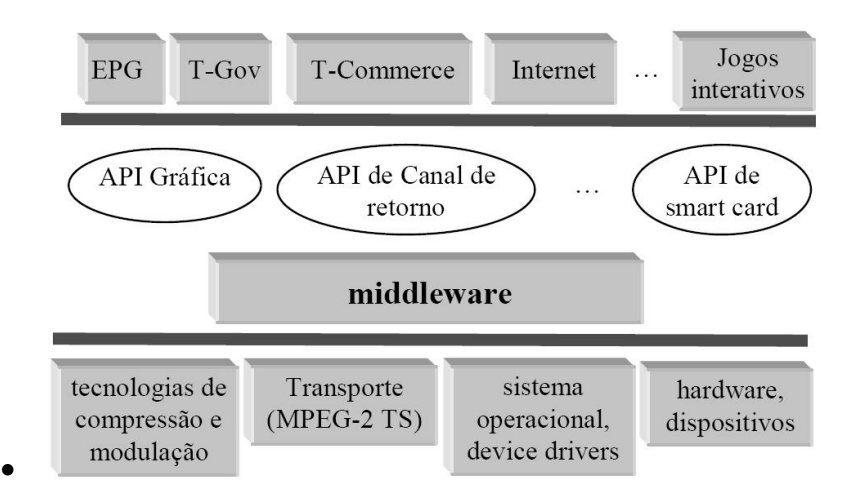

# · **Figura 3.4.** *Middleware* **como plataforma de programação de aplicações. (Becker e Montez, 2004)**

O uso do *middleware* facilita a portabilidade das aplicações, permitindo que sejam transportadas para qualquer receptor digital que suporte o *middleware* adotado, independente da marca ou sistema operacional que ele utilize. Essa portabilidade é primordial em sistemas de TVD, pois não é prudente considerar como premissa que todos os receptores digitais sejam exatamente iguais.

Buscando evitar uma proliferação de padrões de *middleware*, os principais sistemas existentes de TVD, norte-americano, europeu e japonês, adotam um padrão de *middleware* em seus receptores digitais. Os diferentes *middlewares*  embora com características específicas, seguem recomendações da ITU.

# **3.5.1. Arquitetura do** *middleware* **para TV digital**

A figura 3.5 ilustra uma arquitetura em camadas de um sistema de TVD:

· **aplicações:** camada da arquitetura que fará a interação direta com o usuário da TVD. Na realidade, corresponde a interface visível ao telespectador, a qual deverá oferecer um layout amigável, de forma que

usuário não sinta dificuldades ao interagir com as funcionalidades oferecidas.

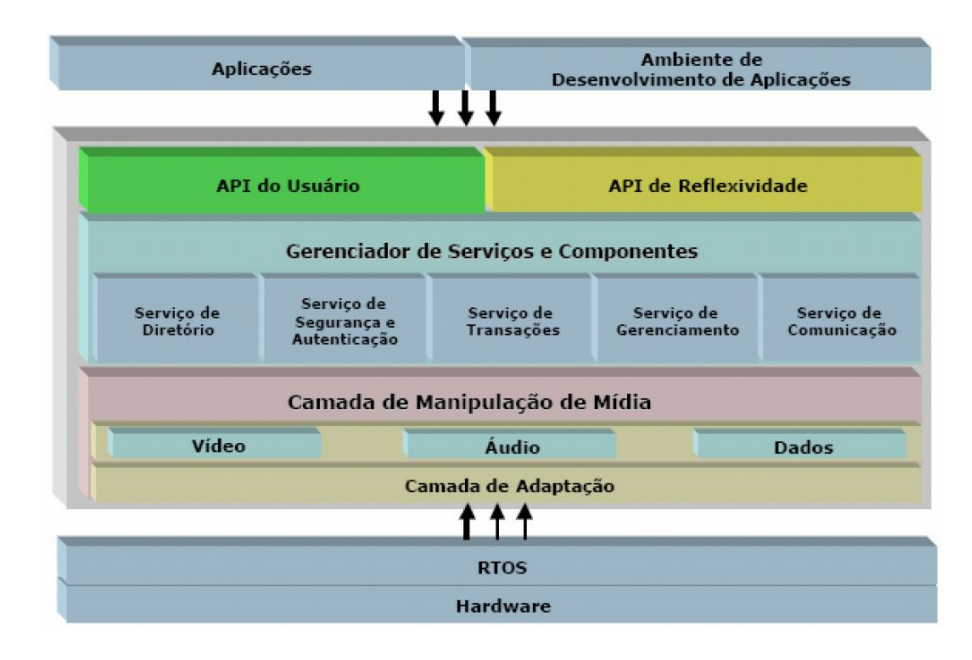

# **Figura 3.5. Arquitetura do** *middleware* **para TV digital (Souza e Elias, 2003).**

- · **ambiente de desenvolvimento de aplicações:** como o próprio nome sugere, esta camada permite a criação de programas interativos para IDTV. Estes programas podem ser vistos como componentes de software presentes em repositórios gerenciados e acessados pelo *middleware*  (Souza e Elias, 2003).
- · O *middleware* aglutina diversas subcamadas:
	- o API do usuário subcamada mais alta do *middleware* que apresenta as APIs, ou seja, as interfaces de programação do telespectador.
	- o API de Reflexividade oferece mecanismos de adaptabilidade.
	- o Gerenciador de Serviços e Componentes é considerado o núcleo do *middleware*. Composto por diversos serviços relacionados aos componentes gerenciados:
- o Serviço de Diretório oferece um serviço apto a localizar os componentes, possuindo uma estrutura de indexação capaz de definir relacionamentos entre os componentes. Deve-se prover uma estrutura onde os componentes possam transparentemente localizar e recuperar outros componentes dos quais necessitem para seu próprio funcionamento (Souza e Elias, 2003).
- o Serviço de Segurança e Autenticação realiza o gerenciamento das políticas de acesso e das permissões de execução dos componentes, além de gerenciar a troca de dados criptografados em serviços que requerem níveis de segurança.
- o Serviço de Transações suporte as operações compostas por outras suboperações. Através deste serviço, uma operação só é considerada completa ao termino de todas as suas sub-operações.
- o Serviço de Gerenciamento controle dos componentes (tempo de vida, prioridades, estados associados, dentre outros).
- o Serviço de Comunicação interação do sistema tanto com componentes estáticos em repositórios quando com componentes dinâmicos em outros sistemas (Souza e Elias, 2003).
- o Manipulação de Mídia interface com áudio, vídeo e dados.
- o Adaptação interface com os dispositivos de *hardware* que oferece *drivers* para encaixar os fluxos de A/V/D.
- · **RTOS** *Real Time Operating System.* É a interface entre o *middleware* e o *hardware*.
- hardware esta camada da arquitetura corresponde aos dispositivos físicos que são embutidos na TVD ou, no caso dos televisores analógicos, embutidos no *set top box.*

#### **3.5.2. Categorias de** *middleware*

Em aplicações para TVD, poderão ser utilizadas linguagens declarativas ou procedurais, dependendo do objetivo da aplicação, portanto os dois tipos de aplicação irão coexistir. O terminal de acesso deverá prover em seu *software*  uma solução que integre a execução de tais aplicações.

#### **3.5.2.1** *Middleware* **declarativo**

Baseado em um ambiente de aplicações declarativo, dá suporte a aplicações desenvolvidas em linguagens declarativas. A linguagem HTML é dominante na Internet, devido à sua simplicidade e oferecer diversos recursos de fácil utilização. Como não foi projetada para ser utilizada em TVD, apresenta limitações. Outras linguagens declarativas como o SMIL, XMT-O e NCL, foram projetadas para este fim.

O foco da produção de conteúdo para a TVD é a interatividade; as linguagens declarativas não requerem do programador domínio de cada passo a ser executado pelo programa; este fornece apenas o conjunto de tarefas a ser realizadas, cabendo ao executor da linguagem (interpretador, compilador ou a própria máquina real ou virtual de execução) implementar estas tarefas. As linguagens declarativas facilitam o desenvolvimento de aplicações, por parte de profissionais que não dominem as ferramentas de programação, quando o conteúdo requer interação com o usuário, alternativa que minimiza os custos do desenvolvimento de conteúdo.

O conteúdo declarativo é recebido via fluxo de transporte de radiodifusão e armazenado localmente no terminal de acesso, ou acessado remotamente, mediante uma solicitação, via canal de retorno do terminal de acesso. Estes conteúdos multimídia são formados por diferentes tipos de mídias sincronizados, além de áudio e vídeo que compõem o fluxo normal. O *middleware* declarativo consiste em uma aplicação residente de navegação (agente de usuário) implementada nativamente no terminal de acesso, que possibilitará a interação do usuário com o conteúdo.

#### **3.5.2.2.** *Middleware* **procedural**

A segunda alternativa é baseada em um ambiente de aplicações procedural, termo que agrega as linguagens não declarativas, por exemplo, a linguagem Java. Desenvolver aplicações nesta plataforma, requer domínio da linguagem de programação, pois, todo o fluxo de controle e execução do programa deverá ser informado.

O programador possui maior poder sobre o programa, o que requer conhecimento dos recursos de implementação. A função do *middleware* é de possibilitar que as aplicações possam ser escritas de modo o mais independente possível do hardware e do sistema operacional presentes nos receptores digitais, permitindo a um mesmo código de aplicação ser carregado e executado em diferentes equipamentos.

O *middleware* procedural é apresentado na forma de uma Máquina Virtual Java e um conjunto de APIs que convergem para o padrão MHP-GEM. Java é a linguagem de desenvolvimento suportada pelos principais *middleware*s dos padrões de TVD existentes.

#### **3.6. TV digital no Brasil**

Nos últimos anos, tem sido falado nos quatro cantos do Brasil a necessidade de se fazer a inclusão digital para aqueles indivíduos que não têm acesso às tecnologias de informação e comunicação (TICs). Explorar o potencial tecnológico proposto com a digitalização de TV é um meio de ampliar a participação ao acesso e capacitação para o uso das TICs. A exclusão digital representa um obstáculo para a participação na sociedade civil e democrática.

A tabela 3.1 mostra que a televisão é um bem de consumo presente na grande maioria dos lares brasileiros, enquanto o computador ainda está longe do alcance desta mesma população.

# **Tabela 3.1. Proporção de domicílios que possuem equipamentos TIC (Fonte: NIC.br - set/nov 2008)**

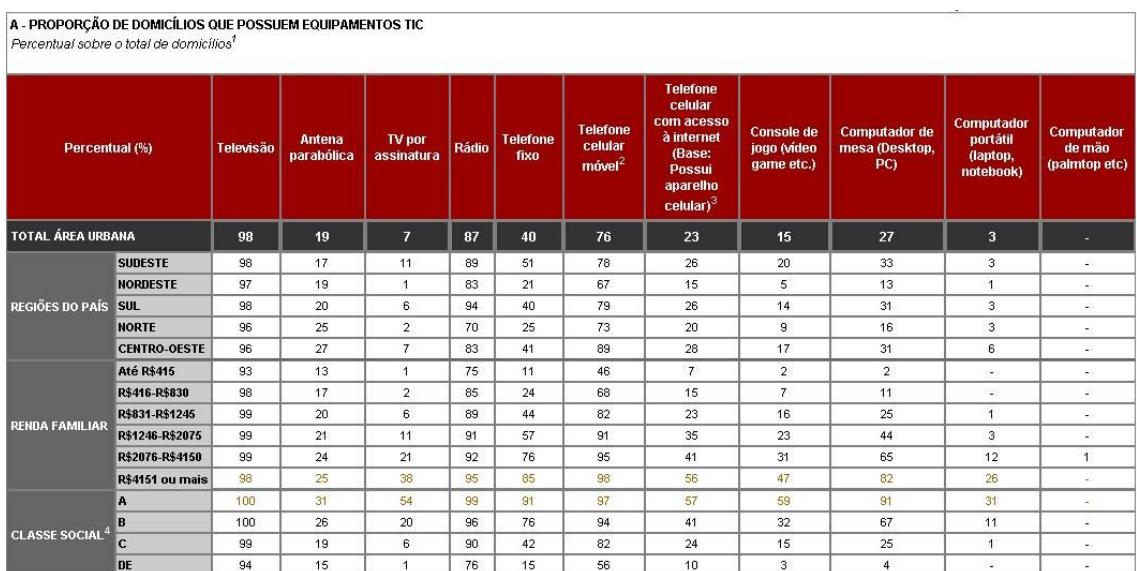

Apesar da popularidade da Internet, o Brasil ainda não é um país on-line. Segundo o NIC.Br (2008), vide tabela 3.2., no segundo trimestre de 2008, apenas 20% da população brasileira da zona urbana tem acesso à internet via um computador doméstico. Por outro lado, como visto na tabela 3.1, cerca de 98% dos domicílios brasileiros da zona urbana possuem receptores de televisão. A programação transmitida aos telespectadores é uma das mais importantes fontes de informação e entretenimento da população brasileira, ao que corresponde uma inegável responsabilidade no que tange à cultura nacional e à própria cidadania.

Portanto, provando sua capilaridade, a TV é a principal fonte de contato do brasileiro com o mundo e ele se informa pela TV. É nesse contexto que surge no Brasil a TVD, com todas as adversidades e incertezas de uma nova mídia. A TVD não é apenas uma evolução tecnológica da televisão analógica, mas uma nova plataforma de comunicação, que pode causar grandes impactos

na sociedade (Becker e Montez, 2004). Becker e Montez (2005) afirmam que a TVD é uma nova mídia porque quebra os paradigmas da televisão analógica de unidirecionalidade da informação e da passividade do telespectador.

# **Tabela 3.2. Proporção de domicílios com acesso à Internet (Fonte: NIC.br set/nov 2008)**

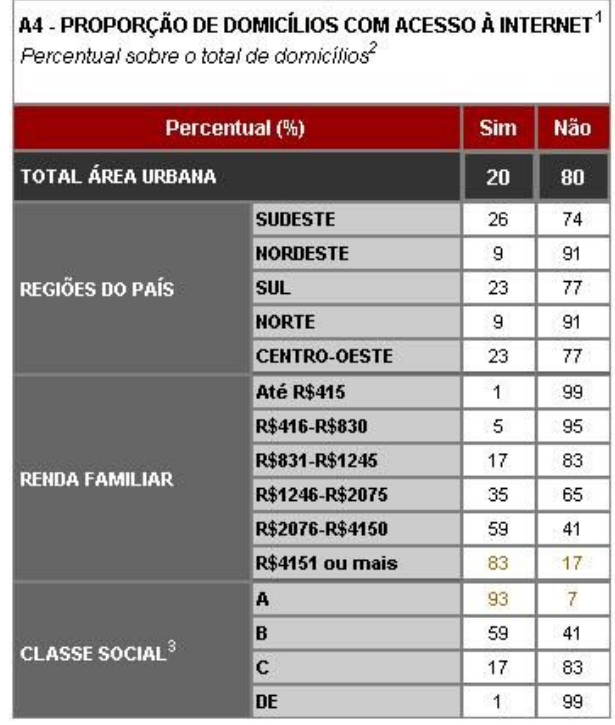

Devido à grande penetração da televisão nas mais diversas classes sociais, especialmente nas classes C, D e E, que apresentam menor possibilidade de acesso a computador, a TVD pode disponibilizar serviços que, até hoje, estavam restritos aos usuários de Internet. Assim *e-mail*, educação interativa a distância, governo eletrônico e serviços bancários podem atingir os 98% de lares brasileiros da área urbana que dispõem de TV, mas que, em sua maioria, não têm acesso à Internet.

Fatores econômicos, do ponto de vista do poder aquisitivo do consumidor, são mais favoráveis à projeção da TVD, como meio para a inclusão digital, do que a Internet, pois um receptor digital deve ter o valor muito inferior ao de um microcomputador.

Para que a interatividade via TVD seja possível, é necessário um conjunto de fatores entre as quais a disponibilidade gratuita do canal de retorno, em condições de atender a regiões que não possuam linhas telefônicas. Outro fator é redistribuição do espectro para possibilitar a veiculação de programas de interesse cultural e social, bem como garantir estrutura mínima, necessária, para o funcionamento de emissoras públicas com produção de conteúdo interativo.

Hoje, a televisão nos lares do nosso país é, em sua grande totalidade, analógica. Por isso, a questão da transição da TV analógica para a TVD acontecerá em fases. Não é esperado que os telespectadores troquem seus aparelhos analógicos por digitais imediatamente após a adoção do SBTVD.

Enquanto a troca definitiva das tecnologias não ocorrer, uma fase de transição deverá ser considerada. Durante a fase de transição, cada emissora deverá se transformar em duas: uma analógica e uma digital. A figura 2.9 apresenta a fase de transição do sistema analógico para o sistema totalmente digital. De acordo com o Decreto 5.820/2006, a fase de transmissão somente digital terá início no mês de junho de 2016.

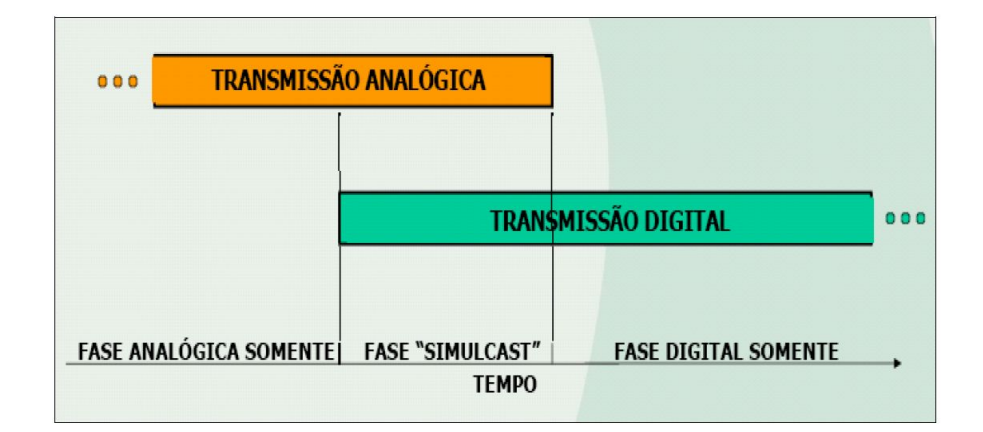

# **Figura 3.6. Transição do sistema analógico para o sistema digital. (ANATEL, 2004).**

O Brasil está desenvolvendo um novo padrão de televisão, aberta e gratuita, com uma tecnologia superior à atual e que atenda às necessidades da sociedade brasileira. Este novo modelo de referência nacional foi nomeado
Sistema Brasileiro de Televisão Digital Terrestre (SBTVD-T) pelo Ministério das Comunicações em sua função como representante do Governo Federal.

### **3.6.1. O SBTVD-T**

O decreto nº. 5.820, de 29 de junho de 2006 (Brasil, 2006), que dispõe sobre a implantação do Sistema Brasileiro de Televisão Digital Terrestre (SBTVD-T) na plataforma de transmissão e retransmissão de sinais de radiodifusão de sons e imagens, além de nortear a transição do sistema analógico para o digital, deixou claro que esse avanço tecnológico não se restringirá a uma simples troca de equipamentos. A preocupação com a inclusão social por intermédio da TV e com o desenvolvimento da indústria nacional está entre os principais objetivos. O decreto deixou claro que a TVD não será apenas uma simples evolução tecnológica que atende apenas a interesses mercadológicos ou econômicos, mas uma ferramenta com finalidades sociais (Becker e Montez, 2004).

O SBTVD-T segue a tendência mundial da convergência digital para que, em um futuro próximo, a televisão ofereça os recursos que hoje só são acessíveis aos que possuem um computador conectado à Internet ou àqueles que podem pagar uma empresa de TV por assinatura para obter novos aplicativos pela televisão.

Apesar da importância da transição das tecnologias, um dos principais objetivos do SBTVD é a inclusão digital (Becker e Montez, 2004). Como a televisão atinge praticamente toda a população do país, torna-se assim uma poderosa ferramenta de integração nacional (Fernandes et al., 2004) capaz de modificar as relações da sociedade brasileira.

Existem três sistemas de TVD desenvolvidos, reconhecidos e adotados no mundo. Cada padrão foi concebido levando em consideração as questões técnico-econômicas dos países proponentes. Como o Brasil apresenta grandes diferenças sócio-econômicas em relação a estes países que já propuseram

seus próprios sistemas, a adoção integral de qualquer um dos três padrões citados não atende às condições particulares do SBTVD.

De maneira similar ao que aconteceu durante a transição da televisão preto-e-branco para a televisão colorida, as autoridades brasileiras também tiveram que escolher entre os três padrões de TVD já existentes no mercado (DVB, ATSC, ISDB) ou optar pela criação de um padrão nacional. Dessa maneira, foi escolhida a adoção do padrão japonês (ISDB), mas com algumas alterações para se adequar à realidade brasileira, principalmente no que se refere ao *middleware*.

## **3.6.2. O** *middleware* **no SBTVD-T**

Ao propor ao SBTVD-T o uso da TVD como veículo de inclusão social, preconizava-se um modelo de TVD, diferenciado dos demais padrões em uso: europeu, americano e japonês, pois estes modelos não priorizavam a interatividade e não têm objetivos sociais, com exceção de alguns países da Europa. A TVD brasileira deveria ser dirigida a usuários com características sócio-culturais diversificados. Desenvolver aplicações interativas para serem veiculadas no SBTVD-T requer, portanto, suporte tecnológico com características próprias.

A busca de soluções que possibilitem o desenvolvimento de tais aplicações fez com que se incorporassem aos receptores digitais funções básicas de computadores providos de *middleware* que viabilizasse a veiculação de conteúdos interativos.

No Decreto 5.820/2006, o Governo Brasileiro assume o compromisso de incorporar inovações tecnológicas, aprovadas pelo Comitê de Desenvolvimento, ao padrão de modulação ISDB-T (japonês).

Uma das muitas e talvez a mais importante inovação tecnológica, desenvolvidas pelos pesquisadores brasileiros, concentra-se no *middleware*. A junção dos resultados de pesquisas, que originaram o *middleware* procedural FlexTV, com os resultados obtidos com o *middleware* declarativo Maestro, originaram o *middleware* Ginga. Esta camada de *software*, que deverá estar presente nos *set-top boxes*, reúne um conjunto de tecnologias e inovações brasileiras que o tornam a especificação de *middleware* mais avançada e, ao mesmo tempo, mais adequada à realidade do País.

O *middleware* Ginga, de acordo com os projetos que lhe deram origem, segue o padrão GEM de *middleware* procedural, e tem por base declarativa a linguagem NCL (*Nested Context Language*). Historicamente a linguagem NCL deriva do modelo NCM (*Nested Context Model*), resultado de pesquisas da academia brasileira, que contribuiu para as especificações do padrão MHEG<sup>18</sup>, base do primeiro *middleware* declarativo da TVD européia, até hoje um dos mais utilizados.

O *middleware* declarativo dá suporte a aplicações desenvolvidas em linguagens declarativas, ao passo que o *middleware* procedural dá suporte a aplicações desenvolvidas em linguagens não-declarativas. *Middlewares*  declarativos e procedurais são complementares. O *middleware* Ginga dará suporte a aplicações desenvolvidas em linguagens declarativas Ginga-NCL, e não declarativas Ginga-J.

A academia brasileira, mediante a competência de seus pesquisadores, desenvolveu o Ginga, um *middleware* inovador, que permitirá que programas produzidos no Brasil se comuniquem com outros padrões, assim como programas produzidos em outros padrões possam sem exibidos no SBTVD-T, além de atender às peculiaridades da produção de conteúdos para a diversidade de necessidades brasileiras.

É no *middleware* que o Brasil tem a chance de criar seu próprio "padrão", dando destaque à importância do *software* na definição de um padrão e o potencial da indústria de *software* brasileira.

<sup>18</sup> http://www.mheg.org/

A TVD já é realidade no Brasil e para que o SBTVD-T se transforme em um modelo de negócios eficiente, no qual todos os agentes envolvidos sejam realmente beneficiados, os requisitos exigidos de cada integrante do modelo precisam ser cumpridos. Neste contexto, é importante destacar o fato do Brasil ser o primeiro país do terceiro mundo a propor o desenvolvimento de um padrão nacional, mesmo sendo este inspirado em sistemas já existentes em outros países.

O projeto SBTVD-T é um grande desafio para o Brasil, que poderá promover a inclusão social e digital da população, assim como obter um nível cientifico e tecnológico capaz de negociar e, até mesmo, concorrer no mercado mundial de novas tecnologias com os países de primeiro mundo.

## **3.6.3. Educação e cultura no SBTVD-T**

No Brasil, um serviço que pode ser de fundamental importância é o governo eletrônico, ou no caso da TVD, governo televisivo (t-governo). O tgoverno consiste em oferecer serviços governamentais pela TV, facilitando o acesso aos mesmos, evitando deslocamentos a cartórios, prefeituras ou postos de informação, reduzindo a burocracia. É considerado por muitos especialistas como a forma mais eficiente de inclusão. Ao disponibilizar pela TV as informações (antes acessíveis somente pela internet, no caso do e-governo, ou em estabelecimentos oficiais), permite a fiscalização por parte da sociedade dos atos do poderes públicos, e torna o conhecimento mais democrático. O supracitado decreto instituiu o:

- Canal do Poder Executivo: para transmissão de atos, trabalhos, projetos, sessões e eventos do Poder Executivo;
- · Canal de Cidadania: para transmissão de programações das comunidades locais, bem como para divulgação de atos, trabalhos, projetos, sessões e eventos dos poderes públicos federal, estadual e municipal e poderá

oferecer aplicações de serviços públicos de governo eletrônico no âmbito federal, estadual e municipal.

Um outro serviço que pode ser oferecido pela TVD de extrema importância para o Brasil é o acesso à internet. Para a implantação do modelo brasileiro de TVD, a inclusão digital deve representar um papel fundamental. É uma tecnologia que não pode ser desperdiçada diante do quadro da exclusão social e conseqüentemente, digital, na qual está mergulhada a sociedade brasileira. Prover o acesso à internet pela TV pode trazer novos telespectadores ou novos internautas, atualmente excluídos do mundo virtual pela falta de acesso à tecnologia. O sucesso da TVD no Brasil pode estar diretamente atrelado ao sucesso da inclusão digital.

A educação e a cultura também foram contempladas no supracitado decreto, que instituiu o:

- · Canal de Educação: para transmissão destinada ao desenvolvimento e aprimoramento, entre outros, do ensino à distância de alunos e capacitação de professores;
- · Canal de Cultura: para transmissão destinada a produções culturais e programas regionais.

A alta penetração e aceitação da TV no Brasil já tem estabelecido um mercado em potencial para a aceitação da TVD, isso pode ser um aspecto importante para a sua utilização na educação a distância. A TVD pode contribuir com o aumento de novas oportunidades de aprendizagem para um significante número de pessoas não alcançado pelas atuais tecnologias, bem como, pelo *e-learning*.

Através da interatividade da TVD, é possível transformar telespectadores passivos em aprendizes ativos. A interatividade é considerada um aspecto importante do processo de aprendizagem – assim, a TV pode criar novas maneiras de aumentar oportunidades interativas de aprendizagem em casa.

A possibilidade de ligar papel comum com a tecnologia da TVD pode fornecer fácil acesso a serviços de informação geralmente acessados por computadores e Internet. Atualmente, computadores são os principais dispositivos para acessar eletronicamente serviços de informação, o que vem a ser problemático para algumas pessoas. Fornecer acesso a serviços de informação através de computadores e TV aumenta a acessibilidade universal de informação.

Além disso, informações breves podem ser fornecidas através de papel enquanto informações detalhadas podem ser acessadas pela TVD, por intermédio do papel. Desse modo, um dos valores de ligar papel com a tecnologia da TV é que informação adicional pode ser fornecida além da informação impressa.

Uma das propostas desta tese é a utilização de uma leitora de código de barras, como dispositivo de interação com a TVD. É importante mencionar que a finalidade é melhorar a interação atual e não substituí-la. Esta proposta não sugere a substituição do controle remoto completamente, em funções como, mudança de canais e controle de volume, que são mais adequadamente conduzidas através de um controle remoto. No entanto, a interação do telespectador através do controle remoto como mostrado neste capítulo mostra deficiências e problemas de usabilidade. Então, é argumentado que re-projetar o controle remoto com outros dispositivos de interação podem contribuir com a interação.

## **4. INTERATIVIDADE E** *T-LEARNING*

A TVD, diferente de sua antecessora, a TV analógica, apresenta um novo conceito, a comunicação bidirecional, o que possibilitará ao usuário fazer escolhas, solicitar e receber respostas do emissor de programação, tendo maior controle da experiência de assistir televisão. Este capítulo descreve a interatividade, os diferentes tipos de interatividade na TVD e serviços e aplicações interativas. Por último, aborda como a interatividade pode ser aproveitada em um contexto de aprendizagem.

## **4.1. Interatividade**

Segundo Jensen (1998), interatividade é um dos conceitos mais difíceis de serem definidos, em pesquisa sobre mídias computacionais em geral, e em estudos de comunicação na *web* em particular. Além disso, Jensen afirma que antes de ser interatividade o termo foi interação. E como indicado por uma revisão dos usos terminológicos de interatividade, a palavra deriva de interação, um conceito que geralmente significa: troca, influência mútua, sugerindo uma analogia entre trocas tipo humano-humano e humano-máquina.

Kiousis (2002), fazendo uma revisão a respeito do emprego do termo interatividade, explica que, em geral, acha-se associado às novas tecnologias de comunicação, especialmente a Internet e a WWW. Em alguns contextos, o nível de interatividade varia através das mídias, normalmente ancorado em sua habilidade para facilitar interações similares à comunicação interpessoal. Complementarmente, discute que o problema das definições existentes é que, via de regra, priorizam um ou outro aspecto implicado no conceito: ora a mensagem; ora o contexto de comunicação; ou ainda os sujeitos ou o canal.

Kiousis (2002) propõe que elementos deveriam existir para uma operacionalização do conceito de interatividade:

- · Pelo menos, dois participantes (humanos ou não humanos);
- · Alguma tecnologia permitindo trocas de informação mediada entre usuários, bem como um canal (ex: telefone ou salas de *chat* de um computador);

Além disso, Kiousis (2002) faz um resumo daquilo que considera central sobre o conceito e propõe que uma definição de interatividade deve contemplar as seguintes dimensões: a estrutura de um meio; o contexto dos ambientes (cenários) de comunicação e as percepções dos usuários. Dessa forma, a interatividade pode ocorrer sem a presença de humanos; tanto que distingue usuários humanos de não humanos.

Kiousis (2002) apresenta o seu conceito: interatividade pode ser definida como o grau com que uma tecnologia de comunicação pode criar um ambiente mediado no qual os participantes podem se comunicar (um com um, um com muitos, muitos com muitos), tanto sincronamente quanto assincronamente, e participar em trocas recíprocas de mensagens. Com respeito aos usuários humanos, adicionalmente a interatividade se refere a sua habilidade para perceber sua experiência como uma simulação de comunicação interpessoal e aumentar sua consciência de telepresença.

Para Kiousis (2002), a interatividade é mais fortemente ancorada na noção de interação através de uma mídia. Portanto, se a interação não ocorrer através de uma mídia, não se poderá falar em interatividade. E, sendo assim, mais uma vez parece que é o dispositivo tecnológico (tecnologia de comunicação), o que possibilita a ocorrência da interatividade.

Rafaeli (1988) entende interatividade como "a extensão do quanto um usuário pode participar, influenciar ou modificar a forma e o conteúdo de um ambiente computacional, sendo vista como uma variável direcionada pelo estímulo e determinada pela estrutura tecnológica do meio".

Jensen (1998) explica que a interatividade passou a ser associada ao crescimento explosivo de tecnologias como videotexto, serviços on-line, sistemas de telefone baseados em resposta de voz e, mais importantes, computadores e multimídias, Internet, computadores em rede, entre outros. Jensen ainda conceitua interatividade como: "uma medida de uma habilidade potencial de um mídia para permitir ao usuário exercer uma influência sobre o conteúdo e/ou forma da comunicação mediada.".

Segundo Primo e Cassol (2001), o termo interatividade parece estar hoje intrinsicamente ligada à informática, em especial ao binômio computador-Internet. Primo e Cassol apud Lemos (2001) argumenta que a interatividade é uma nova forma de interação técnica. Propõe dois tipos de interação: técnica, com o equipamento e social, que acontece em função dos demais participantes.

Steuer (1993) define interatividade como "a extensão em que os usuários podem participar modificando a forma e o conteúdo do ambiente mediado em tempo real". Para Steuer (1993), interatividade é uma variável direcionada pelo estímulo e determinada pela estrutura tecnológica do meio. Manovich (2001) afirma que um objeto é torna interativo, se o objeto está representado em um computador.

Do ponto de vista educacional, segundo a teoria construtivista de Piaget (1996), o conhecimento é construído através de uma interação do sujeito com o objeto fruto de seu interesse. Neste caso, os conceitos de interação e interatividade são usados com mesmo sentido. Logo, o conhecimento é construído interativamente entre o sujeito e o objeto. Na medida em que o sujeito age e sofre a ação do objeto, sua capacidade de conhecer se desenvolve, enquanto produz o próprio conhecimento.

### **4.2. Interatividade na TV digital**

Para Lévy (1999), o termo "interatividade" em geral ressalta a participação ativa do beneficiário de uma transação de informação". Ao assistir a um programa, mesmo confortavelmente instalado, em frente a um aparelho de TV e sem utilizar o controle remoto, um espectador nunca é passivo, pois percebe a mensagem, decodifica, interpreta, participa e mobiliza seu sistema sensorial. "A possibilidade de reapropriação e de recombinação material da mensagem por seu receptor é um parâmetro fundamental para avaliar o grau de interatividade do produto" (Lévy,1999).

Interatividade trata da possibilidade de o receptor transformar as mensagens e não simplesmente recebê-las passivamente. Interatividade também significa dar ao usuário a possibilidade de buscar diferentes respostas, em que a previsão de interações pareça não se esgotar e ao mesmo tempo dar a impressão de simultaneidade, como num diálogo.

No caso da televisão, a digitalização e a interatividade podem aumentar ainda mais as possibilidades de reapropriação e personalização da mensagem ao permitir, por exemplo, que o usuário escolha aquilo a que vai assistir, baseado na grade de programação ofertada, escolha da câmera que exibe um jogo, possibilidade de ampliar imagens, optar por legendas, adquirir determinado produto que está sendo ofertado no momento da exibição de seu programa favorite, usufruir recursos avançados, tais como, *t-mail*, votação eletrônica, consultas a contas bancárias, programas de saúde e educação a distância e, até, enviar conteúdo ao transmissor. Com isto, o usuário de televisão está deixando de ser mero espectador, ou personagem reativo, que faz opções automáticas, para tornar-se criativo e "interagente" com ela.

Ao falar de interatividade na programação de conteúdos de televisão, pode-se dar duas interpretações: Que o canal de comunicação deixa de ser unidirecional, passando a funcionar nos dois sentidos – bidirecional; que o usuário possa se "apropriar" do conteúdo e acessá-lo de forma não linear, explorando o potencial "multimídia" nele projetado.

Reisman (2004) propõe três diferentes níveis de interatividade, para elucidar a questão da indefinição sobre conteúdo televisivo interativo:

- No primeiro nível, a interatividade é apenas com o aparelho de TV, limitando-se a fazer escolhas. As principais ações consistem em usar as funções de vídeo cassete, disponíveis nos *set-top boxes* ou TVDs e vídeo sob demanda.
- · No segundo nível de interatividade, o usuário interage com a programação, que pode ser alterada com o simples uso do controle remoto. Neste nível, seria possível escolher, por exemplo, o final de um filme ou de uma novela preferida.
- · No terceiro nível de interatividade, chamada de interatividade "co-ativa", seria alterada radicalmente a forma como se assiste TV atualmente. Além de assistir aos programas aos quais está habituado, o usuário poderia

aprofundar-se nos temas que mais lhe interessam. Seria possível, por exemplo, o acesso a mais informações sobre o filme a ser visto; detalhes sobre os times que estão disputando um jogo. Até os comerciais poderiam ser revolucionados, com a introdução de níveis de informação, pelo qual o cliente esclarece todas as dúvidas sobre o item a ser comprado e ainda pode fechar a compra *on-line*.

Lemos (1997) classifica a interatividade, conforme a evolução tecnológica do aparelho de TV:

- · nível 0: a ação do telespectador resume-se a ligar e desligar o aparelho, regular volume, brilho ou contraste e trocar de um canal para outro;
- · nível 1: surge o controle remoto e o *zapping* (troca de canais) vem anteceder a navegação contemporânea na Internet.
- · nível 2: equipamentos periféricos são acoplados à televisão, podendo-se gravar programas e vê-los ou revê-los quando quiser;
- · nível 3: o telespectador pode interferir no conteúdo, por telefones, por fax ou correio eletrônico;
- · nível 4: surge a televisão interativa em que se pode participar do conteúdo em tempo real, escolhendo ângulos de câmera, diferentes encaminhamentos das informações, etc.

Curry (2001) classificou interatividade se referindo ao usuário em relação ao uso da TV:

- · Interatividade Distribuída o telespectador controla a programação quando o programa é exibido. O uso de PVR, em que o usuário pode escolher o conteúdo que quer assistir posteriormente ou ao seu gosto, é um exemplo deste tipo de interatividade;
- · Interatividade Informacional o telespectador pode escolher entre diferentes opções de informação disponíveis na tela da TV. Pode estar

associado a um canal de retorno para que o usuário possa enviar suas informações, assumindo uma categoria de usuário direto;

· Interatividade Participativa – ocorre quando o telespectador pode selecionar diferentes opções durante a programação, como escolher o ângulo da câmera no futebol ou novas estórias. Não está previsto o uso de canal de retorno.

Waisman (2006) se referindo a interatividade na TVD apresenta os seguintes aspectos:

- Sincronismo: ações síncronas ou em tempo real e ações assíncronas ou não concomitantes;
- · Bidirecionalidade presença do canal de retorno e ausência de canal de retorno;
- · Tempo de resposta Imediato (do sistema): sem resposta, resposta fornecida por outro usuário ou emissora ou servidor;
- · Modificação de informação: controle sobre o conteúdo e possibilidade de alteração do conteúdo, sem acesso a modificar o conteúdo e modificação controlada de conteúdo;
- · Tipo de usuário: novato e ativo, novato e reativo, experiente e ativo, experiente e reativo, relutante, indiferente;
- · Tipo de interfaces: complexa e com alto índice de erros, complexa e com baixo índice de erros, simples e intuitiva, simples e não intuitiva, intermediária (requer um certo grau de conhecimento);
- · Objetivo da ação: efetivar uma compra, selecionar um canal, programar um vídeo, interagir com terceiros, buscar informação adicional, assistir TV simplesmente, responder uma pergunta, misto;
- · Personalização da interface: modificação do layout, modificação do conteúdo individualmente, programação de funcionalidades especiais e nenhuma;
- · Quantidade de ações: interface baseada em menus de escolhas (máximo 3 níveis e mais que 3 níveis) e interface mista.
- Capacidade de aprendizado da interface: interface inteligente, interface não inteligente, memorizaçao fácil e memorizaçao complexa;
- · Tipo de linguagem: texto, áudio e vídeo.

Peng (2002) divide os serviços interativos em três categorias:

- Serviços de interatividade local são aqueles onde os telespectadores podem interagir com uma aplicação executando no STB. Nenhuma comunicação ocorre no sentido do telespectador com o servidor de transmissão. O código e os dados podem ser baixados da rede de transmissão e transportados em um fluxo multiplexado e armazenado na memória *flash* do *STB*. Exemplos: EPG (*Electronic Program Guide*), *Teletext* digital, jogos locais, PVR (*Personal Video Recorder*) etc. Também incluem, sintonia para seleção, navegação, configuração e controle (por exemplo, legendas) etc.
- Servicos de interatividade unidirecional permitem uma comunicação do telespectador com o servidor de transmissão, através do canal de retorno. Por exemplo, resposta direta de uma propaganda, enquetes, votações etc.
- Serviços de interatividade bidirecional podem enviar respostas do usuário para o servidor e algum conteúdo pode ser individualmente e particularmente endereçado para o usuário. Por exemplo, e-mail, navegação Web, TV *banking*, TV *shopping*, jogos interativos, educação, shows interativos (*quiz*) etc.

De forma similar a Peng (2002), Fernandes et al. (2004) classificam a interatividade em TVD, conforme a presença de três elementos: gerador de carrossel, multiplexador e STB Interativo. A restrição da interatividade ao subsistema de recepção doméstica é chamada de interatividade local. A ampliação deste modelo possibilitando o envio de informações do receptor para o operador, tem-se a interatividade remota. A interatividade remota, dependendo do canal de retorno, pode ser intermitente e permanente.

A interatividade local pode ser considerada como a mais básica das três categorias. O difusor é composto pelo provedor de serviço de difusão, que gera o sinal dos programas de televisão para que o canal de difusão transmita os fluxos de áudio e vídeo unidirecionalmente para o receptor doméstico. A antena doméstica recebe estes fluxos, enquanto o receptor digital fica responsável pelo armazenamento, ou seja, pelas aplicações que estão sendo executadas e que permitem ao telespectador a interação propriamente dita. Porém, o telespectador não consegue realizar o envio de dados em direção ao emissor, pois não possui um canal de retorno no receptor digital. As informações enviadas pelo difusor são de caráter geral para todos os telespectadores.

Na interatividade local, o usuário pode interagir com o receptor digital por meio do controle remoto. O difusor, composto pelo provedor de serviços interativos e pelo provedor de difusão, gera o sinal dos programas de televisão. O gerador de carrossel é capaz de transformar um conjunto de arquivos de dados em um fluxo elementar, empregando um esquema de transmissão cíclica de dados. O multiplexador é capaz de fundir um ou mais fluxos de dados aos fluxos de áudio e vídeo que compõem os eventos e programas, os quais, por sua vez, compõem os serviços, e o canal de difusão transmite os fluxos unidirecionalmente, para o receptor doméstico.

A antena doméstica recebe estes fluxos, enquanto o receptor digital fica responsável pelo armazenamento, ou seja, pelas aplicações que estão sendo executadas e que permitem ao usuário a interação propriamente dita. O receptor digital possui capacidade de processamento computacional, sendo capaz de interpretar computacionalmente os fluxos de dados multiplexados.

Deste modo, o receptor digital executa uma aplicação que exibe na TV uma interface com o usuário. Isto permite à audiência interagir com o programa de TV por meio do controle remoto.

Neste tipo de interação, o usuário não consegue enviar dados em direção ao emissor, pois não possui um canal de retorno no receptor digital. As informações enviadas pelo difusor são de caráter geral para todos os usuários. Como exemplos de aplicações para este nível de interatividade pode-se citar a configuração de legendas, jogos residentes, guias de programação EPGs (*Electronic Program Guides)* entre outros.

Na interatividade remota intermitente, a comunicação do usuário em direção ao difusor é possível. O difusor apresenta, além do provedor do serviço de difusão, um outro provedor denominado provedor de serviço de interação.

O provedor do serviço de difusão continua gerando o sinal dos programas de televisão para que o canal de difusão unidirecional transmita os fluxos de áudio e vídeo para o receptor doméstico. A antena doméstica também continua exercendo a função de receptora dos fluxos de áudio e vídeo.

O receptor digital apresenta uma mudança significativa para o aumento da interatividade: um canal de retorno. Este canal permite que o telespectador transmita fluxos de dados ao difusor, que trata estes fluxos no provedor de serviço de interação. Porém, o canal de interação é unidirecional, de forma que o difusor não consegue enviar respostas ao telespectador. Por isso, o canal de retorno é considerado não-dedicado.

Por ser uma comunicação de dados unidirecional, essa categoria de interatividade é muito utilizada em aplicações como votações e pesquisas de opinião, de forma que o usuário envia alguma informação, mas não espera nenhuma resposta do difusor pelo canal de retorno.

A interatividade remota permanente é uma evolução da interatividade intermitente, na qual a comunicação dos dados no canal de interação deixa de ser unidirecional para se tornar bidirecional, existindo para isso um canal de retorno dedicado no receptor digital.

Através deste nível de interatividade, é possível ter o acesso às funções básicas de um computador conectado à Internet e usufruir aplicações como navegação, e-mail, *chat*, competições interativas (jogos multi-usuários em tempo real), compras, *homebanking*, educação a distância etc. Outra característica importante nesta categoria de interatividade consiste no fato da comunicação fluir também entre os telespectadores.

A figura 4.1 apresenta o esquema da interatividade local e remota, com as facilidades que o canal de retorno representa para o usuário na personalização do conteúdo e agilidade na resposta.

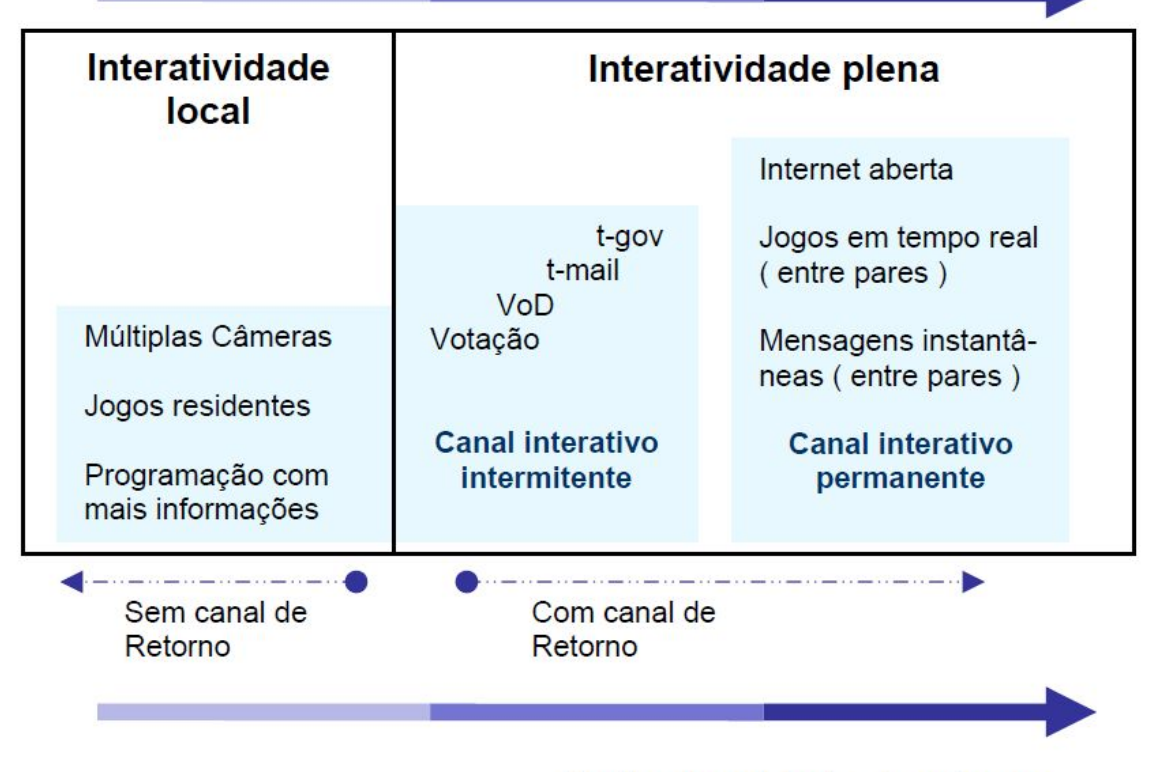

## Personalização do consumo

## Instantaneidade do retorno

**Figura 4.1. Interatividade sob as perspectivas de personalização e instantaneidade do serviço (CPqD, 2006)**

Para televisão terrestre e via satélite, a interação é feita através do canal de retorno, que pode ser uma conexão de telefone feita ao STB. Para TV a cabo, isto é feito através do cabo da rede.

#### **4.3. Aplicações e serviços interativos na TV digital**

Dadas as características da TVD, novos serviços podem ser oferecidos ao telespectador típico ou até mesmo a outros clientes de um sistema de TVD. Um primeiro exemplo são os serviços interativos. Um primeiro tipo de interatividade pode ocorrer sem a presença do canal de retorno. Devido à capacidade de difusão dos mais diversos tipos de dados, e da capacidade de processamento de terminal de acesso, aplicativos podem ser transmitidos e executados no receptor. Dessa forma, por exemplo, jogos podem ser executados, legendas em várias línguas disponibilizadas, ou informações detalhadas sobre certos produtos podem ser difundidos com seu comercial e acessados pelo telespectador.

A TVD digitaliza a informação audiovisual para sua difusão. Esta abordagem traz uma série de vantagens em relação à televisão analógica. Uma delas é com relação à possibilidade de se aplicar diversas técnicas de compressão de vídeo e áudio nas informações a serem transmitidas. Além disso, mecanismos de recuperação de erros podem ser aplicados, de forma que pequenas alterações em alguns *bits* causados por interferências no sinal possam ser detectadas e revertidas.

Outra vantagem é que, como toda informação é digitalizada antes da transmissão, qualquer outro tipo de dado digital além do vídeo e áudio também pode ser difundido. A capacidade de difundir dados digitais que não sejam fluxos de áudio e vídeo é conhecida como *datacasting*. O *datacasting* permite às aplicações e demais dados correlacionados serem transmitidos. Dessa

forma, é possível a difusão de aplicativos e serviços a serem executados no receptor de TVD.

O conceito de interatividade na televisão se torna mais amplo com a presença do canal de retorno, por onde o telespectador pode retornar algum tipo de informação. As aplicações imaginadas nesse contexto dependem fortemente da capacidade do canal de retorno e da integração da entidade responsável por gerenciar a rede de suporte a esse meio com o difusor do sinal televisivo. Outras aplicações onde o destinatário do serviço é um cliente diferente de um telespectador normal são previstas. Como exemplos podemos citar o uso do canal de difusão como meio de suporte ao acesso à Internet; meio de distribuição de conteúdo digital diversificado; suporte ao estabelecimento de redes entre corporações; envio de informações de controle ou de atualização a equipamentos remotos, inclusive móveis, dentre outros. Alguns desses serviços são abordados a seguir.

Bernardo (2002) divide os serviços oferecidos pela TVD em 10 tipos:

- 1. EPG (*Electronic Program Guide*) uma relação com a programação dos diversos canais disponíveis, com datas e horários de inicio e término de cada programa. Muito comum na TV por assinatura, onde o operador da rede disponibiliza os dados sobre todas as emissoras disponíveis naquele pacote. Não necessita de canal de interatividade, uma vez que a atualização é feita por *broadcast*.
- 2. Comércio eletrônico é a possibilidade de fazer compras usando a televisão. O serviço não difere muito do que é conhecido atualmente na internet; apenas oferece a comodidade da televisão com canal de interatividade para a realização das compras.
- 3. Banco eletrônico também muito semelhante aos serviços oferecidos na internet. Como o serviço é similar à internet, a estrutura necessária por parte dos bancos também é similar, precisando apenas ser replicada para esse novo meio de comunicação.
- 4. E-mail Da mesma forma como o banco eletrônico, a estrutura de servidores e clientes é similar à internet, necessitando apenas uma adaptação do software cliente.
- 5. Internet o acesso à Internet com o uso de um STB, uma linha telefônica e a televisão como monitor sem a necessidade de um PC é uma das principais apostas da TVD. O Brasil aposta fortemente nessa possibilidade para levar a Internet às pessoas que não tem condições de adquirir um computador.
- 6. Portais de televisão interativa também conhecidos como *walled gardens*, são portais que disponibilizam uma relação dos conteúdos oferecidos por uma determinada emissora. Normalmente representam um resumo dos serviços e aplicações que a emissora detentora do canal oferece.
- 7. Aplicações transversais aos canais são serviços oferecidos pela TVD, mas que não estão atrelados a nenhum canal especificamente, como acontece com os portais. Normalmente são aplicações de utilidade pública ou de governo eletrônico, sem nenhuma vinculação com os conteúdos audiovisuais transmitidos pelos canais normais de televisão.
- 8. Programas interativos são aplicativos diretamente relacionados ao conteúdo audiovisual, completando-o ou muitas vezes, alterando-o. São os aplicativos que mais aproximam a televisão do conceito ideal de televisão interativa, onde o usuário está englobado na emissão da programação. O mais comum nesse tipo de aplicativo é o oferecimento de informações adicionais à programação, que completam a mesma ou que permitem que a ela seja alterada na origem.
- 9. Publicidade interativa uma extensão do comercio eletrônico na TV, permite que os produtos anunciados sejam comprados na mesma hora.

10.Jogos e outras aplicações – especialmente desenhados para a resolução da TV, especialistas apontam uma possível convergência entre os *game consoles* e os STBs com canal de interatividade e acesso à Internet.

Freed (2000) propõe uma classificação de serviços interativos bem abrangentes, de acordo com a capacidade dos aparelhos de recepção e a interatividade e divide-se em:

- · *Enhanced TV* Consiste em disponibilizar informações adicionais, que abrangem texto e elementos gráficos, à programação da televisão. Estes dados são enviados juntamente com o sinal de vídeo, podendo ou não, ser acessados. Sinopses de filmes, estatísticas de jogos, propagandas interativas, simples; até mesmo versões de teletexto para TVD são consideradas aplicações de Enhanced TV.
- **Individualized TV** Essas aplicações, muitas vezes classificadas como Enhanced TV, são aplicações que permitem uma experiência personalizada ao usuário. Engloba escolha de ângulos de câmera e visualização de *replays* de cenas em jogos esportivos e corridas automobilísticas, assim como respostas a perguntas, em shows de televisão, podendo a resposta ser enviada à emissora ou apenas ser comparada à resposta correta no próprio terminal de acesso. Nesta classificação, entram aplicações como *Replay*TV, um aparelho que grava continuamente a programação que está sendo vista e permite que se tenha a sensação de pausar a programação e poder continuá-la posteriormente ou ainda, retroceder para rever um trecho do programa que está passando no momento.
- · *Personal TV* O termo se refere a aplicações de PVR (*Personal Video Recorder*). O PVR (ou DVR, de *Digital Video Recorder*) é o gravador digital de vídeo, sucessor natural dos VCRs atuais. Composto de um disco rígido e de um *software* para tratamento de direitos autorais, permite que se grave uma grande quantidade de vídeo. Ao ocupar o espaço

completo de armazenamento do disco, a programação começa a ser sobrescrita (substituição do disco rígido pode ser uma evolução no futuro); mas a grande evolução dos PVRs está na possibilidade de receber dados da programação, atuando em conjunto com o Guia Eletrônico de Programação (EPG), de forma a permitir a gravação de programas por nome, horário, atores e outras possibilidades que não existem hoje. Além disto, a não-gravação dos intervalos comerciais é outra função muito atrativa, mesmo que essa idéia gere certo desconforto nas agências de publicidade e nas emissoras de TV, que hoje têm nos intervalos comerciais uma grande fonte de receitas. Devido ao fato de não demandarem a existência de um canal de retorno, estes três tipos de serviço constituem, juntamente com os EPGs, as aplicações básicas de maior destaque e conseqüentemente as primeiras a surgir no ambiente digital. São aplicações que executam diretamente nos terminais de acesso ou outros dispositivos complementares (PVRs, por exemplo) sendo alimentados com informações transmitidas por *broadcast*. Servem principalmente para criar uma cultura de interatividade nas pessoas, que passam a experimentar a sensação de terem controle sobre o que vêem.

- · **EPGs**  Guias eletrônicos de programação, também comumente chamados de IPGs, guias interativos de programação ou *Walled Garden*, são uma evolução da revista e do canal de programação disponibilizados pelas empresas de TV por assinatura. Permitem que o usuário possa ver a programação dos canais de televisão, buscar programas usando vários tipos de pesquisa (nome, horário, canal, assunto, atores,...) até mesmo comprar programas disponibilizados em sistemas de *pay-per-view* (caso haja um canal de retorno). Normalmente possuem cadastrada a grade de programação de um período, como uma semana a partir do dia atual, sendo que grades posteriores ou anteriores podem ser visualizadas sob requisição.
- Internet TV Por aplicações de Internet TV, entendem-se aplicações de *e-mail, chat*, navegação *Web*, enfim, serviços de Internet adaptados para

a televisão. Estes serviços não funcionam da mesma maneira que a Internet, devido ao meio de difusão da mensagem.

- · *On-Demand TV* O termo designa aplicações que disponibilizam programação sob demanda, como filmes, programas, shows e noticiários. A emissora pode disponibilizar toda grade de programação, com exceção dos programas ao vivo, para ser vistos em qualquer horário. Este tipo de aplicação exige um grande investimento em infraestrutura de rede e de servidores de vídeo, além do pagamento dos direitos autorais do conteúdo disponibilizado.
- Play TV São aplicativos de vídeo game na TV, também denominados *Game Console*. Jogos multiusuários e monousuários fazem sucesso em computadores e consoles, sendo esperado que repitam a mesma *performance* em TV Interativa.
- · *Banking & Retail* São as aplicações de banco e comércio eletrônico na televisão. A evolução e disponibilidade da tecnologia no *set-top box,* o canal de interatividade serão imprescindíveis para concretização destas operações. Apesar da possibilidade dos serviços de banco e compras na TV, ainda não se pode medir o real potencial deste tipo de aplicação, já que a televisão normalmente é vista por várias pessoas, ao mesmo tempo, e há a necessidade de sigilo e privacidade para transações em contas bancárias e utilização de cartões de crédito e comércio eletrônico. O usuário também irá requisitar uma resposta da emissora às suas solicitações, portanto algum serviço, como *T-mail,* deverá estar disponível.

Além desses serviços, a TVD possibilita que, em alguns casos, seja possível parar uma transmissão ao vivo e começá-la novamente no ponto que o telespectador tinha abandonado. Programas podem ser pesquisados usando menus e em alguns casos, por palavras-chave, através de meta-dados relacionados ao conteúdo transmitido. Algumas vezes, é possível o *STB* identificar as preferências do telespectador e automaticamente selecionar

programas que são convenientes com escolhas anteriores ou interesses do telespectador (Atwere e Bates, 2003).

Outros serviços são conhecidos como serviços de vídeo sob demanda. O aspecto importante é que eles são realmente sob demanda e independentes de tempo. O conteúdo é acessado remotamente e armazenado no *STB*. Para o armazenamento de vídeos, um PVR (*Personal Vídeo Recorder*) ou *STB* com capacidade de armazenamento são utilizados. Qualquer um deles usaria um HD (*Hard Disk)* com grande capacidade de armazenamento para gravar programas da TVD a serem acessados posteriormente. (Atwere e Bates, 2003).

Vários serviços voltados à comunidade, e que representam aplicações específicas dos serviços anteriores, com estudos e aplicações desenvolvidas para TVD, são enumerados a seguir:

- **Community TV -** Estão os serviços de interesse comunitário, como votações, veiculação de informações, da mesma forma que o suporte a comunidades virtuais, como as da internet. Outro termo também utilizado para este tipo de serviço é *Niche TV*, ou seja, serviços para comunidades específicas, como imigrantes de certa nacionalidade em um país estranho ou pais de alunos de um mesmo colégio.
- **Global TV** Designa acesso sob demanda à programação internacional com tradução automática de língua. Praticamente todos os serviços interativos imaginados e em produção, hoje, mundo afora, se encaixam nesta classificação, como os portais de serviços das operadoras de TV por assinatura, mosaico de canais (uma especialização dos EPGs), propagandas interativas e aplicações de *t-commerce*.
- · *T-Commerce* As aplicações de comércio eletrônico pela TV, são as grandes promessas de lucros da TV Interativa. Possibilitando desde uma simples requisição de catálogo até a compra efetiva do produto, as aplicações de comércio eletrônico têm um valor muito grande por

colocarem o anunciante dentro da casa do cliente e com ele sentado confortavelmente e relaxado em frente a TV. Com este tipo de aplicação, uma simples propaganda veiculada na TV pode gerar várias compras.

- · **T-Governo**  Aplicações de interesse da população e governo,utilizando a TV interativa, relacionadas à cidadania e interesses coletivos como:declaração e restituição de imposto de renda, consultas a saldos de FGTS (Fundo de Garantia por Tempo de Serviço) e Ações da Previdência Social, plebiscito, voto ou consulta à opinião popular.
- · *T-mail* Análogo ao *e-mail*, o serviço de correio eletrônico pela TV, visa a atingir grande parte da população sem acesso à Internet, e complementa a possibilidade de aplicações em EaD, Goveno eletrônico, comércio e saúde pela televisão.
- · **TV saúde**  Aplicações de interesse da comunidade, que podem minimizar as imensas filas que se formam em postos e instituições de saúde, com programas que informem serviços oferecidos por hospitais e postos, marcação de consultas, programas de imunização, campanhas de esclarecimento e educação em saúde coletiva. Aplicações direcionadas à formação a distância de profissionais médicos e para-médicos, utilizandose programas interativos ao vivo ou distribuição de vídeo.
- · *T-learning* **ou** *Educational TV* São serviços voltados para a educação, independentemente do grau ou série a que se aplicam. Estes serviços comportam aplicações de ensino a distância (EaD) e de suporte ao ensino e educação. O *t-learning* é detalhado na próxima seção.

## **4.4.** *T-learning*

Aarreniemi-Jokipelto (2006) declara que a história inclui vários tipos de soluções para permitir a aprendizagem através da TV:

- Programas de TV instrucionais / educacionais / escolares;
- Aulas gravadas:
- Salas de aula equipadas para conectar estudantes locais e remotos;
- · Conexão de estudantes locais e remotos com a tela da TV;
- · *Edutainment*19;
- Serviços educacionais da TVD.

No contexto da aprendizagem, as limitações da TV analógica significam a falta de interação e o papel passivo dos estudantes. Os serviços devem ser serviços sob demanda. Transmissão analógica não suporta a idéia de que o estudante é a parte mais importante do processo de aprendizagem. Ademais, a interação foi vista como muito importante para aprendizagem. Alguns autores citam outras limitações do uso da TV analógica para aprendizagem:

- Feedback limitado (Rose et al, 1975);
- · Conteúdo multimídia limitado para serviços básicos de áudio e vídeo e simples conteúdo de teletexto (Lugmayr et al, 2004);
- · Interatividade local (Lugmayr et al, 2004);
- · TV analógica não fornece feedback (Damásio et al, 2004);
- · TV analógica não fornece interação (Damásio et al, 2004);
- · Mídia consumida passivamente (French et al, 2005);
- Espaço inflexível do serviço (Lugmayr et al, 2004);

<sup>19</sup>*Edutainment* **<sup>=</sup>***education* <sup>+</sup>*entertainment*, se refere a materiais educacionais que são concebidos sob aspectos de entretenimento.

- · Programas de TV linearmente agendados de acordo com um mapa do programa de TV fixado (Lugmayr et al, 2004);
- Baixa resolução (Rose et al, 1975);

Existe um crescente reconhecimento que *e-learning* através da um computador conectado à Internet não resolverá todos os problemas de aumento de oportunidades de aprendizagem em casa. A TVD pode oferecer várias formas de interatividade. A interatividade é considerada como um aspecto importante do processo de aprendizagem – assim, a TV pode criar novas maneiras de aumentar oportunidades interativas de aprendizagem em casa.

Embora o termo *e-learning* seja usado para significar o aprendizado via Internet usando um PC, ele se aplica a qualquer forma de aprendizagem usando um dispositivo eletrônico digital conectado a Internet. Portanto, *tlearning* é um sub-conjunto do *e-learning*, com acesso através de uma TV ou dispositivo. O *t-learning* pode ser acessível de outro local como escola, trabalho ou centro comunitário.

Segundo Bates (2003), *t-learning* é o acesso a materiais de aprendizagem ricos em vídeo dentro de casa, através de uma TV ou de um dispositivo mais parecido com a TV do que um PC. Como a TV, o dispositivo deveria ser fácil de usar e confiável quanto uma TV, microondas ou uma geladeira.

Lytras et al (2002) consideram o *t-learning* como a convergência de duas diferentes tecnologias: televisão e computador, e mais especificamente a Internet". Além disso, *t-learning* é descrito como a convergência entre TVD e *elearning*. *T-learning* também tem sido entendido como o uso da tecnologia computacional para suportar treinamento e atividades educacionais (DiSessa, 2002; Damásio et al, 2004).

Para Aarreniemi-Jokipelto (2006), *t-learning* é visto como uma convergência entre mídias. A TV ou dispositivo adequado para visualizar conteúdos transmitidos é vista como uma mídia primária e as outras, tais como, telefones móveis e computadores pessoais são mídias secundárias.

Segundo Aarreniemi-Jokipelto (2006), um sistema de *t-learning* consiste de duas partes: uma plataforma de aprendizagem e um ambiente de aprendizagem. A plataforma de aprendizagem se refere ao sistema técnico ou aplicações para facilitar a aprendizagem e educação. Os requisitos de uma plataforma precisam ser realizados com a ajuda da tecnologia e levados em consideração na implementação da tecnologia utilizada para facilitar o *tlearning*. Os requisitos técnicos se referem à utilidade e funcionalidades do sistema, mas a usabilidade é reconhecida como uma das questões a serem consideradas na implementação.

Similarmente à plataforma, o ambiente de aprendizagem também serve para facilitar a aprendizagem. Entretanto, o ambiente de aprendizagem considera as funcionalidades e as características sob o ponto de vista pedagógico. Os requisitos pedagógicos se referem à utilidade e funcionalidades pedagógicas de um ambiente de aprendizagem. Nesta tese, será destacado o papel da plataforma de aprendizagem, com ênfase em sua usabilidade.

Ao considerar a aplicação de *e-learning* na plataforma da TVD, alguns atributos da TVD poderiam servir da seguinte forma:

- · A personalização em termos de *e-learning*, sugere que um telespectador e potencial estudante da TVD poderia facilmente construir/adaptar uma seleção de serviços disponíveis de *e-learning* de acordo com seus interesses. A habilidade para construir/adaptar o serviço em termos de assuntos e linguagem, assim como, selecionar folhetos de notícias que chegam e alterações podem ajudar o telespectador a filtrar conhecimento, e fazer sua aquisição mais objetiva e efetiva.
- · A digitalização que a TVD oferece é essencial para qualquer *e-learning* e, por conseguinte, para uma aplicação de *t-learning*. Áudio e vídeo de alta

qualidade são pré-requisitos para este tipo de serviço. A qualidade que vem junto com a TVD é de alto padrão, e é, portanto, um fator muito importante para o sucesso da aplicação educacional.

· A interatividade da TVD oferece a habilidade de interagir com outros atores no sistema de aprendizagem, assim como, com outros aprendizes.

Aplicações para TVD dão ao usuário a possibilidade de interagir com o conteúdo que está sendo transmitido e existe a possibilidade do uso da TVD como ferramenta de aprendizagem. A TVD permite interação em três configurações diferentes:

- 1. Interação estudante material de aprendizagem (pessoa-informação);
- 2. Interação estudante tutor/especialista (pessoa-pessoa);
- 3. Interação estudante estudante (pessoa-pessoa).

Devido à ubiqüidade e facilidade de operação, a TVD pode se tornar um item-chave de acesso à educação e informação. Aarreniemi-Jokipelto (2006) definiu alguns motivos para o uso da TVD para finalidades educacionais:

- Alta penetração da TV;
- Serviços interativos;
- · Independência de tempo e lugar;
- · Baixo limiar para iniciar o uso;
- · Aprendizagem sob demanda.

Aarreniemi-Jokipelto (2006) complementa que a alta penetração da TV é o motivo mais importante para o uso da TVD para finalidades educacionais. A TVD pode ser considerada uma mídia de fácil acesso devido a sua área de cobertura. A TVD é considerada uma peça-chave para atingir maiores audiências (López-Nores et al, 2004; Eguia et al 2005). A TVD pode oferecer serviços on-line de aprendizagem para pessoas que não tem a possibilidade de comprar um computador, não tem acesso à Internet, ou não tem conhecimento de como usar um computador.

A televisão tem sido um dispositivo na aprendizagem por anos, portanto, o limiar para iniciar o seu uso no *t-learning* é baixo. A TVD pode também ter um papel de servir como conector entre casa e escola. Com a ajuda da TVD a comunicação entre pais e escola pode ser possível (Aarreniemi-Jokipelto, 2006). É também esperado que serviços da TVD permaneçam tão fáceis de uso quanto os serviços existentes da TV tradicional.

Outra vantagem da TVD para o uso da educação é que a maioria das pessoas é acostumada com o uso da TV. Elas sabem como utilizá-la. Mesmo pessoas idosas têm a experiência de usar a TV. Como pessoas têm usado a TV por anos, a TV se tornou uma mídia familiar e de fácil uso que pode facilmente ser usada para novas finalidades, tornando fácil o início do uso de serviços interativos. Neste caso, a finalidade de aprendizagem não é nova, mas existem novas características no conteúdo. Quase todas as pessoas sabem que a TV na escola existe há anos e algumas tiveram experiência em estudar através da TV, portanto, se torna mais fácil iniciar o *t-learning*.

A TV é um dispositivo de fácil uso e a qualidade do conteúdo assegura uma experiência muito rica para o usuário (Damásio et al, 2004; Dosi et al, 2004). Além disso, aplicações para TVD permitem ao usuário interagir com o conteúdo que está sendo transmitido. Damásio et al (2004) declaram que se a interação significa a possibilidade do "ver mais" ou de ferramentas de personalização, existe o potencial para o uso da TVD como uma ferramenta de aprendizagem. A TVD pode beneficiar indivíduos e grupos de estudantes e tem o potencial em um ambiente informal assim como em um ambiente formal (Luckin, 2002). Damásio et al (2004) acham que a TVD tem o potencial para fornecer motivação, dedicação e vem a ser uma mídia eficaz para aprendizagem para todos, se a aprendizagem se faz na escola, em casa, ou em qualquer outro lugar.

É também argumentado que a aprendizagem se torna independente de tempo e lugar. Além disso, a TVD suporta o *e-learning* e permite a aprendizagem quando a Internet não está disponível. A TVD foi declarada como tendo grande importância comparada à transmissão analógica, devido às suas características de feedback e comunicação bi-direcional. A mídia foi vista como tendo um ótimo potencial.

Serviços de *t-learning* podem ser divididos em dois grupos: programas de educação tradicional e serviços interativos de aprendizagem. O conteúdo necessita levar valor adicionado aos estudantes, que pode variar de acordo com o perfil do estudante. Valor adicionado pode ser a chance de aprender para uma pessoa ou uma experiência visual com um vídeo de alta qualidade para outra.

No *t-learning*, o material de aprendizagem e avaliações são entregues para o estudante via canal de transmissão, mas o canal de retorno pode ser usado para responder as avaliações, comunicação e serviços sob-demanda.

Quase nenhuma pesquisa ainda tem sido conduzida em como as pessoas aprendem com a TVD. Lytras et al (2002) referindo especialmente ao *t-learning* tem argumentado que a alta penetração e aceitação da TV já tem estabelecido um mercado em potencial para a aceitação da TVD.

#### **4.5. Jogos e** *Edutainment*

No estudo de Aarreniemi-Jokipelto (2006), a TVD foi considerada adequada para jogos educacionais colaborativos e interativos, embora jogos educacionais não sejam largamente explorados. O mundo dos jogos é visto como um ambiente fácil de entrar e quando pessoas estão acostumadas com TVD e jogos, jogos educacionais podem ser fáceis de serem adaptados.

Ainda sobre o uso de jogos na TVD, Aarreniemi-Jokipelto (2006) constatou que pessoas jovens são acostumadas a entretenimento e jogos, portanto o uso de *edutainment* através da TVD obteve feedback positivo dos participantes da pesquisa. Jogos educacionais foram vistos como uma boa forma de aprendizagem. Além disso, entretenimento foi visto como sendo uma característica da TV, por exemplo, na forma de concursos do tipo quiz.

## **4.6. Convergência da aprendizagem**

É difícil encontrar uma e apenas uma tecnologia e dispositivo adequados para cada situação de aprendizagem. Além disso, novos dispositivos podem ser aceitos pelos telespectadores e estes também poderiam ser reconhecidos pelo *t-learning*. A convergência de dispositivos permite a convergência da aprendizagem. A convergência da aprendizagem significa que diferentes dispositivos, tais como, a TVD, dispositivos móveis e/ou Internet são usados para dar suporte ao processo de aprendizagem. O dispositivo mais apropriado é aquele que melhor se adequa aos estudantes e ao assunto estudado, e suporta o processo de aprendizagem.

A TVD pode ser combinada com diferentes tecnologias, tais como, Internet e tecnologias móveis. Um estudante é visto como tendo um papel ativo no seu processo de aprendizagem. Rey-Lopes et al (2006) declara que no *t-learning*, um estudante é geralmente mais passivo que no *e-learning*. Todavia, de acordo Aarreniemi-Jokipelto (2006), combinações de aspectos técnicos e pedagógicos permitem ao estudante ser ativo na aprendizagem através da TVD. Aprendizagem não é apenas entrega de conteúdo, mas exige um trabalho ativo em direção às metas definidas pelo estudante.

# **5. USABILIDADE**

Este capítulo aborda conceitos sobre usabilidade, dando ênfase aos testes de usabilidade. Em seguida trata dos aspectos de usabilidade na TV digital.

## **5.1. Introdução**

A ISO (*International Organization for Standardization*) se refere à usabilidade como a eficácia, eficiência e satisfação com que usuários específicos podem atingir objetivos específicos em um ambiente particular (ISO DIS 9241-11, 1998). Eficácia significa que o usuário é capaz de realizar a tarefa pretendida, eficiência se refere ao tempo gasto na realização da tarefa e satisfação define o quanto o sistema é aceitável pelos usuários (Faulkner, 2000).

Segundo Rocha e Baranauskas (2003), a usabilidade de um sistema é um conceito que se refere à qualidade da interação de sistemas com os usuários e depende de vários aspectos. Alguns destes fatores são:

- · **facilidade de aprendizado** do sistema: tempo e esforço necessários para que os usuários atinjam um determinado nível de desempenho;
- facilidade de uso: avalia o esforço físico e cognitivo do usuário durante o processo de interação, medindo a velocidade de e o número de erros cometidos durante a execução de uma determinada tarefa;
- satisfação do usuário: avalia se o usuário gosta e sente prazer em trabalhar com este sistema;
- · **flexibilidade**: avalia a possibilidade de o usuário acrescentar e modificar as funções e o ambiente iniciais do sistema. Assim, este fator mede também a capacidade do usuário utilizar o sistema de maneira inteligente e criativa, realizando novas tarefas que não estavam previstas pelos desenvolvedores;
- · **produtividade**: se o uso do sistema permite ao usuário ser mais produtivo do que seria se não o utilizasse.

Keinonen (1998) apresenta o conceito de usabilidade em três dimensões. A primeira dimensão é a da *usabilidade como abordagem de projeto*, consistindo em um conjunto de métodos ou abordagens de projeto, aí compreendidos a engenharia de usabilidade e o projeto centrado no usuário.

A segunda dimensão é a usabilidade como atributo do produto. Essa dimensão é levada em conta por meio da listagem de qualidades ou características que, se adicionadas a determinado produto, cooperam para a sua boa usabilidade. Como exemplo dessas listas tem-se as diversas recomendações e as guias de estilo para desenvolvimento de programas para computador presentes na literatura especializada. Diversos autores têm pesquisado a área de usabilidade e têm gerado recomendações para projeto e avaliação.

A terceira dimensão coloca a usabilidade como medida. Metodologias, como a engenharia de usabilidade, consideram levantamento de medidas quantitativas para avaliar a usabilidade ou potencial usabilidade de um produto, e necessitam de definições específicas de usabilidade.

Bastien e Scapin (1993) consideram que a usabilidade está diretamente ligada ao diálogo na interface e é a capacidade do aplicativo em permitir que o usuário alcance suas metas de interação. Em seu sentido mais amplo, a usabilidade da interação humano-computador não abrange apenas o sistema informatizado, mas o equipamento e o mobiliário incluídos no ambiente de trabalho, fazendo interseção com a usabilidade de produtos.

Para Nielsen (1993), a usabilidade pode ser dividida em cinco critérios:

- 1. Intuitividade: o sistema deve apresentar facilidade de uso permitindo que, mesmo um usuário sem experiência, seja capaz de produzir algum trabalho satisfatoriamente;
- 2. Eficiência: o sistema deve ser eficiente em seu desempenho apresentando um alto nível de produtividade;
- 3. Memorização: as telas devem apresentar facilidade de memorização permitindo que usuários consigam utilizá-las mesmo depois de um longo intervalo de tempo;
- 4. Erro: a quantidade de erros apresentada pelo sistema deve ser a mais reduzida possível, e devem apresentar soluções simples e rápidas mesmo para usuários iniciantes. Erros graves ou sem solução não podem ocorrer;
- 5. Satisfação: o sistema deve agradar ao usuário, sejam eles iniciantes ou avançados, permitindo uma interação agradável.

Fischer (1998) argumenta que além de usabilidade um sistema deve buscar atingir também aplicabilidade, ou seja, a sua utilidade na resolução de problemas variados. Ele insiste no fato de que todo usuário é especialista em um domínio e uma aplicação de software deve servir à sua especialidade.

A usabilidade tem como objetivo elaborar interfaces capazes de permitir uma interação fácil, agradável, com eficácia e eficiência. Ela deve capacitar a criação de interfaces transparentes de maneira a não dificultar o processo, permitindo ao usuário pleno controle do ambiente sem se tornar um obstáculo durante a interação.

Um outro aspecto importante na interação de sistemas com os usuários é a comunicabilidade, que consiste na capacidade de um sistema transmitir ao usuário de forma eficaz e eficiente as intenções e princípios de interação que guiaram o seu projeto (Rocha e Baranauskas, 2003).

O objetivo da comunicabilidade é permitir que o usuário, através da sua interação com a aplicação, seja capaz de compreender as premissas, intenções e decisões tomadas pelo projetista durante o processo de *design*. Quanto maior o conhecimento do usuário da lógica embutida do *designer* na aplicação, maiores suas chances de conseguir fazer um uso criativo, eficiente e produtivo da aplicação. Junto com a usabilidade, a comunicabilidade pretende aumentar a aplicabilidade de software.
#### **5.2. Engenharia de usabilidade**

Para Rosson e Carrol (2002), o termo "engenharia de usabilidade" foi cunhado para se referir aos conceitos e técnicas para planejamento, alcance e verificação de objetivos para usabilidade de um sistema. A idéia-chave é que objetivos de usabilidade mensuráveis devem ser definidos logo no início do desenvolvimento do software e, a seguir, utilizados como parâmetros de avaliação repetidamente durante o processo de desenvolvimento de modo a assegurar que esses objetivos sejam alcançados.

Mayhew (1999) afirma que a engenharia de usabilidade oferece métodos estruturados para atingir a usabilidade em projeto de interface com usuário durante seu desenvolvimento e complementa dizendo que engenharia de usabilidade é uma disciplina com raízes em outras diversas disciplinas básicas, tais como, psicologia cognitiva, etnografia e engenharia de software.

A engenharia de software é uma abordagem do desenvolvimento que envolve a definição de requisitos do produto, a definição de objetivos, a definição de projeto e teste em ciclos interativos até que os objetivos sejam alcançados.

De acordo com Rosson e Carrol (2002), a engenharia de software está baseada nas idéias da programação estruturada, onde programadores definem as maiores estruturas de um sistema de software e, a seguir, decompõem recursivamente cada estrutura em subestruturas.

A engenharia de usabilidade adapta os componentes gerais da engenharia de software para apresentar um processo semelhante para o desenvolvimento de interfaces com usuário.

De acordo com Monk et al (1993), a engenharia de usabilidade envolve o estabelecimento de requisitos de usabilidade. Por conseguinte, até o final do desenvolvimento do sistema, este deverá ser testado para verificar se os requisitos foram atingidos. Os requisitos de usabilidade propiciam um modo de decidir quando é o momento de parar de tentar implementar melhorias na interface. Preece (1997) reforça que, ao se adotar a abordagem de engenharia de usabilidade, a avaliação será uma constante em todo o desenvolvimento de projeto a fim de verificar se os objetivos quantitativamente traçados nas especificações de usabilidade estão sendo alcançados.

Na engenharia de usabilidade, são utilizadas técnicas de observação, registro em vídeo ou captura automática, além do uso de questionário e entrevistas para coletar dados sobre a opinião do usuário. A engenharia de usabilidade deve ser realizada no contexto de um laboratório de usabilidade.

Wixon e Wilson (1997) destacam o fato deste método ser flexível tanto em sua metodologia quanto em sua aplicação. O engenheiro de usabilidade pode escolher os métodos e técnicas que melhor se adeqüem a seu ambiente de pesquisa e a seu orçamento. Ao ser integrada ao ciclo do projeto, a engenharia de usabilidade fornece para o projetista dados quantitativos, a partir de medidas de rendimento previamente estabelecidas de maneira similar às práticas de engenharia.

Para Nielsen (1993), a engenharia de usabilidade é um processo, pois mesmo que cada projeto seja diferente e que cada interface final com usuário seja completamente diferente de outra, as atividades necessárias para se alcançar um bom resultado são bastante constantes. O autor destaca, ainda, que a engenharia de usabilidade compreende um conjunto de atividades que assumem lugar por todo o ciclo de vida do produto, com atividades expressivas acontecendo nos estágios iniciais, antes que a interface com usuário seja projetada.

#### **5.3. Avaliação da usabilidade**

Para Nielsen (1993), ser de fácil aprendizagem, permitir utilização eficiente e apresentar poucos erros são os três aspectos fundamentais para a percepção da boa usabilidade por parte do usuário. As medidas de usabilidade

mais freqüentemente consideradas, inclusive homologadas pela *International Standard Organization* (ISO, 1998), são: eficácia, eficiência e satisfação.

O primeiro aspecto é a eficácia, referida como a capacidade da interface em permitir que o usuário alcance os objetivos iniciais de interação. A efetividade, geralmente, é observada em termos de finalização de uma tarefa e também em termos de qualidade do resultado obtido.

Eficiência, o segundo aspecto, se refere à quantidade de esforço necessário para se chegar a um determinado objetivo. Não é suficiente permitir que o usuário atinja o objetivo e realize a tarefa, mas que o faça com o menor esforço possível. Os desvios que o usuário faz durante a interação, e a quantidade de erros cometidos, servem para avaliar o nível de eficiência do aplicativo.

O terceiro aspecto da usabilidade, satisfação, talvez seja a mais difícil de medir e quantificar, pois geralmente está relacionada com fatores subjetivos. Avaliar a satisfação subjetiva do usuário tem por objetivo descobrir o que as pessoas pensam e sentem a respeito do uso de um produto, a fim de medir a qualidade percebida de uso. A base fundamental é solicitar às pessoas que compartilhem suas experiências e opiniões, usualmente de maneira estruturada, por meio de respostas a questões específicas expostas oralmente ou por escrito.

Segundo Rocha e Baranauskas (2003), a avaliação de usabilidade tem três grandes objetivos: avaliar a funcionalidade do sistema, avaliar o efeito da interface junto ao usuário e identificar problemas específicos com o design do sistema.

A funcionalidade do sistema é importante no sentido de estar adequada aos requisitos da tarefa do usuário, ou seja, o design do sistema deve permitir ao usuário efetuar a tarefa pretendida e de modo mais fácil e eficiente. Isso inclui não somente ter a funcionalidade adequada disponível, mas também torná-la usável, na forma de ações que o usuário precisa efetuar para executar a tarefa. Avaliação nesse nível envolve também medir a performance do usuário junto ao sistema, ou seja, avaliar a eficiência do sistema na execução da tarefa pelo usuário.

Adicionalmente, é preciso medir o impacto da interface junto ao usuário, ou seja, avaliar sua usabilidade. Isso inclui considerar aspectos tais como: avaliar quão fácil é aprender a usar o sistema; a atitude do usuário com relação ao sistema; identificar áreas do design as quais sobrecarregam o usuário de alguma forma, por exemplo, exigindo que uma série de informações sejam relembradas etc.

O terceiro objetivo da avaliação é identificar problemas específicos do sistema, ou seja, identificar aspectos do design os quais quando usados no contexto alvo, causam resultados inesperados ou confusão entre os usuários. Isso é claro está correlacionado tanto com a funcionalidade quanto com a usabilidade do design.

A partir desses objetivos, Rocha e Baranauskas (2003) classificam os métodos de avaliação em quatro grupos de métodos, baseados em duas dimensões: se usuários reais estão ou não envolvidos e se a interface está ou não implementada<sup>20</sup>:

- 1. inspeção de usabilidade: método de avaliação sem envolver usuários e podendo ser usado em qualquer fase do desenvolvimento de um sistema (implementado ou não);
- 2. testes de usabilidade: método de avaliação centrado no usuário que incluem métodos experimentais ou empíricos, métodos observacionais e técnicas de questionamento. Para se usar esses métodos é necessária a existência de uma implementação real do sistema em algum formato que pode ser desde uma simulação da capacidade interativa do sistema, sem

<sup>20</sup> Considera-se implementação qualquer protótipo executável (Whitefield *et al*., 1991).

nenhuma funcionalidade, um protótipo básico implementando, um cenário, ou até a implementação completa.

- 3. experimentos controlados: método de avaliação que envolve efetuar um bem projetado e controlado experimento de laboratório. Tem-se sempre definida uma hipótese a ser testada e todas as variáveis de interesse necessitam ser controladas. Conhecimento estatístico é necessário para validar os resultados. Os dados coletados são analisados quantitativamente de modo a produzir métricas que guiem o design (Preece *et a*l, 1994; Dix *et al*., 1998).
- 4. avaliação interpretativa: método de avaliação que possibilita aos designers um maior entendimento de como os usuários se utilizam dos sistemas em seu ambiente natural e como o uso desses sistemas se integra com outras atividades. Portanto, alguma forma de participação do usuário na coleta, análise ou interpretação dos dados é bastante comum.

Nesta tese, serão brevemente discorridos apenas os testes de usabilidade, método que foi usado neste trabalho.

#### **5.4. Testes de usabilidade**

Teste com usuário é um método fundamental de usabilidade. Resultados práticos têm demonstrado que testes de usabilidade não somente têm acelerado muitos projetos como também têm produzido uma significativa redução em seus custos (Gould e Lewis, 1985; Gould *et al*., 1991; Karat, 1994). O movimento em direção aos testes de usabilidade estimulou a construção de laboratórios de usabilidade (Dumas e Redisch, 1993; Nielsen, 1993).

No entanto, Rocha e Baranauskas (2003) declaram que "a disponibilidade de um laboratório não deve ser considerada condição para a realização de um teste de usabilidade e sim como uma grande facilitação. Quase todas as formas de teste podem ser feitas nos mais diversos locais, desde que

devidamente preparados. Também não deve ser considerada uma condição a existência de avaliadores experientes para se efetuar um teste." Bons resultados têm sido obtidos com experimentadores novatos que aprendem o método de teste (Wright e Monk, 1991).

Além disso, Pemberton e Griffiths (2002) identificaram que um dos grandes problemas dos testes de usabilidade realizados em laboratório é o fato de que o laboratório de testes é um ambiente simulado, onde o usuário já atua desconfortavelmente, representando um papel e um comportamento que não corresponde à realidade, necessariamente. Uma das soluções para se evitar isto é a observação em ambiente caseiro, mas nem sempre isto é possível por fatores como tempo, custo, profissional disponível, condições do meio.

A maioria dos testes de usabilidade são feitos em laboratórios onde os usuários são observados diretamente pelos avaliadores. Todavia, desenvolvedores muitas vezes têm dificuldade em conseguir usuários representativos que possam participar de testes de usabilidade nos laboratórios; e o contexto de trabalho do usuário dificilmente consegue ser reproduzido em situação de laboratório. Todos esses fatores muitas vezes tornam o custo de um teste de usabilidade proibitivo.

Dessa maneira, começam a surgir métodos de teste de usabilidade remotos, tipicamente usando a rede como uma ponte de acesso aos usuários em seu ambiente natural de trabalho. Define-se portanto um teste de usabilidade remoto como aquele em que o observador que efetua a observação e análise e o usuário estão separados em tempo e espaço. Alguns resultados preliminares apontam para a efetividade desses métodos que usam tipicamente uma combinação dos mecanismos de comunicação eletrônicos, como tele-conferência por exemplo, e software especificamente construídos para coletar dados de uso (Hartson *et al*, 1996).

Temos também como modalidade de teste de usabilidade os denominados testes de campo que objetivam colocar novas interfaces em ambientes reais de uso por um determinado período de tempo. Testes de

campo dão melhor resultado quando se pode dispor de software que geram arquivos de *log* que capturam erros, comandos usados, freqüência de acesso a *helps* e mais algumas medidas de produtividade.

Testes de usabilidade podem ser avaliados por meio de questionários de avaliação de usabilidade, como o SUS (Brooke, 1996). O SUS (*System Usability Scale*) é um questionário simples (ver anexo A) com 10 itens baseados em uma escala *Likert*, que vai de 1 (um - discordo fortemente) a 5 (cinco - concordo fortemente), que dá uma visão global da avaliação subjetiva de usabilidade.

O SUS deve ser aplicado logo após o respondente ter tido a oportunidade de usar o sistema que está sendo avaliado e antes de qualquer discussão. Todos os itens devem ser marcados, mas, caso um respondente tenha dúvidas em um item, deve marcar o ponto central da escala.

Para calcular o escore global do SUS, primeiro se faz a soma dos escores de cada item. O escore de cada item vai de 0 (zero) a 4 (quatro). Para os itens 1, 3, 5, 7 e 9, o escore é igual a posição na escala menos 1 (um). Para os itens 2, 4, 6, 8 e 10, o escore é igual a 5 (cinco) menos a posição na escala. Ao final, multiplica-se a soma dos escores dos itens por 2,5 (dois vírgula cinco), para se obter o escore global do SUS. O escore global do SUS vai de 0 (zero) a 100 (cem).

Testes de usabilidade consistem em uma técnica altamente utilizada para estimar a performance e a satisfação subjetiva do usuário com produtos, sendo possível, responder questões sobre como usuários podem usar um produto e como eles gostariam de usá-lo e são sempre realizados para testar um serviço ou produto, não o usuário (Nielsen, 1993).

Deve-se sempre estar atento a dois problemas vinculados a um teste de usabilidade: a confiabilidade e a validade (Rocha e Baranauskas, 2003). Como confiabilidade entendemos o grau de certeza de que o mesmo resultado será

obtido se o teste for repetido; e como validade, o fato dos resultados de teste refletirem os aspectos de usabilidade que se deseja testar.

A regra principal para se efetuar a escolha dos usuários é que sejam tão representativos quanto possível com relação aos usuários reais do sistema. O ideal seria envolver usuários reais do sistema, mas isso nem sempre é possível. Os usuários devem ser tratados com respeito e principalmente serem informados de que é a interface e não eles que estão sendo testados.

Os experimentadores devem ser preparados no sentido de terem conhecimento extenso sobre a aplicação e a respectiva interface de usuário. Não precisam saber como o sistema foi implementado, mas devem estar prontos a lidar com problemas que afetem o teste, por exemplo, problemas que levem o sistema a cair. Nada impede que sejam os próprios designers desde que esses estejam preparados no sentido de manter uma certa isenção no sentido de não mascarar os resultados do teste. Geralmente eles tendem a ajudar muito os usuários e a antecipar situações de erro, dado seu extenso conhecimento da interface.

As tarefas a serem feitas durante um teste devem ser as mais representativas possíveis e devem dar uma cobertura razoável das partes mais significativas da interface. Devem poder ser completadas no tempo definido para uma sessão de teste. Devem ter grau de dificuldade gradativa para dar mais confiança ao usuário e devem ser planejadas para que possam ser interrompidas a qualquer tempo, caso o usuário assim o deseje. A descrição de cada tarefa a ser efetuada deve ser feita por escrito e deve ser tão realista quanto possível e inserida em um cenário de uso. Geralmente, um teste piloto é efetuado com um pequeno grupo (de 1 a 3) de usuários, para refinar todos os procedimentos definidos.

Basicamente um teste de usabilidade é composto de quatro etapas (Rocha e Baranauskas, 2003):

- · Preparação: nessa etapa se garante que tudo estará pronto antes do usuário chegar. Muito cuidado deve ser tomado com relação aos equipamentos que serão utilizados.
- · Introdução: os usuários são apresentados à situação de teste e de alguma forma colocados a vontade. Alguns pontos que devem ser falados aos usuários nessa introdução podem ser destacados:
	- o O propósito do teste é avaliar o sistema e não o usuário;
	- o Não devem se preocupar em ferir sentimentos dos experimentadores (designers) com suas observações;
	- o Os resultados do teste servirão para melhorar a interface do usuário;
	- o Relembrar que o sistema é confidencial e não deve ser comentado com outros (que inclusive podem vir a ser futuros usuários em outros testes);
	- o A participação no teste é voluntária e podem parar a qualquer tempo;
	- o Os resultados do teste não serão colocados publicamente e o anonimato do participante estará garantido;
	- o Explicar sobre o uso de gravações de vídeo ou áudio que estarão sendo feitas (o ideal é não gravar a face do usuário);
	- o Explicar que podem fazer qualquer pergunta durante o teste, mas que nem sempre o experimentador irá ajudá-los ou responder suas questões
- o Instruções específicas sobre a forma do teste (p. ex.: pensar em voz alta ou fazer as atividades o mais rápido que puder etc.).
- Teste: durante o teste deve ser escolhido somente um experimentador para falar com o usuário, para evitar confusão, e é importante que:
	- o evite qualquer tipo de comentário ou expressões sobre a performance ou observações do usuário;
	- o evite ajudar o usuário, a não ser que ele esteja realmente em dificuldades muito graves.
- Sessão final: depois do tempo definido para completar as tarefas, os participantes são convidados a fazerem comentários ou sugestões gerais, ou a responderem um questionário específico.

Gravar em vídeo os participantes efetuando as tarefas é sempre um recurso valioso para uma posterior revisão. Analisar vídeos é um trabalho extremamente difícil e tedioso, portanto sempre devem ser feitas cuidadosas anotações ou coletados arquivos de log durante o teste de modo a reduzir o tempo dispendido em encontrar acontecimentos críticos (Harrison, 1991).

Uma técnica efetiva durante um teste de usabilidade é solicitar que os usuários *pensem em voz alta* sobre o que estão fazendo. Esta técnica foi utilizada originalmente como um método de pesquisa psicológico. Solicita-se ao usuário que verbalize tudo que pensa enquanto usa um sistema e a expectativa é que seus pensamentos mostrem como o usuário interpreta cada item da interface (Lewis, 1982). O experimentador tem que ser bem preparado no sentido de levar o usuário a falar sempre e nunca interferir no uso do sistema pelo usuário.

A principal força dessa técnica é mostrar *o que* os usuários estão fazendo e *porque* estão fazendo *enquanto* estão fazendo, evitando as racionalizações posteriores. No sentido de incentivar o pensar em voz alta muitas vezes se coloca usuários trabalhando aos pares de forma a produzirem mais conversas a medida que um participante explica para o outro seus procedimentos, sem a inibição de estar falando com alguém que "sabe mais" sobre o sistema. Essa alternativa é muito usada em testes que envolvem crianças como sujeitos do teste.

Outra alternativa ao pensar em voz alta é fazer com que o usuário comente depois suas ações gravadas em vídeo. Isso auxilia quando se está também interessado em obter dados qualitativos de performance, mas deve ser levado em conta que todo o teste demora pelo menos o dobro do tempo.

#### **5.5. Usabilidade na TV digital**

A transição do comportamento do telespectador, isto é, a transição de uma simples mudança de canais para o uso ativo de aplicações, tem resultado na necessidade de uma navegação intuitiva do telespectador e no uso de dispositivos simples de interação.

A usabilidade da TVD é influenciada pelos dispositivos de entrada que os telespectadores utilizam, tais como, controles remotos, joysticks e teclados. Novos meios de interação do usuário com a televisão incluem controle de voz (Berglund e Johansson, 2004; Fujita et al, 2003; Portolan et al., 1999; Tan et al., 2003), *Personal Digital Assistants* (PDAs) (Robertson et al., 1996), dispositivos *touchpad* (Enns e Mackenzie, 1998) e dispositivos de apontamento (Sohn e Lee, 2003) que consideram as desvantagens do controle remoto tradicional, tais como, a abundância de botões e a falta de uma entrada alfanumérica.

Além disso, muitas estratégicas têm sido propostas para facilitar o trabalho do telespectador, tais como sistemas de recomendação (Baudisch e Brueckner, 2002, Caravelas e Lekakos, 2006) e tecnologia de personalização (Smyth et al, 2002; Goren-Bar e Glinansky, 2002; Kastidou e Cohen, 2006).

Segundo Gill e Perera (2003), modelos e dispositivos atuais de interação são insuficientes para a rica interação com a TVD. É necessário que projetos para TVD sejam baseados em modelos de comportamento existentes e ferramentas existentes na situação da TV. Uma abordagem mais recente é a utilização de guias de TV impressos em papel, que juntamente com uma caneta ótica (Berglund, 2005), fornecem interação com a TVD e funcionam como um controle remoto. Esta abordagem pode ser a solução para o problema da interação com a TVD.

*T-learning* também possui requisitos de usabilidade. No entanto, ainda não existe uma metodologia de avaliação consolidada para sistemas de *elearning* (Costabile et al, 2005), nem para t-learning. A avaliação deveria incluir a eficácia pedagógica e a usabilidade do sistema.

Em aprendizagem uma má usabilidade afeta o processo de aprendizagem e o tempo é desperdiçado com o sistema, ao invés de ser aproveitado para aprendizagem. Pessoas que decidem não mais usar um programa, o fazem por causa da interface, como também, se recusam a usar uma interface de um sistema que seja rígida, lenta e desagradável e acabam interrompendo o curso (Costabile et al, 2005).

Portanto, pode-se afirmar que serviços digitais interativos difíceis de serem usados e interfaces mal construídas devem ser fatores impeditivos ao uso e uma forte barreira à adesão ao serviço. Dessa forma, a usabilidade deve garantir ao consumidor que uma nova mídia deve ser sempre simples, garantindo produtividade e performance no seu uso. No caso específico da TV, esta sempre foi um rápido e simples artefato, sendo utilizado por todos e não exigindo treinamento.

#### **5.5.1. Interação com a TV digital**

Aleem (1998) define quatro tipos possíveis de interação: passivo (o usuário não tem controle), reativo (o controle fica na interface do usuário), próativo (o usuário adquire controle) e diretivo (autoria). Baseado das definições anteriores, no ambiente da televisão, as seguintes categorias podem ser diferenciadas:

- · Consumo de conteúdo (passivo): papel tradicional, onde o usuário apenas assiste e ouve o conteúdo transmitido;
- · Seleção de ambiente (reativo): papel tradicional, onde o usuário pode mudar de canal ou o volume da TV;
- · Navegação/seleção (pró-ativo): paradigma DVD, onde o usuário pode navegar e selecionar, por exemplo, características especiais e legendas específicas. Também pertencem a esta categoria, aplicações MHP, tais como, mostrar o placar atual em um jogo quando pressionar um botão colorido.
- · Autoria (diretivo): mecanismo altamente interativo, onde os usuários criam conteúdo. Um exemplo simples é o preenchimento de formulários.

Lugmayr et al. (2002) definiu o modelo de interação baseado no grau de envolvimento do consumidor e do hardware disponível:

- · Interatividade fraca: é baseada em um simples controle remoto;
- · Interatividade híbrida: pode ser integrada com PDAs, *webcams* e interfaces através da voz.
- · Interatividade colaborativa: permite a criação de comunidades e enfatiza os aspectos sociais.
- · Interatividade forte: é baseada no uso de vários canais de comunicação, ou entre dispositivos ou entre consumidores

Atualmente, a interação com a TVD é baseada nos modelos de TV tradicional e é feita através de dispositivos, como o controle remoto.

#### **5.5.2. O controle remoto**

Segundo Freeman e Lessiter (2003), a TVD é percebida pela maioria das pessoas como um equipamento difícil de se usar, especialmente no que diz respeito ao controle remoto, onde foram detectados os dois maiores problemas de usabilidade referentes ao controle remoto: dificuldade de uso e dificuldade em achar o botão certo a ser pressionado.

Freeman e Lessiter (2003) complementam que os supracitados problemas referem-se, especialmente, ao número excessivo de botões, referências dos botões com problemas de nomenclatura dos botões, terminologia inconsistente, símbolos confusos, seqüências de botões pouco lógicas que devem ser pressionados para chegar a algum lugar em um aplicativo, botões que não funcionam adequadamente em todos os aplicativos e programas. Neste estudo, chegou-se à conclusão que os usuários preferem teclas de atalho ou teclas diretas para a interação com a TV.

O *Scientific and Technical Report* (2004) propôs algumas recomendações, para que o controle remoto tenha um melhor acesso e aceitação do usuário:

- · botões precisam ser maiores e mais separados para se ajustarem à pouca destreza;
- · botões precisam ter diferentes sensibilidades para mãos enfraquecidas;
- · o controle remoto deve possuir formatos distintos das teclas;
- textos ou ícones mostrados na tela da TV devem ser coloridos e de acordo com as cores do teclado do controle remoto;
- · deve existir uma opção de som e resposta tátil para *feedback* de uma ação, para que se tenha certeza de que a ação foi realizada com sucesso,
- · deve existir um sintetizador de voz para enunciar a ação realizada;
- · o formato do controle em si deve ser melhorado para se ajustar aos diferentes formatos de mãos e limitações, principalmente visual;
- · o dispositivo infravermelho deve ser bem potente para que não se necessite muita destreza;
- · possibilidade de teclas de atalho pré-programadas;
- · interface por comando de voz, tanto para o controle remoto, como para o STB e aparelho de TV.

O teclado do controle remoto consiste de botões rotulados que são mapeados para ações especificas de controle da TV, tais como, botões de canais cima/baixo e mudo. Por exemplo, para selecionar um canal, o telespectador pode entrar com o número do canal, usar os botões de canais cima/baixo ou navegar através de uma representação gráfica. Telespectadores precisam estar cientes do número do canal ou procurá-lo. Isto é problemático, em particular quando muitos canais estão disponíveis (Black et al, 1994; Ehrmantraut, 1996), pois o controle remoto é mal projetado para interação complexa (Gill e Perera, 2003; Klein et al, 2003; Nelson, 1999).

Além disso, o controle remoto pode ser difícil de manipular quando os botões são muito pequenos, com formato incorreto ou com espaço apertado (Freeman e Lessiter, 2003) e para ações mais avançadas, como programar PVR e procurar por programas de TV, o controle remoto impõe seqüências de interação complicadas e não naturais (Klein et al, 2003). Atuais interfaces de usuário para TVD consistem de representações gráficas de serviços projetados na tela e manipulados através do controle remoto (Eronen e Vuorimaa, 2000; Koller et al, 1997; Peng e Vuorimaa, 2000).

Segundo Berglund (2003), um dos principais problemas encontrados no ambiente da TVD é a complexa navegação de informação através do controle remoto, que tende a ser grande, consistindo de muitos botões e não tão fácil para usar (Nelson, 1999).

Estes problemas resultam em uma interação complexa do telespectador que pode causar frustração e irritação. Por outro lado, a facilidade de uso, ou seja, uma boa usabilidade foi identificada como a condição importante para o sucesso da TVD (Adams, 2000; Freeman e Lessiter, 2003; Jan e Loes, 2001; Kang, 2002).

# **5.5.3.** *Guidelines* **(orientações) de usabilidade para TV digital**

Existem algumas orientações de usabilidade para projeto de serviços para TVD:

- · Guia de estilo para o projeto de serviços de TVD para telespectadores idosos (Carmichael, 1999);
- · Guia de estilo para TVD (BBC, 2002);
- · Guia para produtores de serviços para TVD (Rinnetmäki et al, 2004);
- · Orientações para o projeto de sistemas de tecnologia da comunicação e informação com acessibilidade para TV (RNIB, 2005);
- · Orientações para projeto de serviços fáceis de uso para TVD (Ahoren et al, 2006);
- · Orientações para a apresentação de serviços de notícias para TVD (Brecht et al, 2005);
- · Orientações para projeto de navegação para aplicações para TVD (Kunert et al, 2007);

Para o ambiente educacional, apenas foram encontrados dois conjuntos de orientações:

· Modelagem e produção de conteúdo para educação a distância (Aarreniemi-Jokipelto, 2006);

· Recomendação de atributos educacionais para TVD (Waisman, 2006).

Esta recomendações são derivadas de análises de requisitos dos usuários, resultados de avaliações heurísticas de aplicações atuais para TVD e de testes de usabilidade. Assim, a partir dos conjuntos de orientações de usabilidade supracitados, procurou-se desenvolver a interface do protótipo implementado para esta tese.

# **6. TRABALHOS RELACIONADOS**

Vários trabalhos propuseram a utilização do papel como interface com uma mídia digital, como visto no capítulo 2. No entanto, os trabalhos relacionados aqui apresentados são aqueles realizados no ambiente da TVD. Dessa maneira, apenas foi encontrado o trabalho de Berglund et al (2005), que trata o papel como interface para TVD. Sobre *t-learning*, serão descritos os trabalhos que mais se assemelham a esta tese. Além disso, serão mostradas algumas iniciativas brasileiras em promover a aprendizagem através da TV.

# **6.1. Interface de papel para TV digital**

# **6.1.1.** *Paper Remote*

O *Paper Remote* (Berglund et al, 2005) é um guia de TV melhorado por computador que usa papel digital especial e uma caneta digital para transformar a mídia impressa em papel em uma interface de usuário para a TVD (figura 6.1). O objetivo é melhorar um objeto familiar da TV com a tecnologia computacional para facilitar a interação.

*Paper Remote* é baseado em um protótipo que utiliza uma caneta digital *ChatPen21* da Sony Ericsson e a tecnologia de papel digital Anoto. O protótipo integra sinais de uma caneta digital que captura as batidas diretamente no papel, e as envia através de *transceiver Bluetooth<sup>22</sup>* (2006) para um computador. Uma câmera embutida na caneta lê um padrão especial no papel e captura os movimentos da caneta (no caso, as batidas da caneta no papel).

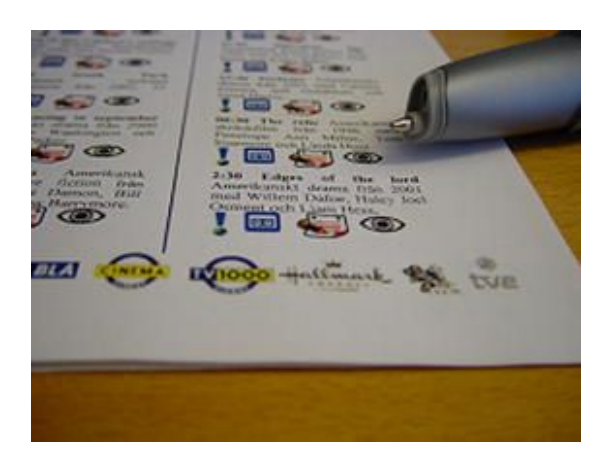

**Figura 6.1. Exemplo de** *Paper Remote* **(Berglund et al, 2005)**

Para interagir com *Paper Remote*, o usuário bate com a caneta digital em áreas designadas dentro do guia da TV. Estas ações são usadas para controlar funções da TV, tais como, mudança de canais. Além disso, o *Paper Remote* fornece funcionalidades para gerenciar equipamentos relacionados com a TV,

<sup>21</sup> http://www.sonyericsson.com/

<sup>22</sup> http://www.bluetooth.com

tais como, PVRs. Ícones especiais para cada programa são fornecidos para esta tarefa. Funções para aplicações para TVI, tais como, interação com anúncios, também são suportadas. Uma limitação do projeto é que não existe entrada de texto na atual implementação. Uma avaliação inicial de usabilidade foi realizada. Os resultados sugerem que esta abordagem fornece uma interação simples e direta e é adequada para o cenário da TVD.

#### **6.2. Objetos de aprendizagem para TV Digital**

#### **6.2.1. Projeto VEMiTV**

O projeto português VEMiTV (*Validation and Development on an Interactive Television Based Educational Model*) (Damásio, 2003; Damásio et al, 2004) pretendia estabelecer um modelo para o teste e medida de aplicações específicas de TVD quando usados em um cenário educacional, assim como, o potencial da TVD como uma ferramenta educacional.

A principal hipótese do projeto foi: "O uso da TVD em um cenário educacional pode melhorar os níveis de motivação dos estudantes e a retenção cognitiva". Esta hipótese tentou projetar a base para um programa de pesquisa que pode ajudar claramente em estabelecer o potencial para o uso do *tlearning*.

No projeto VEMiTV, duas áreas principais foram examinadas – usabilidade de interface e respostas cognitivas dos usuários. Os testes foram conduzidos em vários estágios do experimento e todos os itens têm como base a mesma amostra de indivíduos, as mesmas aplicações para TVD e o mesmo ambiente educacional – escolas de primeira série do ensino fundamental. A hipótese foi testada para dois diferentes usos de aplicações do *t-learning* – o uso como mídia formal principal e o uso como mídia informal complementar para as classes regulares de crianças.

A aplicação desenvolvida para TVD foi chamada de *Panda* e um sistema tutor inteligente (STI) foi anexado à aplicação para permitir a modelagem adaptativa da aplicação de acordo com o progresso do aluno. Esta adaptação usa dados fornecidos pelo estudante que são armazenados no disco rígido do *STB. A* interface da aplicação foi baseada em animações (figura 6.2), por razões econômicas e razões pedagógicas – conteúdos animados estão perto do imaginário educacional das crianças e do comportamento emocional da aprendizagem (Reilly et al, 2001).

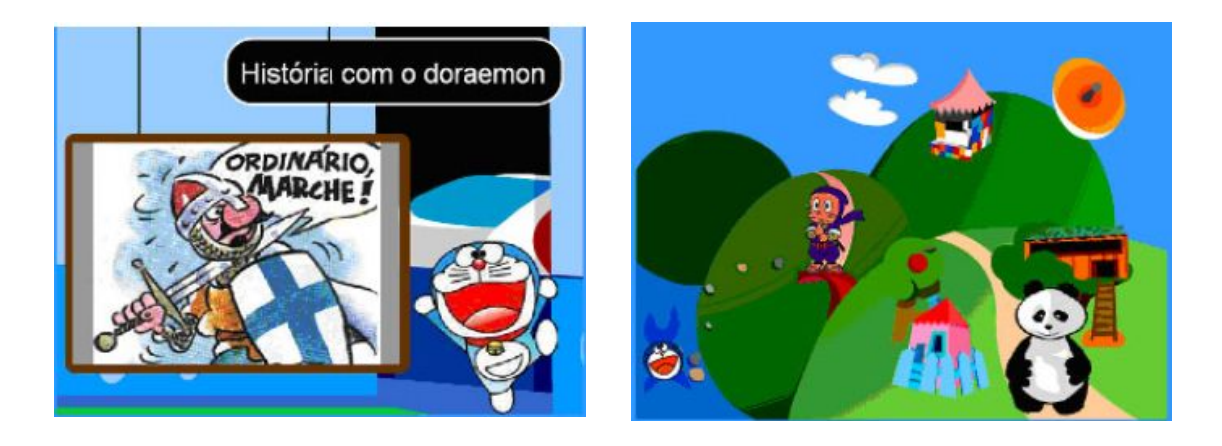

**Figura 6.2. Interfaces da aplicação** *Panda* (Damásio et al., 2004)

# **6.2.2. Projeto Motive**

No projeto Motive<sup>23</sup> (Aarreniemi-Jokipelto e Tuominen, 2004), o *Industrial Information Technology Laboratory* da *Helsinki University of Technology* está estudando o uso da TVD como um ambiente de aprendizagem para cursos universitários. O projeto foi usado nos últimos anos para focar na interação do usuário na TVD e a produção de conteúdo flexível. A pesquisa estuda os serviços educacionais interativos com valor adicionado. O núcleo do ambiente de aprendizagem no projeto Motive é o ORTIKON ACE *Learning Suite<sup>24</sup>*

<sup>23</sup> http://www.init.hut.fi/education/motive.html.

<sup>24</sup> http://www.ortikon.com/

desenvolvido especialmente para o gerenciamento dos serviços da TVD para finalidades educacionais, que possui um navegador (figura 6.3a) com conteúdo da aprendizagem e questões de múltipla escolha (figura 6.3b), e um sistema multi-canal de conversação, que permite enviar mensagens através de um teclado virtual da TVD, de telefones celulares, PDAs, comunicadores SMS (*Short Message Service*) e formulários *web*.

A fundamentação teórica dos cursos no projeto Motive é o PBL<sup>25</sup> (*Problem-Based Learning*) que permite o compartilhamento interativo e criação de novo conhecimento e o desenvolvimento ativo de especialidades.

Nos resultados da pesquisa, estudantes declararam que o ambiente é fácil de usar e não leva muito tempo para aprender a usá-lo. Além disso, estudantes disseram que as questões de múltipla escolha baseadas na autoavaliação foram boas, pois permitiram imediatamente a resposta do ambiente. Dessa forma, os estudantes podiam facilmente verificar como o assunto estudado foi aprendido. O sistema multi-canal de conversação também foi relatado como bom, pois os estudantes podiam usá-lo, independente de hora e lugar e em diferentes dispositivos na conversação.

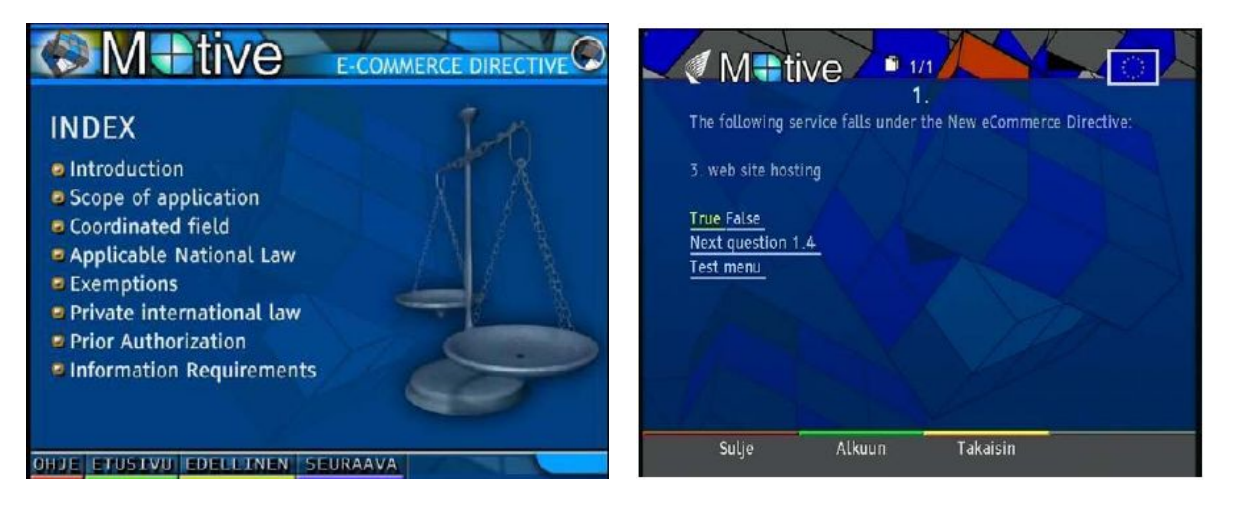

**(a) Navegador (b) Questões de múltipla escolha**

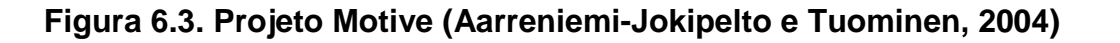

<sup>25</sup> http://www.udel.edu/pbl/

#### **6.2.3. Projeto Educação Interativa**

O projeto Educação Interativa (EI) (Oliveira et al, 2006) envolve a educação a distância e serviços para o cidadão, como meio de diminuir a divisa digital, usando a infra-estrutura da TVD através da transmissão via satélite. O projeto foi desenvolvido no estado do Amazonas, e foi financiado pela Superintendência da Zona Franca de Manaus e executada pelo Instituto de Tecnologia *Genius* em parceria com a Secretaria Estadual de Educação (SEDUC) através do Centro de Tecnologia Educacional do Amazonas (CETAM). O projeto EI desenvolveu um conjunto de aplicações:

- 1. Alfabetização digital: é dividida em dois módulos, sendo que o primeiro módulo pretende ensinar os usuários como lidar com os recursos da TVD, através de um tutorial e o segundo trata da inclusão digital, enfatizando a importância do uso da tecnologia para acesso à informação.
- 2. Comunidade cidadã: fornece canais de comunicação entre as comunidades isoladas e a SEDUC. Além disso, a aplicação possui um módulo que trata sobre a gravidez na adolescência, com a finalidade de tornar a população mais consciente da seriedade deste problema na região Amazônica e um outro módulo que mostra a importância do cidadão no exercício de seus direitos e deveres.
- 3. Educação a distância: agrega conteúdo complementar a vídeos digitalizados (TV escola, Telecurso etc), classificando os temas presentes nos Parâmetros Curriculares Nacionais (PCNs) (MEC, 2005), em meio ambiente, saúde, ética, educação sexual e pluralidade cultural.
- 4. Gerenciamento escolar: pretende resolver os problemas de comunicação entre a SEDUC e as mais distantes escolas da região. Dois formulários interativos foram desenvolvidos para que as escolas possam tirar dúvidas e fazer pedidos gerais para a SEDUC.

O teste do projeto foi realizado com estudantes da 4ª. Série do ensino fundamental, professores e diretores das escolas. Um grupo de aproximadamente 80 alunos divididos em 2 salas de aula diferentes com 3-4 professores envolveram o grupo. A SEDUC-CETAM escolheu 2 escolas, uma na cidade e a outra na periferia. Entretanto, no artigo que descreve este trabalho, não constam resultados da aplicação deste teste.

#### **6.2.4.** *Entercation Experiences*

O termo *entercation* (*ENTERtainmen with eduCATION*) foi criado por Rey-López et al (2006) para significar o entretenimento com educação e consiste em oferecer ao telespectador, objetos de aprendizagem relacionados ao assunto do programa que ele está assistindo, permitindo ao telespectador a livre escolha de decidir se estuda esse material adicional ou não (figura 6.4).

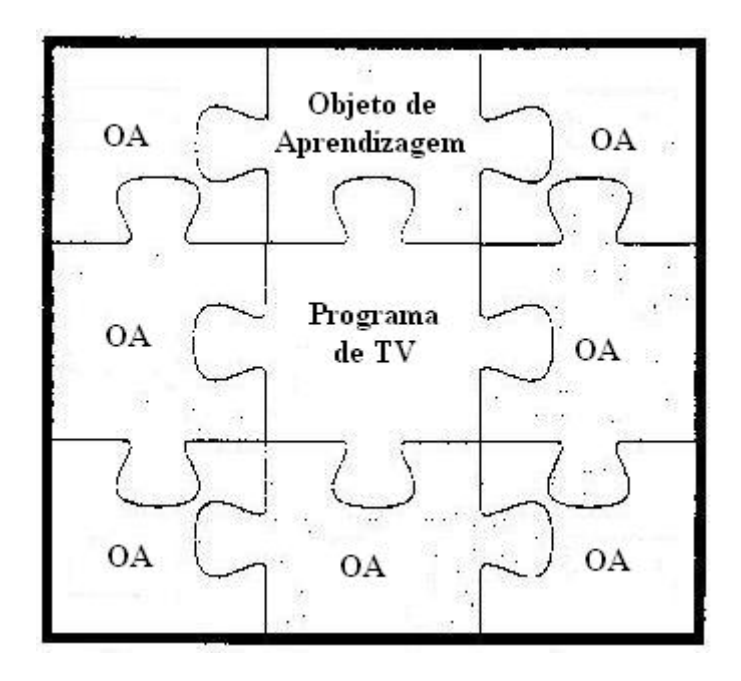

**Figura 6.4.** *Entercation (***Rey-López et al., 2006)**

No trabalho de Rey-Lopez et al (2006), programas de TV são escolhidos por um sistema de recomendação baseado em raciocínio semântico chamado AVATAR (Blanco-Fernandéz et al, 2004), que está sendo desenvolvido pelo mesmo grupo de trabalho. Em paralelo, está sendo projetado um STI (Sistema Tutor Inteligente) para TVD, chamado t-MAESTRO, que é encarregado pela criação de experiências de *entercation* para complementar programas de TV com conteúdos educacionais. Este STI trabalha com objetos de aprendizagem de acordo com o padrão SCORM (*Sharable Content Object Reference Model*).

# **6.2.5. Efeito fotoelétrico**

Monteiro et al. (2008) desenvolverem um objeto de aprendizagem para TVD sobre o efeito fotoelétrico (figura 6.5). O efeito fotoelétrico é uma temática da física moderna, presente na estrutura curricular dos cursos de física. Neste objeto de aprendizagem, os mapas conceituais<sup>26</sup> são usados para explicitar os conceitos físicos envolvidos e mostrar como os conceitos estão relacionados. O aluno ao "navegar" pelo mapa pode explorar ainda mais a potencialidade dessa ferramenta pedagógica. Ao selecionar um conceito correspondente, é exibido um pequeno texto aprofundando o conceito relacionado.

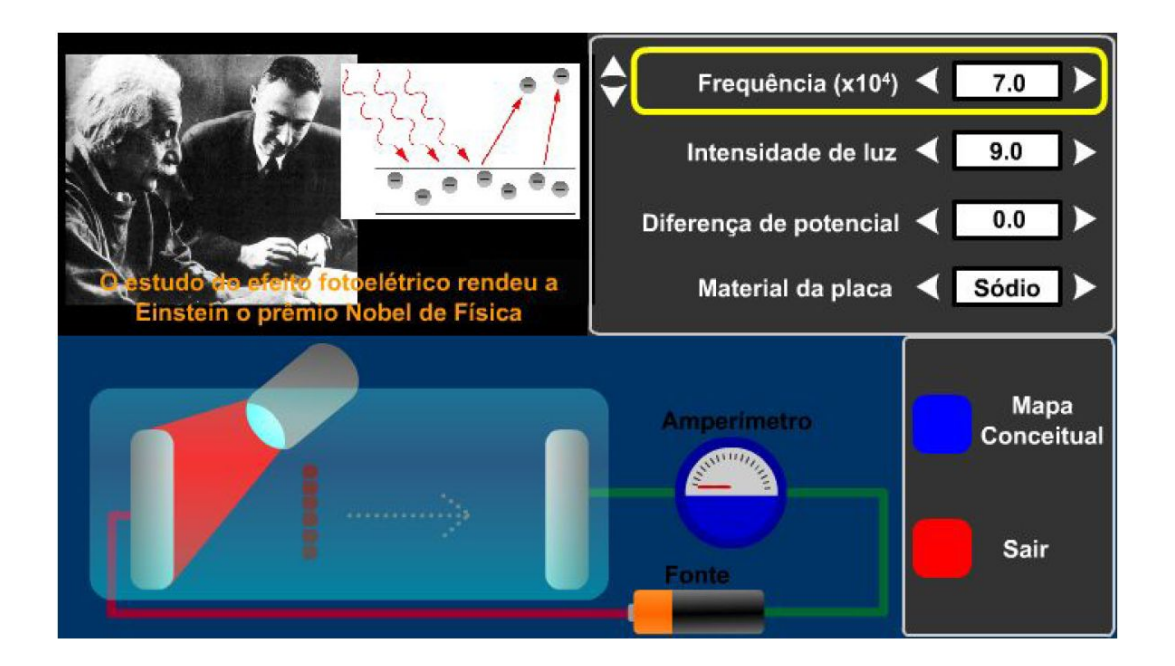

**Figura 6.5. Efeitto fotoelétrico (Monteiro et al., 2008)**

<sup>26</sup> Mapas conceituais são representações gráficas semelhantes a diagramas utilizados para representar um conjunto de significados conceituais.

Na animação interativa desse objeto de aprendizagem, um esquema simplificado do aparato experimental usado no estudo do efeito fotoelétrico é apresentado. Por meio de tentativas, o aluno poderá elaborar um conjunto de significados que o fará compreender melhor o assunto e refletir sobre as implicações tecnológicas decorridas da utilização desse fenômeno. O objeto de aprendizagem também traz a possibilidade de alternar a execução da animação interativa com um mapa conceitual, adaptado ao contexto da TVD, que reúne, de forma estruturada, os principais conceitos envolvidos no objeto de aprendizagem.

#### **6.3. Uso da televisão na educação no Brasil**

Num país de dimensões continentais como o Brasil, com uma população bastante familiarizada com a televisão, o veículo tem tudo para tornar-se um grande aliado nas estratégias de superação dos graves problemas educacionais, contribuindo de maneira significativa para a expansão do acesso ao sistema de ensino e sua democratização. A seguir, são relatadas algumas experiências do uso da televisão na educação no Brasil.

# **6.3.1. Telecurso 200027**

Criado em 1995 pela Fundação Roberto Marinho e pela FIESP, o Telecurso 2000 é o aperfeiçoamento de dois cursos anteriores: o Telecurso 1º Grau e o Telecurso 2º Grau.

O Telecurso 2000 é uma metodologia educacional que integra conteúdos do ensino fundamental e do ensino médio utilizando multimeios. A iniciativa oferece uma nova oportunidade de concluir os estudos básicos àqueles que não puderam fazê-lo no tempo adequado. O material didático, composto de

<sup>27</sup> http://www.frm.org.br/

livros e vídeos, permite que se faça o curso em casa (assistindo às aulas através das emissoras de TV que transmitem o Telecurso) ou em uma das várias tele-salas existentes no Brasil. Nestas tele-salas, os alunos têm à disposição aparelho de vídeo, orientador capacitado, além de material didático de apoio.

Nas tele-aulas (aulas pela televisão), o aluno tem acesso a conteúdos de ensino fundamental e ensino médio sem sair de casa. As matérias são gravadas em blocos, divididos por área. As tele-aulas, assim como suas apostilas correspondentes, são facilmente encontradas em bancas de jornais nas formas de DVDs ou fitas VHS, podendo também ser encomendadas à própria Fundação Roberto Marinho.

# **6.3.2. TV Escola28**

A TV Escola é um Programa da Secretaria de Educação a Distância, do Ministério da Educação, dirigido à capacitação, atualização e aperfeiçoamento de professores do ensino fundamental e do ensino médio da rede pública. A TV Escola é um canal de televisão, via satélite, destinado exclusivamente à educação, que entrou no ar, em todo o Brasil, em 4 de março de 1996.

O ponto de partida do Programa foi envio para escolas públicas com mais de 100 alunos do kit tecnológico, composto de um televisor, um videocassete, uma antena parabólica, um receptor de satélite e um conjunto dez fitas de vídeo VHS, para iniciar as gravações, como também as grades de programação.

A TV Escola transmite dezessete horas de programação diária, com repetições, de forma a permitir às escolas diversas opções de horário para gravar os vídeos. A programação da TV Escola divide-se em três faixas principais: Ensino Fundamental, Ensino Médio e Salto Para o Futuro. Aos

<sup>28</sup> http://portal.mec.gov.br/seed/

sábados, domingos e feriados é exibida a faixa Escola Aberta, com uma programação especial, voltada para a comunidade.

Seus principais objetivos são a capacitação, atualização, aperfeiçoamento e valorização dos professores da rede pública de ensino fundamental e ensino médio, enriquecimento do processo de ensino-aprendizagem e a melhoria da qualidade do ensino.

A programação contém uma parte dedicada à formação e à capacitação dos professores e diretores da escola e outra de apoio às atividades em sala de aula. Com o kit tecnológico, os professores podem também gravar programas captados das TVs Educativas que julgarem interessantes exibir para os alunos.

#### **6.3.3. DVD Escola29**

O Ministério da Educação, por intermédio da Secretaria de Educação a Distância (SEED), está ampliando o alcance da TV Escola, através do Projeto DVD Escola, onde foram adquiridos e enviados às escolas públicas de ensino básico um aparelho de reprodução de DVD e uma caixa com 50 mídias DVD, contendo, aproximadamente, 150 horas de programação produzida pela TV Escola.

O Projeto DVD Escola integra um conjunto de políticas e ações do Ministério da Educação cujo foco é garantir a universalização, o elevado padrão de qualidade e a eqüidade da educação básica no Brasil. O Projeto sinaliza, também, o compromisso com a atualização tecnológica e democratização da TV Escola, uma vez que o acervo e os modernos aparelhos de DVD alcançarão escolas públicas ainda não atendidas.

<sup>29</sup> http://portal.mec.gov.br/seed/

Além de atender novas escolas, esta ação do governo federal alcançará os Núcleos de Tecnologia Educacional (NTEs) cadastrados pela SEED que receberão aparelhos de gravação de DVD para que possam atuar como pólos de difusão e atualização permanente das novas programações da TV Escola.

Nas experiências do uso da televisão na educação no Brasil, o aluno é um mero telespectador, não tendo um papel ativo ao assistir o vídeo. Não é possível para o aluno, a manipulação do conteúdo do vídeo, ou seja, não existe uma atividade interativa entre o sujeito e o objeto de estudo.

# **7. MATERIAL E MÉTODOS**

Este capítulo descreve a proposta desta pesquisa e a metodologia adotada, além de apresentar os resultados dos testes realizados e uma análise sobre os resultados encontrados.

#### **7. 1. Estudo de caso**

Nesta investigação, utiliza-se a definição de estudo de caso proposta por Yin (2001), onde um estudo de caso é uma investigação empírica que investiga um fenômeno contemporâneo dentro do seu contexto da vida real, especificamente quando os limites entre o fenômeno e o contexto não estão claramente definidos.

Segundo Babbie (1999), o estudo de caso é uma descrição e explicação abrangentes dos muitos componentes de uma determinada situação. Num estudo de caso, busca-se coletar e examinar o máximo de dados possíveis sobre o tema.

Babbie (1999) complementa que o estudo de caso busca inicialmente o entendimento abrangente de um só caso e conhecimentos geralmente aplicáveis além do caso único estudado, mas por si só, o estudo de caso não garante esta generalização.

#### **7.2. Gangorra interativa**

Segundo Melo et al. (2008), a abordagem de grandezas inversamente e diretamente proporcionais, conforme planificado nos livros didáticos, de forma abstrata e com situações-problema longe do mundo vivencial dos alunos, tem acarretado na maioria dos alunos dificuldades na solução de problemas relacionados principalmente com grandezas inversamente proporcionais.

O Sistema Nacional de Avaliação da Educação Básica (SAEB, 2003) indica uma grande dificuldade dos alunos na compreensão desses conceitos. Essa dificuldade ocorre por duas razões: pela própria complexidade do conceito e também pela forma como o mesmo é ensinado na escola (Brasil, 2003).

Com relação a primeira, diversos autores (Schwartz, 1988, Vergnaud, 1997, Nunes & Bryant, 1999) concordam que os conteúdos de grandeza diretamente e inversamente proporcionais, requerem a construção de conceitos multiplicativos de uma complexidade maior que nem sempre podem ser compreendidos usando apenas os esquemas de multiplicar e dividir. É preciso desenvolver o chamado Pensamento Proporcional, o qual, segundo Spinillo (1993), refere-se, basicamente, à habilidade de analisar situações, estabelecer relações e derivar valores.

Outros estudos mostram que há uma grande diferença entre a matemática ensinada na escola e a matemática das ruas, ou seja, aquela que é utilizada pelas crianças em situações do cotidiano como vendas em feiras livres e semáforos das grandes cidades (Carraher e Schiliemann, 1982).

Os livros didáticos usados pelos professores utilizam apenas conceitos abstratos, com situações-problema longe do cotidiano dos alunos. Pode-se perceber que, com algumas exceções, o professor de matemática costuma utilizar apenas o livro didático como fonte de informação e resolução de problemas que, na maioria dos casos, apresentam exercícios descontextualizados, sem nenhum vínculo com o cotidiano dos alunos.

Uma das formas de superar as dificuldades com o ensino de conceitos matemáticos é uso de Objetos de Aprendizagem (OA) que permitam aos alunos pesquisar, experimentar, fazer simulações, confirmar idéias prévias e construir novas formas de representação mental (Reis e Faria, 2003).

Partindo desse pressuposto, desenvolveu-se um OA para TVD, baseado em um outro OA chamado Gangorra Interativa (Oliveira et. al., 2006; Melo et. al., 2008), que simula uma gangorra parecida com aquelas encontradas em parques infantis. (ver figuras 7.1 e 7.2). Ambos foram construídos para serem utilizados em um computador pessoal, sendo acessados através de sites web.

O objetivo da Gangorra Interativa é equilibrar a gangorra, colocando e/ou removendo blocos de pesos diferentes nos lados da gangorra. Através do equilíbrio da gangorra, espera-se que o aluno possa comparar e estabelecer relações entre os dois lados da gangorra, criando um sentido nas atividades de grandeza diretamente e inversamente proporcional. Ressalta-se que o conteúdo abordado pelo objeto de aprendizagem é ministrado aos alunos da sétima série do ensino médio.

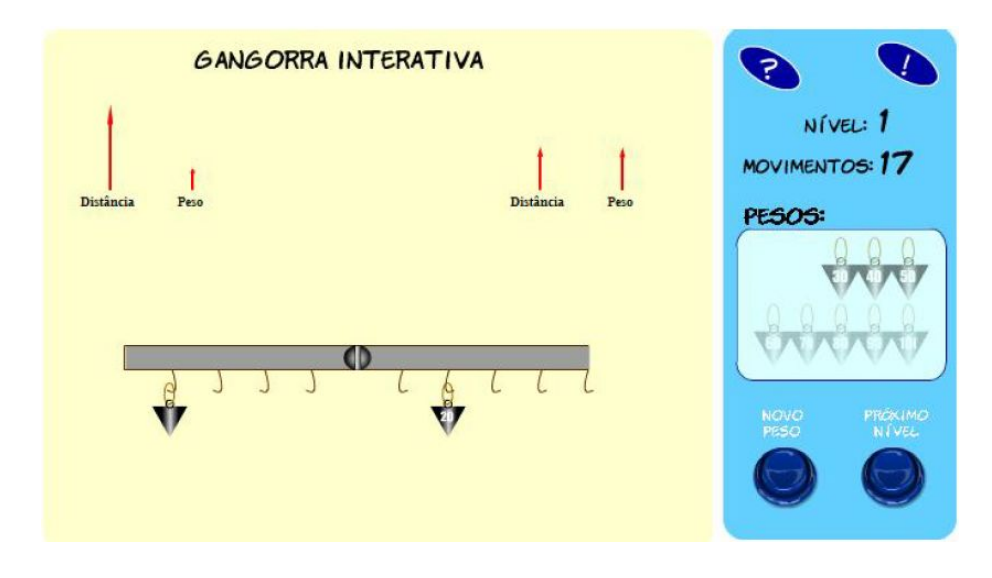

**Figura 7.1. Gangorra interativa (Castro Filho et al. ,2006)**

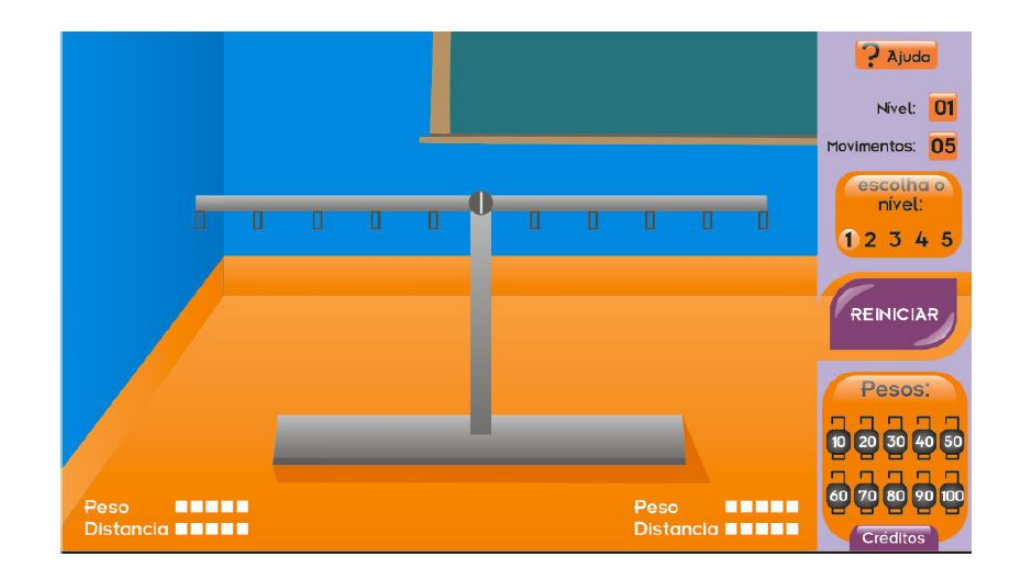

**Figura 7.2. Gangorra interativa (Melo et al., 2008)**

Os pré-requisitos para uso da Gangorra Interativa são:

- Realizar operações com números inteiros;
- Saber orientar-se na reta numérica dos números inteiros;
- Compreender o que são números simétricos e saber a sua representação na reta numerada;
- · Operar razão e proporção;
- · Ter noção intuitiva de grandeza inversamente proporcional e diretamente proporcional.

Os objetivos da Gangorra Interativa são:

- · Comparar e estabelecer relações entre grandezas;
- · Resolver problemas com grandezas inversamente e diretamente proporcionais;
- · Interpretar e discutir resultados das situações-problema; e,
- · Criar sentido nas atividades de grandezas inversamente e diretamente proporcionais.

Usando-se a Gangorra Interativa se pretende desenvolver as seguintes competências e habilidades:

- · Perceber as situações do cotidiano que usam a proporcionalidade;
- · Desenvolver a capacidade em comparar grandezas diretamente e inversamente proporcionais.

Nas seções seguintes, as versões implementas do OA Gangorra Interativa para TVD serão detalhadas.

#### **7.2.1. Versão 1.0 para TV digital (uso do controle remoto)**

No contexto da TVD, os objetos de aprendizagem podem ser armazenados num repositório comum, de maneira que um mesmo conteúdo possa ser acessado a partir de vários programas televisivos, privilegiando assim a noção de interdisciplinaridade.

Os repositórios podem ser disponibilizados através da Internet, uma vez que, a partir da visualização de um objeto de aprendizagem no programa televisivo, o usuário se aproprie dele e o utilize como informação adicional para estudo e reflexão. Não existe ainda um padrão consagrado de uso dos botões coloridos do controle remoto para a TVD. Cada programa tem seu próprio código de uso desses botões, por isso foi importante observar a funcionalidade de cada botão no OA implementado.

Na versão 1.0 da Gangorra Interativa para TVD, os botões coloridos, vermelho, verde, amarelo e azul, foram utilizados para realizar as operações de colocar bloco no lado esquerdo da gangorra, remover bloco do lado esquerdo da gangorra, colocar bloco no lado direito da gangorra e remover bloco do lado direito da gangorra, respectivamente. Os botões numéricos foram utilizados para a digitação dos valores dos pesos dos blocos e das distâncias na gangorra a serem utilizados para equilibrar a gangorra. Os botões direcionais, seta para baixo e seta para cima, foram usados para o usuário "pular" de um campo de entrada de dados (peso ou distância) para um outro campo, e a seta para esquerda foi usado como a tecla *backspace* de um teclado convencional de um computador. O botão "Ch-" (retroceder canal) foi utilizado para reiniciar uma situação em um mesmo nível. Após conseguir equilibrar a gangorra, O botão "Ch+" (avançar canal) foi usado para passar para o próximo nível. Uma tela do OA é mostrado na figura 7.3.

Em cada lado da gangorra existem 05 (cinco) posições para colocar os pesos. Os pesos possuem os seguintes valores: 1 kg, 2 kg, 3 kg, 4 kg, 5 kg, 6 kg, 7 kg, 8 kg e 9 kg. Três posições são possíveis para a gangorra, ou seja, se o lado esquerdo estiver mais pesado, ela ficará totalmente inclinada para o lado esquerdo e se estiver mais pesada no lado direito, ficará inclinada para o lado direito e finalmente ficará em equilíbrio quando os pesos em ambos os lados tiverem forças equivalentes. Na figura 7.3, pode-se ver a gangorra equilibrada. A gangorra possui 5 (cinco) níveis que serão detalhados na próxima seção.

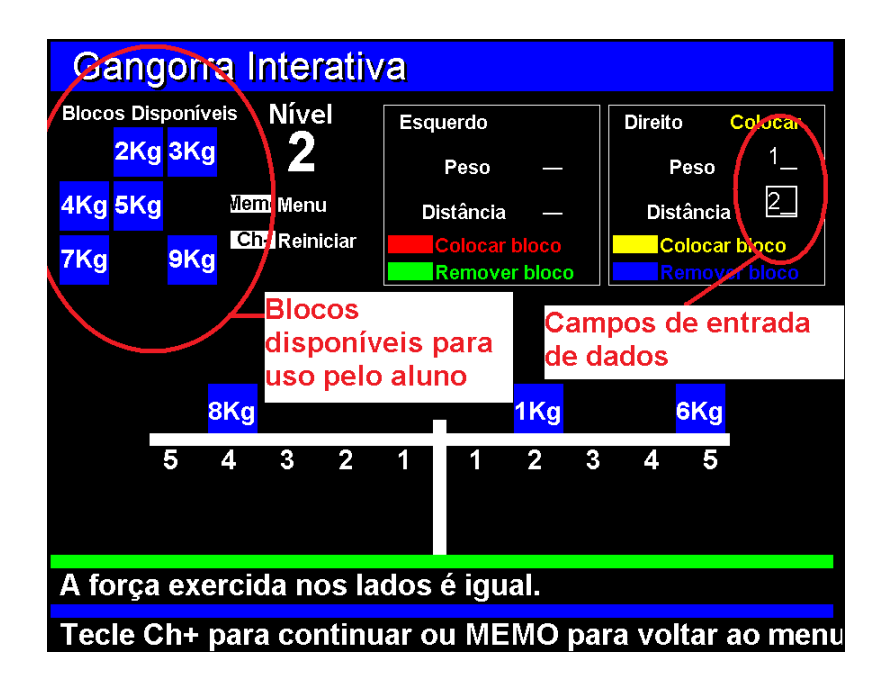

**Figura 7.3. Gangorra interativa para TV digital 1.0**

Caso o aluno tente colocar um bloco que não esteja disponível, uma mensagem de erro é mostrada (figura 7.4). Da mesma forma, caso o aluno tente colocar um bloco em uma posição não disponível, uma outra mensagem de erro será mostrada (figura 7.5).

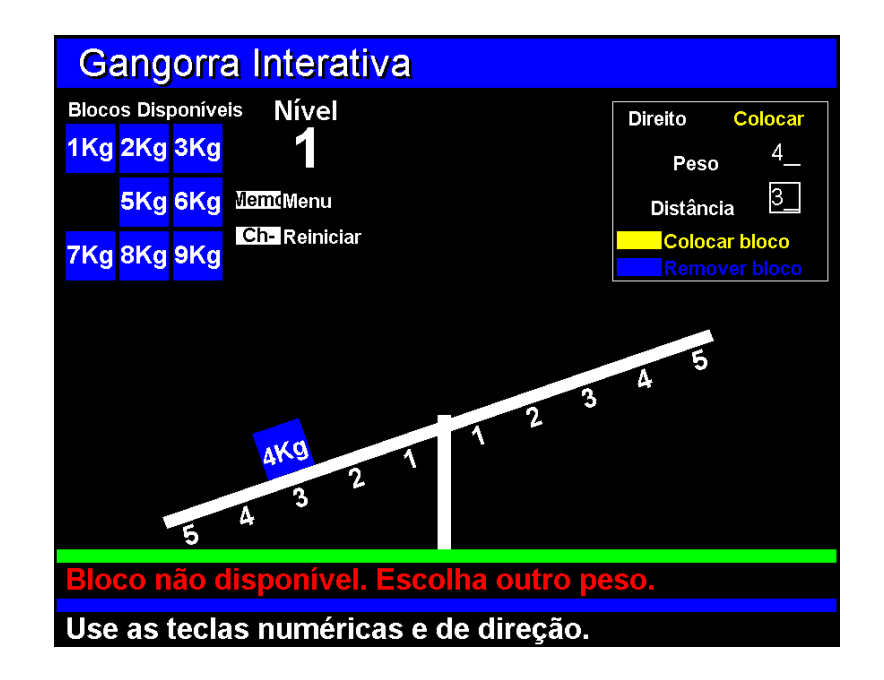

**Figura 7.4. Mensagem de erro**
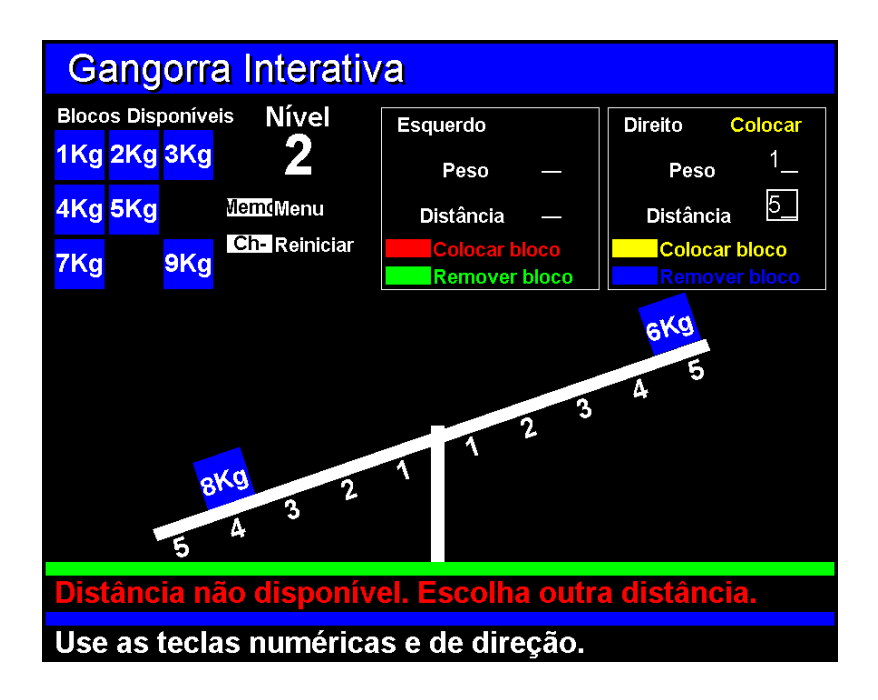

**Figura 7.5. Mensagem de erro**

A versão 1.0 do OA foi implementada utilizando a linguagem Java, mais especificamente a API JavaTV e foi testada com o emulador XleTView, utilizado para simular o aparelho de TV. O OA foi executado em um notebook, mas era mostrado em uma tela de TV. Para permitir a interação com o OA, usando o controle remoto da TV, os sinais do controle remoto foram mapeados para sinais de digitação no teclado do notebook, usando o software *PC Remote Control*. Para a transferência do sinal do controle remoto, um receptor infravermelho foi conectado ao notebook. Dessa forma, a interação com o OA foi muito próxima da realidade, pois, os participantes não notaram que estavam interagindo com uma aplicação executando em um notebook, mas com uma aplicação executando na TV. Em seguida, os testes de usabilidade são descritos.

## **7.2.1.1. Testes de usabilidade**

Para os testes de usabilidade, os métodos de observação do usuário, *thinking-aloud* e questionário de usabilidade (Nielsen, 1993) foram aplicados. Por se tratar de um estudo quantitativo, Nielsen (1993) recomenda 20 usuários para testes de usabilidade neste tipo de estudo.

A sessão de testes de usabilidade consistiu de quarto fases, conforme (Rocha e Baranauskas, 2003).

- 1. Preparação
	- Ambiente e equipamentos prontos para os testes;
- 2. Introdução: foi falado ao participante:
	- O objetivo é avaliar o objeto de aprendizagem e não o usuário;
	- Não se preocupar em ferir sentimentos do experimentador com suas observações;
	- Os resultados do teste servirão para melhorar a interface do usuário;
	- Informar que o teste é confidencial e não deve ser comentado com outros;
	- A participação no teste é voluntária e pode parar a qualquer tempo;
	- Os resultados do teste não serão colocados publicamente e o anonimato do participante está garantido;
	- Pode fazer perguntas durante o teste, mas o experimentador poderá não ajudá-lo ou não responder suas questões;
	- Pode ser perguntado durante o teste;
	- Pedido ao participante que verbalize continuamente suas idéias, opiniões, expectativas, dúvidas, descobertas etc durante o uso do objeto de aprendizagem (protocolo *thinking aloud*).
	- Assinatura do termo de consentimento (ver anexo B);
- 3. Teste
- Sessão de "aquecimento": o participante explorou livremente o objeto de aprendizagem, com o intuito de obter familiaridade com a navegação através do controle remoto, sem realizar tarefas específicas. Nessa etapa, os participantes poderiam tirar dúvidas sobre a interface e a utilização do objeto de aprendizagem.
- Utilização do objeto de aprendizagem, resolvendo as situaçõesproblemas.
- 4. Sessão final
	- Aplicação de um questionário (ver anexo C) com dados pessoais (nome, sexo, idade, curso, experiência anterior no uso da TV Digital, no uso de objeto de aprendizagem no computador e no uso de objeto de aprendizagem na TV Digital) e algumas questões abertas;
	- Aplicação do questionário SUS;

Os testes de usabilidade da versão 1.0 foram divididos em duas partes e o participante usou apenas o controle remoto como dispositivo de interação com a TVD. A primeira parte foi realizada no laboratório de usabilidade em TV Digital Interativa da Universidade de Brighton*,* Reino Unido. O equipamento do laboratório usado foi o mais discreto possível. As sessões foram gravadas através de duas câmeras CCTV e um pequeno microfone. O ambiente dos testes consistia de uma sala com uma poltrona e uma televisão de 29 polegadas com controle remoto (ver figuras 7.6 e 7.7), de maneira a retratar mais fielmente o ambiente onde se costuma assistir TV.

Os participantes foram estudantes da supracitada universidade. Dos 10 participantes, 2 eram estudantes de graduação e 8 de pós-graduação, sendo 5 homens e 5 mulheres. Todos já tiveram experiência com TVD, 7 deles já utilizaram objetos de aprendizagem no computador e apenas 4 já haviam utilizado objetos de aprendizagem na TV. Eram de nacionalidades diversas: Sudão (1), Iêmen (1), Arábia Saudita (1), País de Gales (1), Zimbábue (1),

Grécia (2), Inglaterra (1) e Brasil (2). A média de idade foi de aproximadamente 27 anos, sendo o mais jovem com 21 anos e o mais idoso com 46 anos.

Na segunda parte, participaram 20 estudantes regularmente matriculados do curso de Tecnologia em Análise e Desenvolvimento de Sistemas do Instituto Federal do Piauí, sendo que todos eram do sexo masculino. Apenas 1 já teve experiência com TVD, 12 deles já utilizaram objetos de aprendizagem no computador e nenhum deles havia utilizado objetos de aprendizagem na TV. A média de idade foi de aproximadamente 20 anos, sendo o mais jovem com 16 anos e o mais idoso com 32. Assim como na primeira parte, o ambiente dos testes consistia de uma sala com uma poltrona e uma televisão de 29 polegadas com controle remoto (ver figuras 7.6 e 7.7).

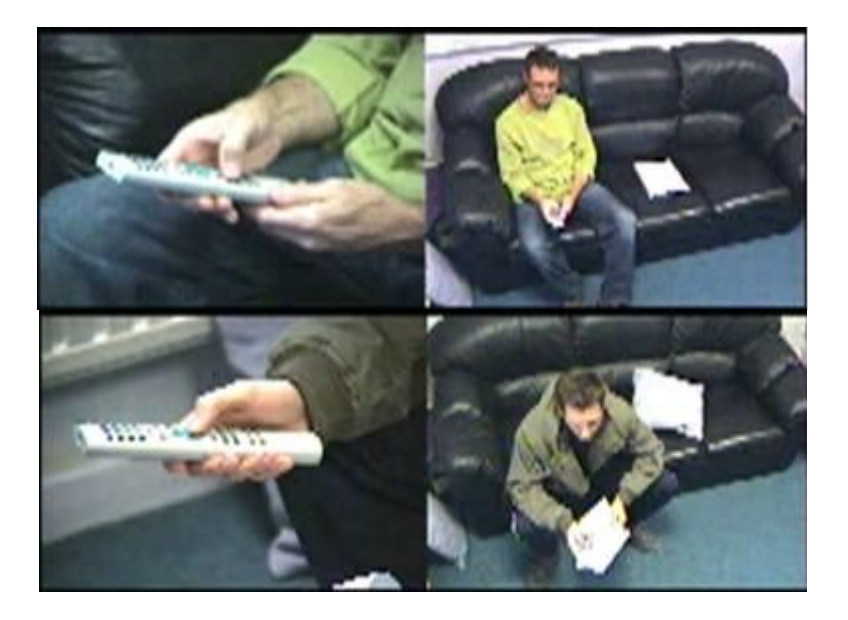

## **Figura 7.6. Usuários nas sessões dos testes de usabilidade**

Avaliando a eficácia, constatou-se que todos os participantes conseguiram finalizar as tarefas, ou seja, conseguiram resolver os 5 níveis na utilização do objeto de aprendizagem. Sobre a eficiência, todos os participantes executaram as tarefas em um tempo médio de 29 minutos, como também, a quantidade de erros na interação foi insignificante, de forma que, pode-se afirmar que o participante teve um esforço mínimo para execução das tarefas A satisfação foi medida através do questionário SUS, sendo que a média foi de 77,0 (em uma escala de 0 a 100). Os resultados do questionários SUS constam abaixo.

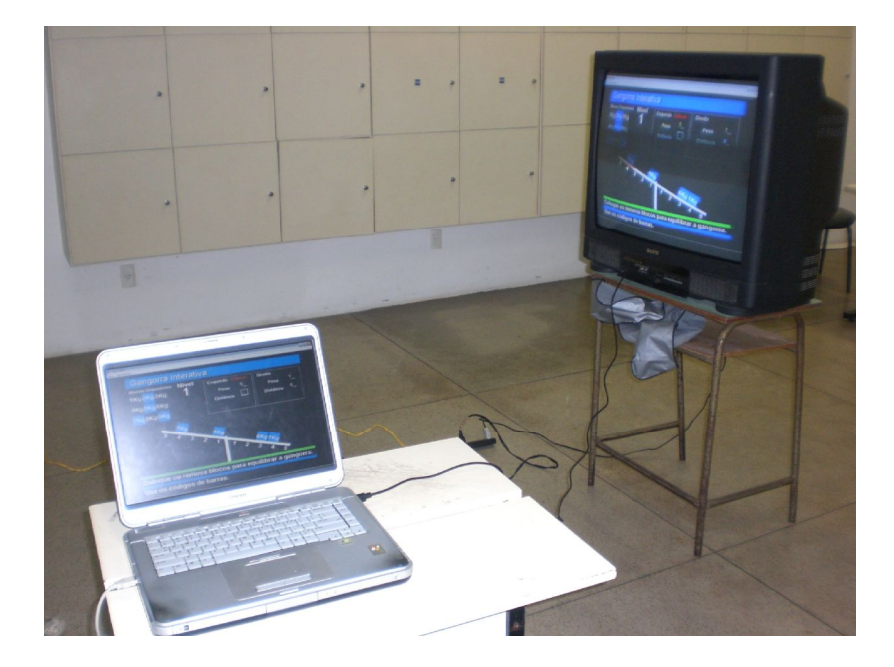

**Figura 7.7. Ambiente dos testes de usabilidade**

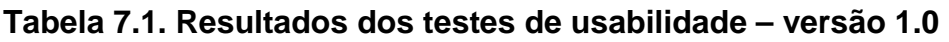

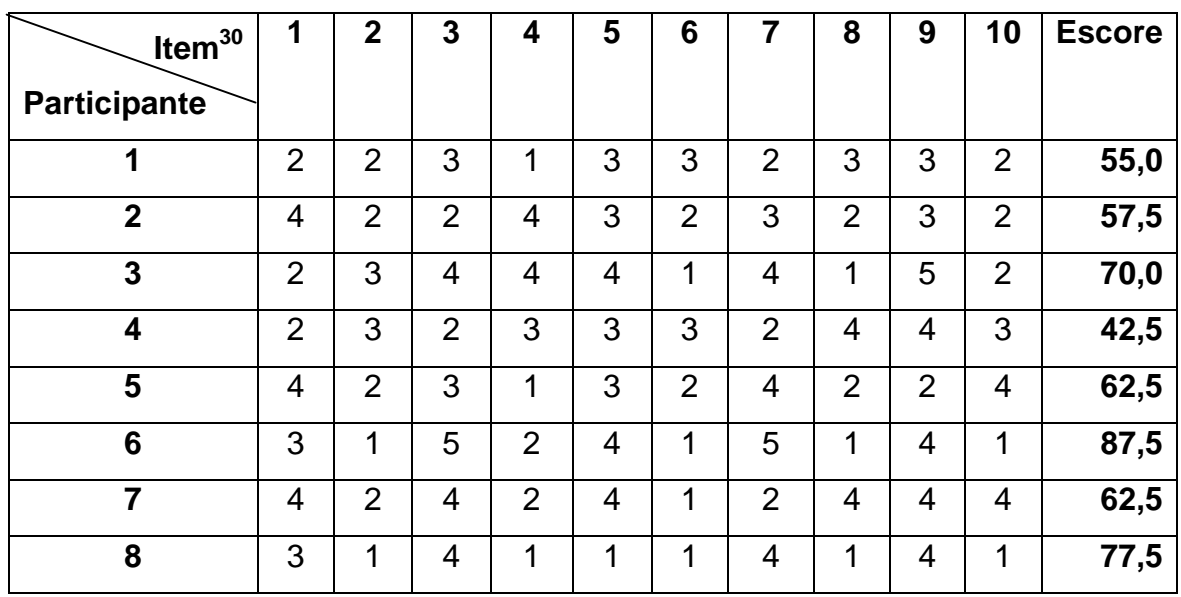

Ver anexo A

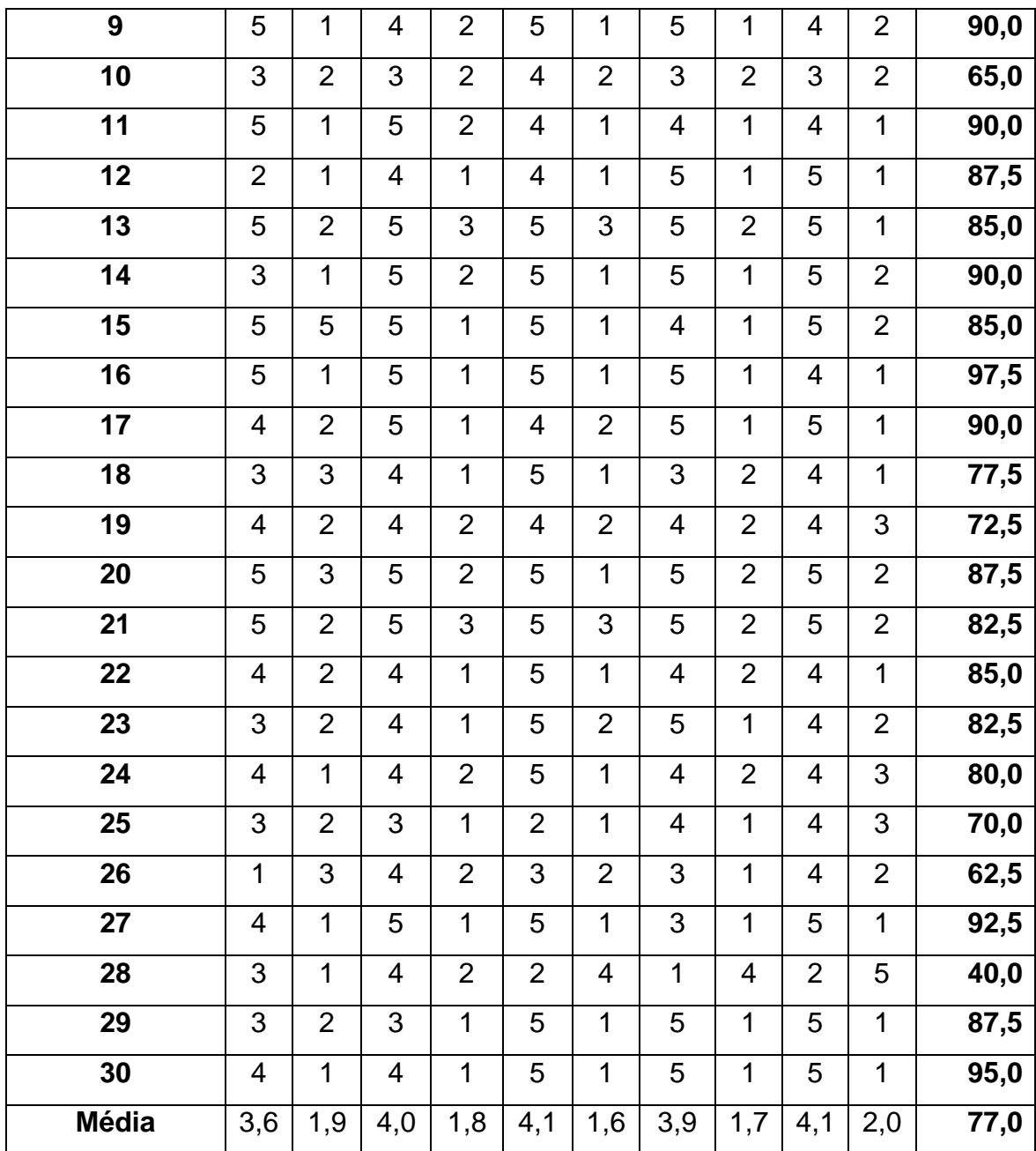

Sobre as questões abertas, pode-se destacar algumas respostas<sup>31</sup>. Primeiramente, em relação ao uso do controle remoto.

*P2: "As opções do teclado são difíceis".*

<sup>31</sup> As respostas em itálico foram obtidas nos testes realizados no Reino Unido e foram traduzidas para o português.

*P4: "Não gostei do uso do controle remoto".*

*P5: "Usar muitos botões diferentes dentro do programa pode ser muito frustrante e confuso".*

P11: *"*Não gostei da interação seqüencial do controle remoto. Ele torna o processo lento, principalmente se a pessoa não tem destreza no manuseio".

P12: "Deveria ser reduzido o numero de botões a serem apertados".

P14. "Não gostei de teclar varias vezes o mesmo botão".

P15: " Não gostei da necessidade de teclar muitas vezes o controle remoto para que uma simples operação se realizasse".

P17: "Os comandos do controle remoto são imprecisos".

Analisando os comentários acima, pode-se deduzir que os resultados dos testes confirmam as pesquisas mostradas na seção 5.5.2, ou seja, comprovam que o controle remoto não é um dispositivo de fácil uso.

Sobre o objeto de aprendizagem, conseguiu-se colher os seguintes comentários:

*P1: "Gostei da experiência. Pode ser uma maneira divertida de aprender e entender os conceitos envolvidos no objeto de aprendizagem."*

*P2: "É um bom exercício para o cérebro. ....*

*P5: "Mais divertido de usar do que ler um livro".*

*P6: "Achei muito útil para aprendizagem e para pessoas familiares com o assunto".* 

P11: "A gangorra é útil, pois ajuda no aprendizado ao mesmo tempo que é divertido".

P12: "Gostei de visualizar as coisas acontecendo e mais ainda de estar interagindo com a TV, em vez de somente ver a informação passando na tela. Sem dúvida, um objeto de aprendizagem traz benefícios, principalmente para pessoas sem acesso a laboratórios".

P13: "Ferramenta bastante útil na aprendizagem. Porque você aprende de forma muito mais divertida". ... "A gangorra ajuda no entendimento de um tópico de física, os momentos de força, além de se realizar um certo esforço mental para se conseguir equilibrar a gangorra".

P15: "A gangorra foi um bom entretenimento, para quem não tem computador, pode ser uma saída".

P16: "Bastante útil, pois permitiria a algumas pessoas utilizarem este programa que só teriam acesso por meio de um computador".

P17: "Acho que a gangorra pode ser de grande utilidade para aprendizagem".

P18: "Além de servir como entretenimento, serve para rever alguns assuntos até então esquecidos".

P19: "O objeto de aprendizagem ajudou a revisar um conceito já estudado, além de assimilar melhor o assunto, uma vez que o utilizei na prática através do programa, o que torna o aprendizado menos cansativo e mais estimulante".

Analisando os comentários acima, pode-se deduzir que o uso do objeto de aprendizagem na TVD foi bem aceito pelos participantes.

Em seguida, a versão 2.0 do OA será descrita.

## **7.2.2. Versão 2.0 para TV digital (uso da leitora de código de barras)**

A diferença entre a versão 1.0 e a versão 2.0 é a forma de interação do telespectador aprendiz com o OA. Enquanto na versão 1.0, o aluno utilizou o controle remoto como dispositivo de interação com a TV, na versão 2.0 o aluno utilizou uma leitora de código de barras.

Dessa forma, para interação com o OA o telespectador aprendiz utilizou uma folha de papel com códigos de barras impressos (figura 7.8). Esta folha contém códigos de barras para as seguintes operações: "colocar bloco do lado esquerdo", "remover bloco do lado esquerdo", "colocar bloco do lado direito", "remover bloco do lado direito", "próximo nível" e "reiniciar nível".

Além das operações citadas acima, a folha também possui códigos de barras que correspondem à combinação do peso com a posição da gangorra. Por exemplo, caso o telespectador aprendiz queira colocar o bloco de 6 kg na posição 3 no lado direito da gangorra, ele deve inicialmente ler o código de barras da operação "colocar bloco do lado direito" e em seguida ler o código de barras da interseção do peso de 6 kg com a posição 3.

| Colocar Bloco - Esquerdo | Remover Bloco - Esquerdo<br><b>THE REAL</b><br><b>THE REAL</b> | Colocar Bloco - Direito<br><b>The Second Service</b> | Remover Bloco - Direito<br>IIIIIIIIII<br>$\parallel$ | <b>Reiniciar Nivel</b><br><b>THE REAL</b> | Próximo Nivel<br>IIIII           |  |
|--------------------------|----------------------------------------------------------------|------------------------------------------------------|------------------------------------------------------|-------------------------------------------|----------------------------------|--|
| Dist.<br>Peso            | 1                                                              | $\overline{2}$                                       | 3                                                    | $\overline{\mathbf{4}}$                   | 5                                |  |
| 1                        |                                                                | $2*$                                                 | $3 +$<br>$\mathbf{1}$                                | 14                                        |                                  |  |
| $\overline{2}$           | щщ<br>$\overline{z}$                                           | ılη<br>$*2$                                          | Ш<br><u>III III</u>                                  | <u>ininini</u>                            | $* 25$                           |  |
| $\overline{\mathbf{3}}$  |                                                                | 2 <sub>0</sub><br>3                                  | $\mathbf{3}$<br>$\overline{\mathbf{3}}$              | 3<br>4                                    | $\overline{3}$<br>$\overline{5}$ |  |
| $\overline{\mathbf{4}}$  | inini                                                          | ЩĻ<br>4                                              | $\left  \right $                                     | ЩЩ                                        | <u>imini</u>                     |  |
| 5                        |                                                                | Щļ                                                   | $\mathbf{u}$                                         | ЩĻ<br>5                                   | ЩI<br>5<br>$\sim$                |  |
| 6                        | $6 - 1$                                                        | $\frac{1}{2}$                                        | <u>IIII</u>                                          | <u>ininini</u>                            | III                              |  |
| 7                        | $1 -$                                                          | $\overline{2}$                                       | $\mathbf{3}$                                         | $\frac{1}{2}$                             | 5                                |  |
| 8                        |                                                                | $\prod_{2}$                                          | Ų,<br>$*$ 8                                          | William                                   | $* 8 5$                          |  |
| 9                        | <u>inînin</u> i                                                | <u>inînin</u> i                                      | ininini                                              | inînin î                                  | <b>infiniture</b>                |  |

**Figura 7.8. Folha com códigos de barras**

Além da forma de interação acima citada, outras (pequenas) alterações foram feitas no layout da interface do OA. Uma delas foi retirar os textos que tratavam sobre os botões para escolha das operações de colocar e remover blocos (botões coloridos), de reiniciar nível (Ch-) e de avançar para próximo nível (Ch+). Uma outra alteração foi no quadro de blocos disponíveis. Enquanto na versão 1.0, um bloco não disponível era retirado visualmente da tela, na versão 2.0, um bloco indisponível era mostrado em um tom de cinza claro (transparente), para identificar sua indisponibilidade.

As mensagens mostradas nas barras de mensagens também foram alteradas, principalmente aquelas que dizem respeito à forma de interação com o OA, por exemplo, a mensagem "Use as teclas coloridas para escolher uma operação" foi substituída por "Use os códigos de barras". Estas alterações na interface visual são mostradas na figura 7.9.

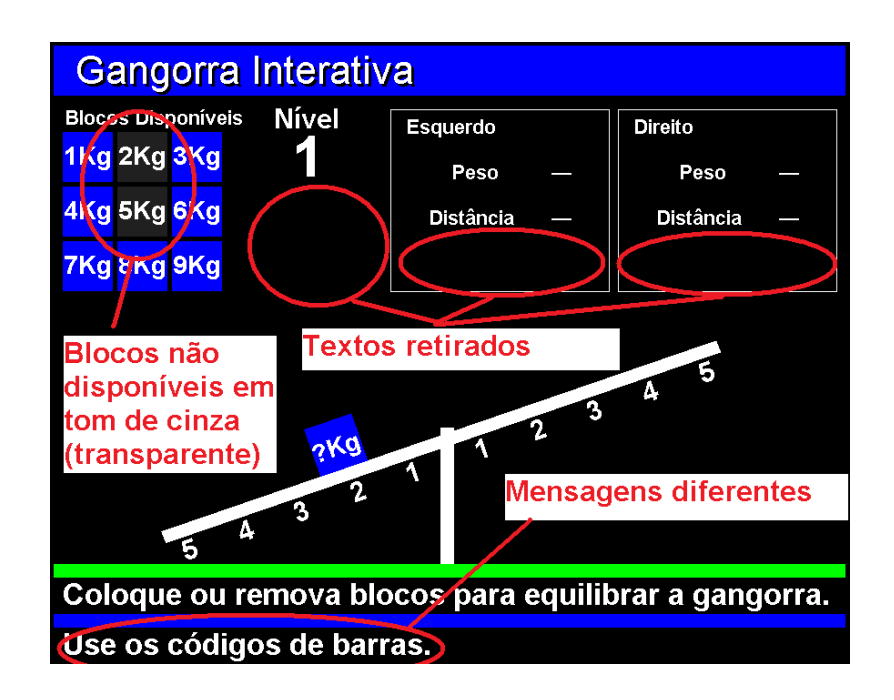

**Figura 7.9. Alterações na versão 2.0**

O objeto de aprendizagem Gangorra Interativa possui 5 (cinco) níveis. Para avançar de nível, o aprendiz deve equilibrar a gangorra no nível anterior. No entanto, apesar de ter equilibrado a gangorra e tendo a possibilidade de avançar o nível, o aprendiz pode resolver mais uma situação-problema em um mesmo nível.

No nível 1, o OA escolhe aleatoriamente dois blocos, sendo que um deles é colocado no lado esquerdo da gangorra, com o texto "? Kg", escondendo a informação sobre o peso do bloco e ambos são retirados do quadro de blocos disponíveis. Assim como no nível 2, o aluno pode colocar qualquer número pesos no lado esquerdo ou no lado direito da gangorra para equilibrá-la. o bloco na gangorra com o texto "? Kg" indica que este bloco pode ser qualquer um dos blocos que foram escolhidos aleatoriamente e que foram retirados do quadro de blocos disponíveis. Por exemplo, na figura 7.10, o bloco com o texto "? Kg" pode ser o bloco de 2 Kg ou o bloco de 5 Kg.

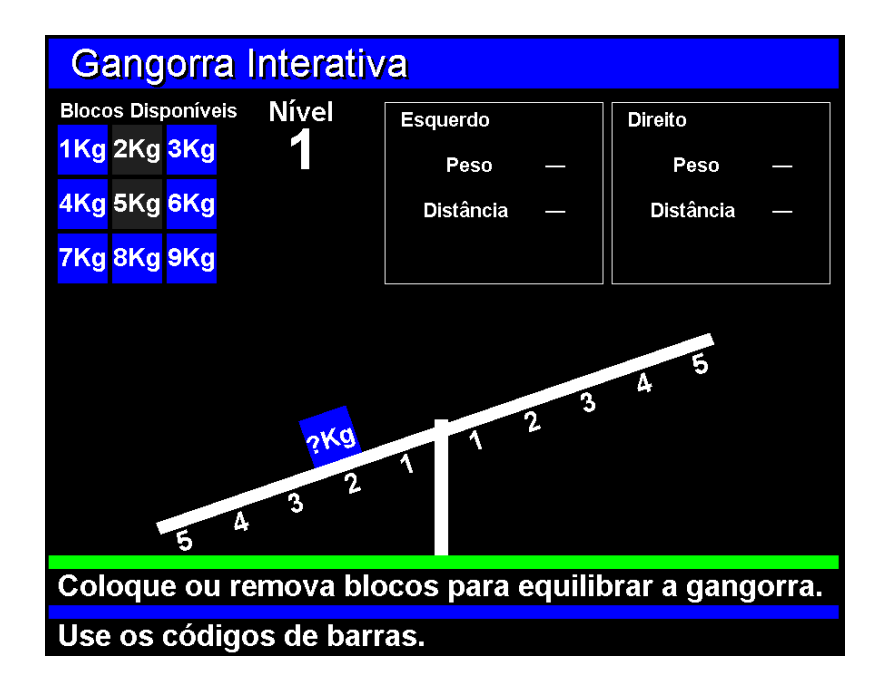

**Figura 7.10. Gangorra interativa para TV digital 2.0 – Nível 1**

No nível 2, o OA escolhe aleatoriamente dois blocos, sendo que ambos são colocados no lado esquerdo da gangorra com o texto "? Kg", escondendo a informação sobre o peso do bloco e ambos são retirados do quadro de blocos disponíveis. Assim como nos níveis 2 e 3, o aluno pode colocar qualquer número pesos no lado esquerdo ou no lado direito da gangorra para equilibrála. Da mesma forma que no nível 3, o bloco na gangorra com o texto "? Kg"

indica que este bloco pode ser qualquer um dos blocos que foram escolhidos aleatoriamente e que foram retirados do quadro de blocos disponíveis. Por exemplo, na figura 7.11, se um dos blocos com o texto "? Kg" for o bloco de 1 Kg, o outro bloco com o texto "? Kg" será o bloco de 7 Kg e vice-versa.

No nível 3, o OA escolhe aleatoriamente quatro blocos, sendo que dois deles são colocados no lado esquerdo da gangorra com o texto "? Kg", escondendo a informação sobre o peso do bloco e os quatro blocos são retirados do quadro de blocos disponíveis. Assim como nos níveis 2, 3 e 4, o aluno pode colocar qualquer número pesos no lado esquerdo ou no lado direito da gangorra para equilibrá-la. Da mesma forma que nos níveis 3 e 4, o bloco na gangorra com o texto "? Kg" indica que este bloco pode ser qualquer um dos blocos que foram escolhidos aleatoriamente e que foram retirados do quadro de blocos disponíveis. Por exemplo, na figura 7.12, se um dos blocos com o texto "? Kg" for o bloco de 1 Kg, o outro bloco com o texto "? Kg" pode ser um dos outros blocos não disponíveis (3 Kg, 5 Kg e 7 Kg).

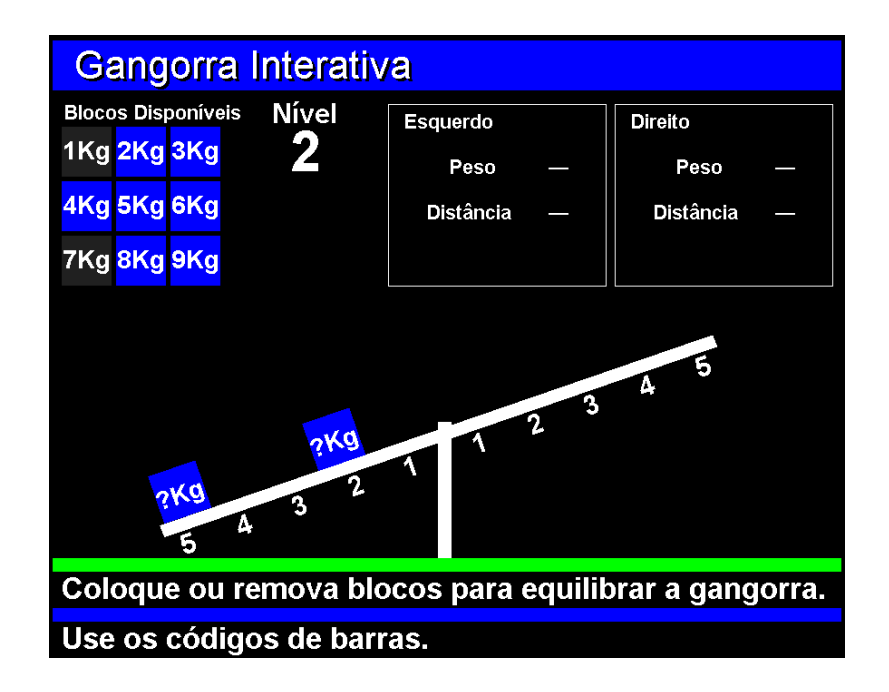

**Figura 7.11. Gangorra interativa para TV digital 2.0 – Nível 2**

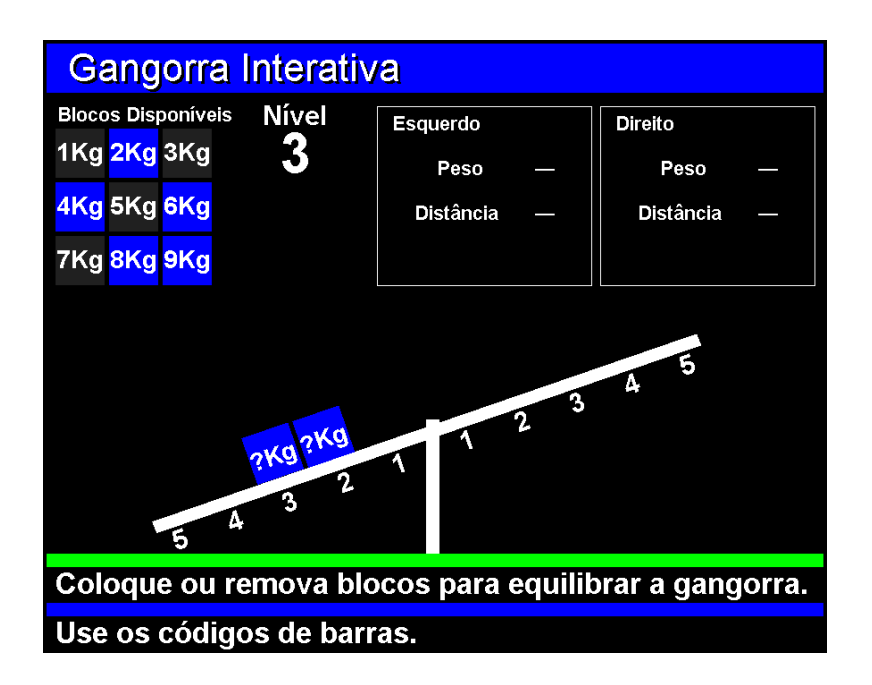

**Figura 7.12. Gangorra interativa para TV digital 2.0 – Nível 3**

No nível 4, o OA escolhe aleatoriamente um bloco e o coloca no lado esquerdo da gangorra, retirando-o do quadro de blocos disponíveis. No entanto, o aluno pode colocar qualquer número de pesos no lado esquerdo ou no lado direito da gangorra para equilibrá-la (figura 7.13).

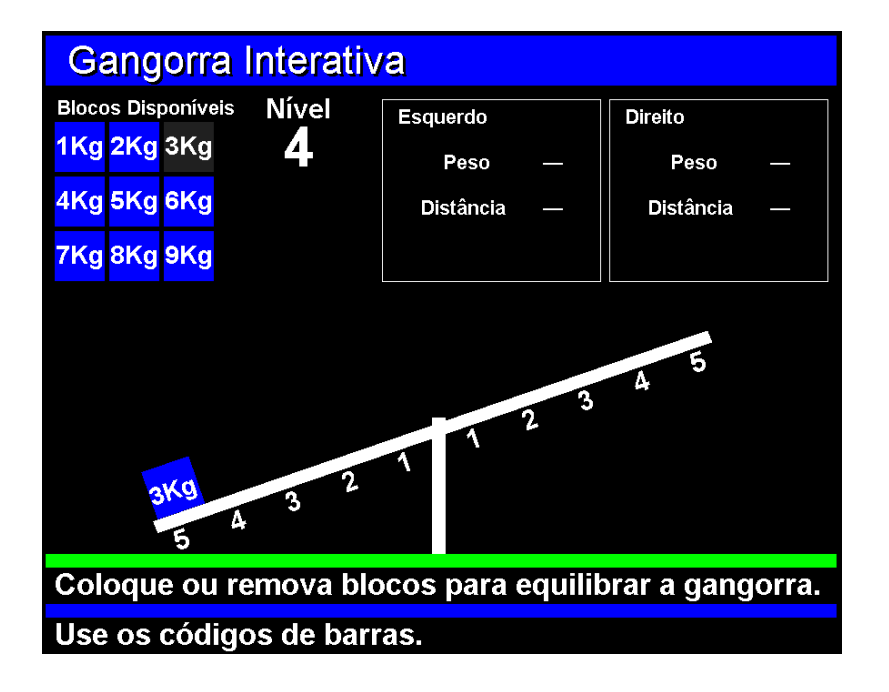

**Figura 7.13. Gangorra interativa para TV digital 2.0 – Nível 4**

No nível 5 (figura 7.14), o OA escolhe aleatoriamente um bloco e o coloca no lado esquerdo da gangorra, retirando-o do quadro de blocos disponíveis. O aluno pode colocar um peso no lado direito da gangorra para equilibrá-la.

Assim como a versão 1.0 do OA, a versão também foi implementada utilizando a linguagem Java, mais especificamente a API JavaTV e foi testada com o emulador XleTView, utilizado para simular o aparelho de TV. Para permitir a interação com o OA, uma leitora de código de barras foi conectada ao computador através de uma porta USB. O OA foi executado em um notebook, mas era mostrado em uma tela de TV, de maneira que os participantes não notaram que estavam interagindo com uma aplicação executando em um notebook, mas com uma aplicação executando na TV. Em seguida, os testes de usabilidade são descritos.

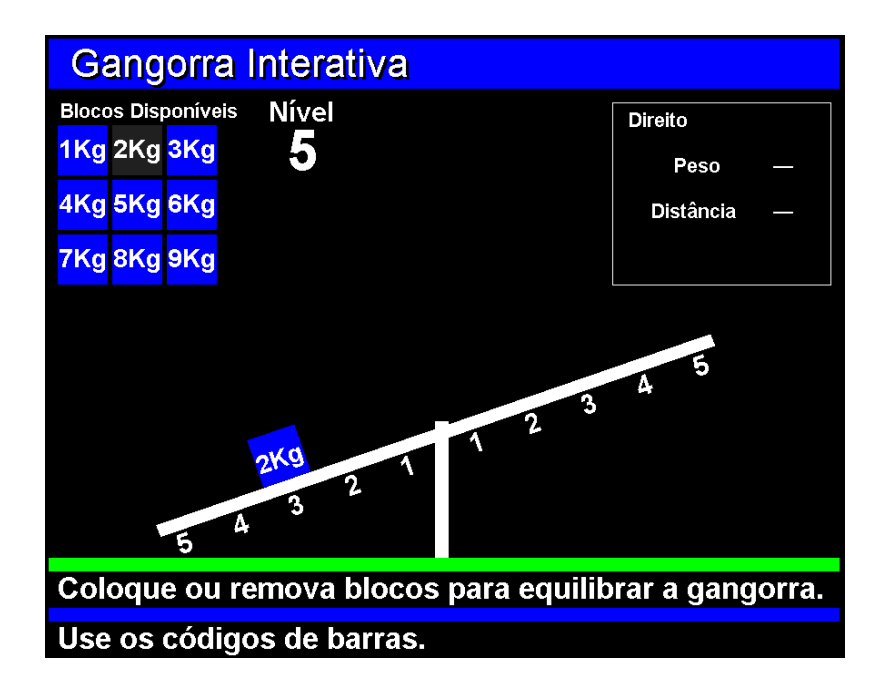

**Figura 7.14. Gangorra interativa para TV digital 2.0 – Nível 5**

## **7.2.2.1. Testes de usabilidade**

Similarmente aos testes feitos com a versão 1.0, os métodos de observação do usuário, *thinking-aloud* e questionário de usabilidade (Nielsen, 1993) também foram aplicados aos testes da versão 2.0 e a sessão de testes de usabilidade também consistiu de quatro etapas. Ressalta-se que na versão 2.0, o participante usou uma leitora de código de barras como dispositivo de interação com a TV.

Nestes testes, participaram 25 estudantes regularmente matriculados do curso de Tecnologia em Análise e Desenvolvimento de Sistemas do Instituto Federal do Piauí, sendo que 6 eram do sexo feminino e 19 do sexo masculino. Apenas um já teve experiência com TVD, 15 deles já utilizaram objetos de aprendizagem no computador e nenhum deles havia utilizado objetos de aprendizagem na TV. A média de idade foi de aproximadamente 21 anos, sendo o mais jovem com 17 anos e o mais idoso com 36 anos (figura 7.15).

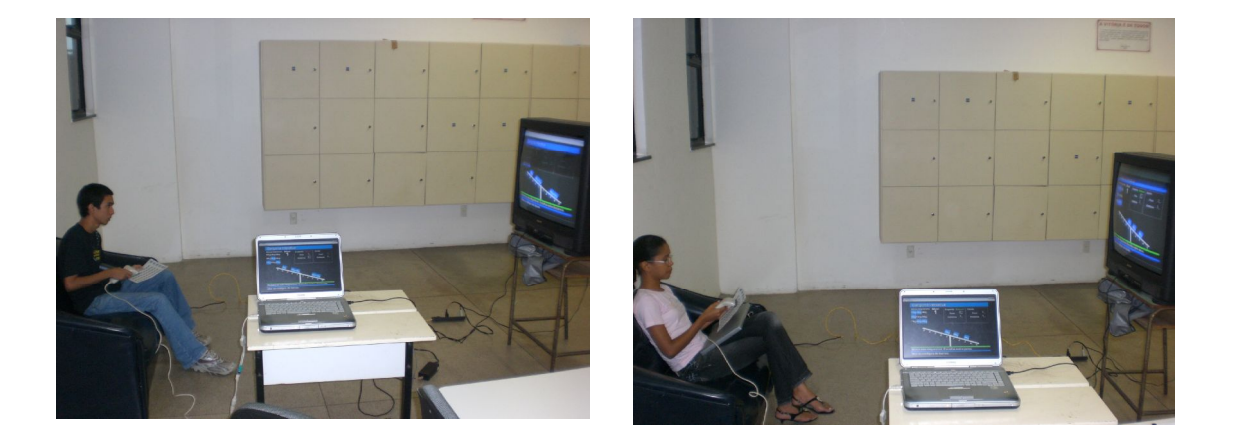

## **Figura 7.15. Usuários nas sessões dos testes de usabilidade**

Avaliando a eficácia, constatou-se que todos os participantes conseguiram finalizar as tarefas, ou seja, conseguiram resolver os 5 (cinco) níveis na utilização do objeto de aprendizagem. Sobre a eficiência, todos os participantes executaram as tarefas em um tempo médio de 26 minutos, como também, a quantidade de erros na interação foi insignificante, de forma que, pode-se afirmar que o participante teve um esforço mínimo para execução das tarefas. A satisfação foi medida através do questionário SUS, sendo que a média foi de 78,0 (em uma escala de 0 a 100). Os resultados do questionários SUS seguem abaixo:

| Item                    | 1                        | $\overline{2}$ | 3                        | $\overline{\mathcal{A}}$ | 5              | 6                        | $\overline{7}$           | 8                        | $\boldsymbol{9}$ | 10             | <b>Escore</b> |
|-------------------------|--------------------------|----------------|--------------------------|--------------------------|----------------|--------------------------|--------------------------|--------------------------|------------------|----------------|---------------|
| <b>Participante</b>     |                          |                |                          |                          |                |                          |                          |                          |                  |                |               |
|                         |                          |                |                          |                          |                |                          |                          |                          |                  |                |               |
| 1                       | $\mathbf{1}$             | $\overline{2}$ | 3                        | 3                        | 5              | $\overline{\mathcal{A}}$ | $\mathbf 1$              | $\overline{2}$           | $\mathbf{1}$     | $\overline{2}$ | 45,0          |
| $\overline{\mathbf{2}}$ | 3                        | 3              | 4                        | $\mathbf{1}$             | 4              | $\overline{2}$           | $\overline{4}$           | $\mathbf 1$              | 4                | $\overline{2}$ | 75,0          |
| 3                       | 3                        | $\overline{2}$ | $\overline{\mathcal{A}}$ | 3                        | 4              | $\overline{2}$           | $\overline{4}$           | $\overline{2}$           | $\overline{4}$   | $\mathbf{1}$   | 72,5          |
| 4                       | 3                        | $\overline{2}$ | 3                        | 4                        | 5              | $\overline{2}$           | $\overline{2}$           | $\overline{2}$           | 3                | $\overline{2}$ | 60,0          |
| 5                       | $\overline{2}$           | 3              | $\overline{4}$           | $\overline{2}$           | 3              | $\overline{2}$           | $\mathbf 1$              | $\overline{\mathcal{A}}$ | $\overline{4}$   | 3              | 50,0          |
| $6\phantom{1}6$         | 3                        | 1              | $\overline{4}$           | $\overline{2}$           | 5              | $\mathbf 1$              | 4                        | $\mathbf 1$              | 5                | 3              | 82,5          |
| $\overline{7}$          | 4                        | $\overline{2}$ | $\overline{4}$           | $\overline{2}$           | $\overline{4}$ | $\overline{2}$           | $\overline{4}$           | $\mathbf 1$              | 4                | $\overline{2}$ | 77,5          |
| 8                       | $\overline{\mathbf{4}}$  | $\overline{2}$ | $\overline{4}$           | $\mathbf{1}$             | 5              | $\mathbf 1$              | 4                        | $\overline{2}$           | 4                | $\mathbf 1$    | 85,0          |
| $\boldsymbol{9}$        | 5                        | $\overline{1}$ | 5                        | $\mathbf 1$              | 5              | $\overline{1}$           | $\overline{\mathcal{A}}$ | $\overline{1}$           | 5                | $\overline{2}$ | 95,0          |
| 10                      | 3                        | 4              | 5                        | 1                        | $\overline{4}$ | $\mathbf 1$              | 5                        | 1                        | 5                | $\overline{2}$ | 82,5          |
| 11                      | $\overline{2}$           | 1              | $\overline{4}$           | $\overline{2}$           | $\overline{4}$ | $\mathbf{1}$             | 3                        | $\mathbf 1$              | 4                | $\mathbf 1$    | 77,5          |
| 12                      | 5                        | $\overline{4}$ | 5                        | $\mathbf{1}$             | $\overline{4}$ | $\mathbf 1$              | 3                        | $\mathbf 1$              | 5                | $\overline{2}$ | 82,5          |
| 13                      | 3                        | $\mathbf 1$    | $\overline{4}$           | $\mathbf{1}$             | 5              | $\mathbf 1$              | $\overline{4}$           | $\mathbf 1$              | 5                | $\mathbf 1$    | 90,0          |
| 14                      | $\overline{4}$           | 1              | 5                        | $\mathbf{1}$             | 5              | $\mathbf 1$              | $\overline{2}$           | $\mathbf 1$              | 5                | $\mathbf 1$    | 90,0          |
| 15                      | 4                        | 3              | 3                        | $\mathbf{1}$             | 4              | $\mathbf 1$              | 4                        | $\overline{2}$           | 5                | $\overline{2}$ | 77,5          |
| 16                      | $\overline{4}$           | $\mathbf{1}$   | $\overline{2}$           | $\mathbf{1}$             | 5              | $\mathbf{1}$             | 4                        | $\mathbf{1}$             | 5                | $\mathbf{1}$   | 87,5          |
| 17                      | 3                        | 1              | 3                        | $\mathbf{1}$             | 4              | $\mathbf 1$              | 3                        | $\overline{2}$           | 3                | $\overline{2}$ | 72,5          |
| 18                      | $\overline{\mathcal{A}}$ | 1              | 5                        | 1                        | 4              | $\mathbf 1$              | 4                        | $\mathbf 1$              | $\overline{4}$   | $\mathbf 1$    | 90,0          |
| 19                      | 4                        | $\mathbf{1}$   | $\overline{\mathbf{4}}$  | $\mathbf{1}$             | 5              | 1                        | 3                        | $\mathbf 1$              | $\overline{4}$   | $\mathbf 1$    | 87,5          |
| 20                      | 5                        | $\overline{2}$ | $\overline{4}$           | $\mathbf{1}$             | $\overline{4}$ | $\mathbf 1$              | 4                        | $\mathbf 1$              | 5                | $\overline{2}$ | 87,5          |
| 21                      | 4                        | 3              | 3                        | $\overline{c}$           | 4              | 3                        | $\overline{2}$           | 3                        | $\overline{2}$   | 4              | 50,0          |
| 22                      | 5                        | $\mathbf 1$    | $\overline{4}$           | 1                        | 5              | $\mathbf 1$              | 3                        | 3                        | $\overline{4}$   | $\overline{2}$ | 82,5          |
| 23                      | 3                        | $\mathbf{1}$   | 5                        | $\mathbf{1}$             | 5              | $\mathbf 1$              | 5                        | $\mathbf 1$              | 5                | $\mathbf{1}$   | 95,0          |
| 24                      | $\overline{\mathcal{L}}$ | $\mathbf 1$    | 5                        | $\mathbf{1}$             | 5              | $\mathbf 1$              | $\overline{4}$           | $\mathbf 1$              | $\overline{4}$   | $\mathbf 1$    | 92,5          |
| 25                      | $\overline{4}$           | 3              | 3                        | $\overline{2}$           | $\overline{4}$ | $\mathbf 1$              | 4                        | $\mathbf 1$              | 3                | $\overline{2}$ | 72,5          |
| <b>Média</b>            | 3,6                      | 1,9            | 4,0                      | 1,5                      | 4,4            | 1,4                      | 3,4                      | 1,5                      | 4,1              | 1,8            | 78,4          |

**Tabela 7.2. Resultados dos testes de usabilidade – versão 2.0**

Sobre as questões abertas, pode-se destacar algumas respostas. Primeiramente, em relação ao uso da leitora de código de barras.

P31: "A forma de acesso aos programas com a leitora é interessante.

P32: "O uso da leitora torna um pouco confuso o processo, pois o usuário deve aprender a manipulá-lo antes , o que dificulta (mistura) as aprendizagens na mente do usuário".

P33: "Gostei muito da idéia de usar uma leitora para executar comandos, fazendo com que o usuário ganhe tempo".

P34: "Achei a aplicação fácil de ser utilizada, o usuário apenas precisas entender como funciona e depois ele vai embora".

P35: "O leitor de código de barras demonstrou uma maior acessibilidade ao sistema na TV, aumentando a praticidade ao usuário. ... O leitor poderia ser integrado no próprio controle remoto".

P36: "Também gostei da leitora, muito útil, prática e rápida".

P37: "Não gostei de ter que usar as duas mãos".

P42: "O sistema é fácil de aprender, as mensagens no papel são bastante claras também".

P43: "No inicio, não achei cômodo o uso da leitora. É pouco usual e por isso senti um pouco de dificuldade em usar, mas, basta um pouco de atenção e manuseio para usá-la".

P44: "Quanto a usar o sistema foi um pouco difícil pelo fato de ter que olhar para baixo e para a televisão repetidas vezes. ... Ao se utilizar o controle remoto seria bem mais fácil".

P45: "Acho que o ideal seria usar um controle remoto com sensor de movimentos semelhante ao WiiMote, o controle remoto do Wii".

P47: "Gostei da interação com a TV sem a necessidade de algum teclado ou algo similar, tornando assim a interação bem mais simples e divertida".

P48: "O papel com os códigos de barras deveria ser colorido, pelo menos para diferenciar esquerdo e direito, cancelar, reiniciar".

P49: "O uso da leitora torna prática a interação com o sistema, mas algumas vezes esqueci de olhar para a tela e ver o que estava acontecendo".

P50: "No início, achei um pouco confuso, talvez porque faltasse mais explicações. Mas depois que você entende, vira algo simples e de fácil usabilidade".

P51: "Após identificada a lógica utilizada neste ambiente, torna-se de fácil entendimento e a interação ocorre sem problemas".

P52: "A leitora funcionou bem quando usada. O layout do sistema ficou bom, as cores usadas para chamar atenção quando ocorre erro foi bem colocada. De início como colocar o peso nas posições foi confuso, mas depois OK".

Analisando os comentários acima, pode-se deduzir que os resultados dos testes mostram que a leitora de código de barras pode ser usada como um dispositivo de interação com a TV.

Sobre o objeto de aprendizagem, conseguiu-se colher os seguintes comentários:

P32: "Achei a experiência válida porque relembrei conceitos que havia aprendido e os utilizei numa interação mais realista. ... Talvez uma simulação prévia como uma abertura-exemplo, ajudasse o usuário a entender o que deve ser feito para solucionar os níveis".

P36: "Gostei da gangorra, pois é um bom exercício mental, nos faz pensar, raciocinar, por isso, achei-o útil".

P37: "Gostei da forma simples como é abordado a lógica matemática, propondo o esforço para identificar qual a solução do problema, permitindo nosso aperfeiçoamento lógico".

P38: "Teste bem interativo, de fácil aprendizado, que estimula bastante o raciocínio. Útil para prática de lógica e matemática e de fácil manuseio".

P39: "Útil para o aprendizado, porém poderia ter um tutorial explicativo em modo simulado, quando se erra. ... Relembrei assuntos que há muito tempo não via e de forma interativa".

P40: "Gostei muito do teste de lógica e acho muito útil para testar e desenvolver esta habilidade e é algo simples, dinâmico e interativo de trabalhar".

P41: "O uso da gangorra ajudou a aprender o conceito de forma bem interessante e intuitiva e a revisar conceitos que já tinha esquecido".

P45: "A idéia é legal faz com que o usuário aprenda uma noção de física de forma interativa e divertida. Em pouco tempo consegui me recordar do assunto e consegui responder os questionamentos de forma divertida, como se estivesse jogando um videogame e não como um exercício enfadonho que seria uma abordagem tradicional".

P46: "Achei legal uma maneira de raciocinar ou estimular seu raciocínio no conforto de sua casa, por exemplo".

P48: "É um sistema fácil e útil de trabalhar, seria bastante interessante ter esse sistema no aprendizado de algumas disciplinas como matemática".

P49: "Usar este programa me ajudou a relembrar conceitos de raciocínio lógico, através de estratégias para resolver o problema".

Analisando os comentários acima, pode-se deduzir que o uso do objeto de aprendizagem na TVD foi bem aceito pelos participantes, assim como a versão 1.0 do objeto de aprendizagem.

## **7.3. Análise dos resultados**

Comparando-se os quesitos de avaliação da usabilidade, no aspecto da eficácia, as duas versões apresentaram resultados similares, ou seja, todos os participantes conseguiram realizar as tarefas, ou seja, conseguiram equilibrar a gangorra nos 5 níveis. No aspecto da eficiência, a versão 2.0 teve um melhor rendimento, sendo o tempo médio de execução da tarefa menor (3 minutos) do que a versão 1.0. Sobre a satisfação, apesar de uma diferença pequena (1,4%), a versão 2.0 também teve um melhor rendimento.

Portanto, conclui-se sobre a visão da usabilidade, que a versão 2.0 possui uma melhor usabilidade do que a versão 1.0, ou seja, a leitora de código de barras se mostrou um melhor dispositivo de interação com a TV do que o controle remoto.

#### **7.4. Conclusões**

Segundo Bates (2003), para desenvolver uma estratégia de grande alcance, especialmente em âmbito educacional, os governos devem incluir a TVD, como também, para desenvolver uma estratégia de Educação a Distância (EAD) mais ampla, os governos e outras agências devem considerar o papel das soluções para TVD.

Um fato relevante é que o Brasil precisa resolver problemas básicos educacionais, que vão desde a capacitação e formação de professores, passa pela alfabetização de adultos e empregabilidade com cursos técnicos, chegando ao curso superior, que precisa ser estendido a um número maior de estudantes. Soluções convencionais e integradas, com convergência de meios, são a melhor solução para o Brasil neste momento, e, neste ponto, considerar o uso da TVD para educação é uma decisão estratégica com vários argumentos positivos apresentados ao longo desta tese.

A televisão é uma ferramenta familiar que têm o potencial de oferecer novas oportunidades de aprendizagem. A residência já é considerada um lugar importante para a aprendizagem, com alguma evidência que sugere que muitas pessoas estão preferindo, cada vez mais, aprender em casa.

Já se sabe no Brasil que a falta de oportunidades educacionais, o alto índice de evasão, a precariedade de escolas e a dificuldade do aluno em compreender o conteúdo fazem da TVD um meio poderoso para entreter, informar e educar a população brasileira.

O que se espera é que esta relação com a TVD e seus serviços interativos ofereçam uma nova possibilidade além da sala de aula física e dos meios tradicionais de educação formal. Não se pode perder de vista o fato de a TV ser uma mídia incorporada na cultura do ser humano, tendo, portanto, uma alta penetração nos lares brasileiros, assim como uma alta expectativa quanto ao uso e serviço.

De acordo com as observações feitas durante os testes e as respostas das questões abertas, as características que favoreceram a ação dos sujeitos de equilibrar a gangorra foram a interatividade, ou seja, o fato do sujeito poder interagir com o objeto de aprendizagem na TV, fornecendo dados de entrada e tendo um feedback de suas ações.

Por parte dos alunos que participaram dos testes, em ambas as versões, houve percepção do valor pedagógico do objeto de aprendizagem. Os resultados dos testes levam à conclusão de que a tecnologia foi considerada amigável e que as dificuldades encontradas foram consideradas normais, parte de um processo de tomada de conhecimento de uma nova tecnologia.

Essa noção é fundamental para o sucesso da implantação de uma nova mídia ou de uma nova tecnologia. É importante que haja a percepção de que se pode aprender a navegar em qualquer momento, e que a fluidez das ações é apenas questão de tempo e algum convívio com a interface.

# **REFERÊNCIAS**

## **REFERÊNCIAS**

- AARRENIEMI-JOKIPELTO, P. (2006). Modeling and Content Production of Distance Learning Concept for Interactive Digital Television. PhD thesis. Department of Computer Science and Engineering, Helsinki University of Technology, Finland.
- AARRENIEMI-JOKIPELTO, P.; TUOMINEN, J. Experiences with an Interactive Learning Environment in Digital TV. In Proceedings of the IEEE 4th International Conference on Advanced Learning Technologies (ICALT 04), páginas 296-300. 2004. Joenssu, Finlândia
- ADAMS, W. J. How people watch television as investigated using focus group techniques. Journal of Broadcasting & Electronic Media 44(1): páginas 78– 93. 2000.
- ALEEM, T. A. A Taxonomy of Multimedia Interactivity (Dissertation). Cincinnati, Ohio: The Union Institute. 1998.
- ANATEL, Agência Nacional de Telecomunicações. A TV digital terrestre no Brasil: panorama atual. Brasília, dezembro de 2004. Disponível em: <http://www.anatel.gov.br/>. Acesso em: 27 out 2009.
- ATWERE, D.; BATES, P. Interactive TV a learning platform with potential. Published by the Learning and Skills Development Agency, 2003.
- BASTIEN, C. J. M.; SCAPIN, D. Ergonomic criteria for the evaluation of humancomputer interfaces. Rapport Technique, n. 156, jun. 1993.
- BATES, P. J. t-learning Study A study into TV-based interactive learning to the home. Final Report. Main Report. pjb Associates, UK, 2003. Disponível em <http://www.pjb.co.uk/t-learning/contents.htm>. Acesso em 27 out 2009.
- BAUDISCH, P.; BRUECKNER, L. TV scout: Guiding users from printed TV program guides to personalized TV recommendation. In Proceedings of TV 02: the 2nd Workshop on Personalization in Future TV (Collocated with AH2002), Malaga, Espanha, 2002.
- BBCi-Interactive Television Style Guide. Versão 2.1. Disponível em <http://www.bbc.co.uk/> Acesso em 27 out 2009. 2002.
- BECKER, V.; MONTEZ, C. Datacasting e Desenvolvimento de Serviços e Aplicações para a Digital Interativa: conceitos e tecnologias. In: Minicursos WebMedia 2005. Poços de Caldas – MG, 2005.
- BECKER, V.; MONTEZ, C. TV Digital Interativa: Conceitos, desafios e perspectivas para o Brasil. 2004.
- BECKER, V.; MORAES, A. Do analógico ao Digital: uma proposta de comercial para TV interativa. In: III Simpósio Catarinense de Processamento Digital de Imagens, 2003, Florianópolis. Florianópolis: Simpósio Catarinense de Processamento Digital de Imagens, páginas 122-134. 2003.
- BERGLUND, A. Augmenting the Remote Control: Studies in Complex Information Navigation for Digital TV. PhD thesis. Department of Computer and Information Science. Linköpings Universitet, Sweden. 2003.
- BERGLUND, A.; JOHANSSON, P. Using speech and dialogue for interactive TV navigation. International Journal: Universal Access in the Information Society (UAIS), Springer-Verlag Heidelberg, páginas 224-238. 2004.
- BERGLUND, A; BERGLUND, E.; LARSSON, A.; BANG, M. The Paper Remote: An Augmented TV Guide and Remote Control. International Journal: Universal Access in the Information Society (UAIS), Springer-Verlag Heidelberg. 2005.
- BERNARDO, N. O guia prático da produção de televisão interactiva. Centro Atlântico, Porto, 2002.
- BLACK, A.; BAYLEY, O.; BURNS, C.; KUULUVAINEN, I.; STODDARD, J. Keeping viewers in the picture: real-world usability procedures in the development of a television control interface. In Conference companion on Human factors in computing systems, páginas 243–244, Boston, Massachusetts, EUA, 1994. ACM Press. 1994.
- BLANCO-FERNÁNDEZ, Y.; PAZOS-ARIAS, J. J; GIL-SOLLA, A.; RAMOS-CABRER, M.; BARRAGÁNS-MARTINEZ, B.; LÓPEZ-NORES, M.;

GARCIA-DUQUE, J.; FERNÁNDEZ-VILAS, A.; DÍAZ-REDONDO R. P. AVATAR: An Advanced Multi-Agent Recommender System of Personalized TV Contents by Semantic Reasoning. In Springer Verlag, editor, Web Information System Engineering, LNCS, páginas 415-421. 2004.

- BRASIL . Ministério da Educação INEP Instituto Nacional de Estudos e Pesquisas Educacionais Anísio Teixeira. SAEB 2003 (Sistema Nacional de Avaliação da Educação Básica) Disponível em: <http://www.inep.gov.br/basica/saeb>. Acesso em: 27 out 2009.
- BROOKE, J. SUS: a "quick and dirty" usability scale. In P W Jordan, B Thomas, B A Weerdmeester & A L McClelland (eds.) Usability Evaluation in Industry. London: Taylor and Francis. 1996.
- CARAVELAS, P.; LEKAKOS, G. MoRe: A recommendation system combining content-based and collaborative filtering. In Proceedings of the 4th European Conference on Interactive Television: Beyond Usability, Broadcast, and TV (EuroITV 2006), Atenas, Grécia, páginas 183-188. 2006.
- CARRAHER, D. W.; CARRAHER, T. N.; SCHLIEMANN, A. D. Na vida dez na escola zero. Cadernos de Pesquisa, n. 42, São Paulo, 1982.
- CARRAHER, T. N. O método clínico: usando os exames Piaget. São Paulo: Cortez Editora, 1989.
- CASTELLS, M. A sociedade em rede: a era da informação: economia, sociedade e cultura. Paz e Terra, São Paulo, 2003.
- CASTRO FILHO, J. A. FREIRE, R. S.; MACEDO, L. N.; SALES, G. L.; OLIVEIRA, E. M. Gangorra Interativa: um objeto de aprendizagem para os conceitos de grandezas inversamente proporcionais. Workshop de informática Educativa – WIE, Campo Grande/MS, 2006.
- CONFREY, J. (1994). Six approaches to transformations of functions using multirepresentational software. In J. P. Ponte e J. F. Matos (Eds.) Proceedings of the eighteenth Annual Conference of the International Group for the Psychology of Mathematics Education. Vol. II, Lisboa: Portugal, GRAFIS CRL, 217-224.
- CPQD Centro de Pesquisas e Desenvolvimento em Telecomunicações. Modelo de referência – Sistema Brasileiro de Televisão Digital Terrestre. São Paulo, 2006. Disponível em: <http://sbtvd.cpqd.com.br>. Acesso em: 27 out 2009.
- DAMÁSIO, M. J. Uses of Interactive Television on Educational Settings: Evaluating the Media Impact. In Proceedings of the European Conference on Interactive Television: from Viewers to Actors? EuroITV 2003, Brighton, Reino Unido, páginas 117-120. 2003.
- DAMÁSIO, M. J.; QUICO, C.; FERREIRA. A. Interactive Television Usage and Applications: the Portuguese Case-study. Computers and Graphics, vol.28, no.2, páginas 139-148.
- DIX, A., FINLAY, J., ABOWD, G., BEALE, R. (1998) et al. . Human-Computer Interaction. Prentice Hall Europe
- EHRMANTRAUT, M.; HÄRDER, T.; WITTIG, H.; STEINMETZ, R. The personal electronic program guide–towards the pre-selection of individual TV programs. In Proceedings of the 5th International Conference on Information and Knowledge Management, páginas 243–250, Rockville, Maryland, EUA, 1996. ACM Press.
- ENNS, N. R. N.; MACKENZIE, I. S. Touchpad-based remote control devices. In CHI '98 conference summary on Human factors in computing systems, páginas 229–230, Los Angeles, California, EUA. ACM Press. 1998.
- ERONEN, L. User Centered Design of New and Novel Products: Case Digital Television. PhD thesis. Telecommunications Software and Multimedia Laboratory, Department of Computer Science and Engineering, Helsinki University of Technology. 2004.
- ERONEN, L.; VUORIMAA, P. User interfaces for digital television: a navigator case study. In Proceedings of the Working Conference on Advanced Visual Interfaces, páginas 276–279, Palermo, Itália, 2000. ACM Press.
- EUROPEAN TELECOMMUNICATIONS STANDARDS INSTITUTE. Digital Video Broadcasting: Multimedia Home Platform Specification 1.0.3, 2003. ETSI ES 201 812 V1.1.1.
- FERNANDES, Jorge.; LEMOS, Guido.; SILVEIRA, Gledson. Introdução à televisão digital interativa: arquitetura, protocolos, padrões e práticas. In: CONGRESSO DA SOCIEDADE BRASILEIRA DE COMPUTAÇÃO, 24., 2004, Salvador.
- FISHER, G. (1998) Supporting learning on demand with design environments. Proceedings of the International Conference on Learning Sciences (Evanston, IL, August): 165-172
- FREED, Ken. Disponível: Desenvolvimento de aplicações para TV Digital Interativa. Disponível em: <http://www.media-visions.com/itvnewbies.html>. Acesso em: 27 out 2009. 2000.
- FREEMAN, J.; LESSITER, J. Using attitude based segmentation to better understand viewer s usability issues with digital and interactive TV. In Proceedings of the 1st European Conference on Interactive Television: from Viewers to Actors? (EuroITV), páginas 19–27. 2003.
- FUJITA, K.; KUWANO, H.; TSUZUKI, T.; ONO, Y.; ISHIHARA, T. A New Digital TV Interface Employing Speech Recognition. IEEE Transactions on Consumer Electronics, vol. 49, no. 3, IEEE Press. Páginas 765-769. 2003.
- GÖTZE, M.; SCHLECHTWEG, S.; STROTHOTTE, T. The Intelligent Pen: Toward a Uniform Treatment of Electronic Documents. In Proceedings of Smart Graphics 2002, 2nd International Symposium on Smart Graphics, páginas 129–135, Hawthorne, USA, June 2002.
- GARLAN, D. Software Architecture: a Roadmap, In: INTERNATIONAL CONFERENCE ON SOFTWARE ENGINEERING, 22., 2000, Limerick. Disponível em: <http://www.cs.ucl.ac.uk/staff/A.Finkelstein/fose/finalgarlan.pdf>. Acesso em: 27 out 2009.

GAWLINSKI, M. Interactive Television Production, Oxford, Focal Press, 2003.

- GILL, J. M.; PERERA, S. A. Accessibility of universal design of interactive digital television. In Proceedings of the 1st European Conference on Interactive Television: from Viewers to Actors? (EuroITV), páginas 83–89. 2003.
- GOREN-BAR, D.; GLINANSKY, O. Family Stereotyping A Model to Filter TV Programs for Multiple Viewers. In Proceedings of the 2nd Workshop on Personalization in Future TV, Malaga, Espanha, 2002, páginas 101-108. 2002.
- GOULD, J. D., E LEWIS, C. (1985) Designing for usability: Key principles and what designers think. Communications of the ACM 28, 3:300-311
- GOULD, J., BOIES, S. J., E LEWIS, C. (1991) Making usable, useful, productivityenhancing computer applications. Communications of the ACM 34, 1: 74-85.
- HARTSON, H. R., CASTILHO, J. C., KELSO, J. (1996) Remote Evaluation: The Network as an Extension of the Usability Laboratory. CHI 1996.
- HAYES, R.A.; FEENSTRA, B.J. Video-Speed Electronic Paper based on Electrowetting. Nature, 425:383–385, September 2003.
- HEATH, C.; LUFF, P. Technology in Action. Cambridge University Press, June 2000.
- HECHT, D.L. Printed Embedded Data Graphical User Interfaces. IEEE Computer, 34(3):47–55, March 2001.
- ISO 9241-11. Ergonomics requirements for office work with visual display terminals (VDTs) - Part 11: Guidance on usability. International Standard Organization. 1998.
- JAN, V. D.; LOES D. V. Searching for the holy grail: Images of interactive television. New Media & Society Journal, 3(4):443–465. 2001, Sage Publications.
- JENSEN, J. F. 'Interactivity'. Tracking a new concept in media and communication studies. Disponível em

<http://www.nordicom.gu.se/common/publ\_pdf/38\_jensen.pdf>. Acesso em 27 out 2009.

- KAFKA, C. DataGlyphs Bridge Paper & DigitalWorlds. Docu World, páginas 66– 67, 1998.
- KANG, M. H. Interactivity in Television: Use and Impact of an Interactive Program Guide. Journal of Broadcasting and Electronic Media 46(3):330– 345. 2002.
- KARAT, C. (1994) A Comparison of user Interface Evaluation Methods. Em J. Nielsen (ed.) Usability Inspection Methods. John Wiley, New York.
- KASTIDOU, G. K.; COHEN, R. An approach for delivering personalized ads in interactive TV customized to both users ans advertisers. In Proceedings of the 4th European Conference on Interactive Television: Beyond Usability, Broadcast, and TV (EuroITV 2006) Atenas, Grécia, páginas 121-130. 2006.
- KIOUSIS, S. Interactivity: a concept explication. In New Media & Society Journal. Vol 4(3):355–383, 2002, Sage Publications.
- KLEIN, J. A.; KARGER, S. A.; SINCLAIR, K. A. Digital television for all a report on usability and accessible design. Disponível em <http://www.digitaltelevision.gov.uk/pdf\_documents/publications/Digital\_TV\_ for all.pdf>. Acesso em 27 out 2009.
- KOLLER, F.; BURMESTER, M.; WÖHR, A. (1997) User interfaces for interactive TV – a case study with end users. In Proceedings of the ECMAST 97 conference, páginas 327–341. 1997.
- LÓPEZ-NORES, M.; ELEXPURU-EGUIA, A.; BLANCO-FERNÁNDEZ, Y.; PAZOS-ARIAS, J. J.; GIL-SOLLA, A.; GARCÍA-DUQUE, J.; BARRAGÁNS-MARTÍNEZ, B; RAMOS-CABRER, M. A Technological Framework for TVsupported Collaborative Learning. In Proceedings of the IEEE Sixth International Symposium on Multimedia Software Engineering (ISMSE'04). 2004.
- LEVY, Pierre. Cibercultura. Trad. Carlos Irineu da Costa. São Paulo: Ed. 34, 1999. ISBN: 85-7326-126-9.
- LEWIS, C. (1982) Using the 'thinking-aloud' method in cognitive interface design. IBM Research Report RC9265 (#40713), IBM Thomas J. Watson Research Center, Yorktown Heights, NY
- LONGMIRE, W. A Primer On Learning Objects. American Society for Training & Development. Virginia. USA. 2000. Disponível em <http://www.learningcircuits.org/>. Acesso em 27 out 2009.
- LUFF, P.; HEATH, C.; NORRIE, M.; SIGNER, B.; HERDMAN, P. Only Touching the Surface: Creating Affinities Between Digital Content and Paper. CSCW 2004, páginas 523–532. 2004.
- LYTRAS, M.; LOUGOS, C.; CHIZOS, P.; POULOUDI, A. Interactive Television and e-Learning Convergence: Examining the Potential of t-Learning. European Conference on e-Learning 2002, páginas 1-11. 2002.
- MACIEL, R. P., ASSIS, S. R. Middleware: uma solução para o desenvolvimento de aplicações distribuídas. Revista CienteFico, Salvador, ano IV, v 1, jan. 2004.
- MANOVICH, Lev. The language of the New Media. Massachussetts Institute of Technology, 2001.
- MARSHALL, C. C. The Future of Annotation in a Digital (Paper) World. In Proceedings of the 35th Annual GSLIS Clinic: Successes and Failures of Digital Libraries, Urbana-Champaign, USA, March 1998.
- MARSHALL, C.C. Annotation: From Paper Books to Digital Library. In Proceedings of DL '97, 2nd ACM International Conference on Digital Libraries, páginas 131–140, Philadelphia, USA, July 1997.
- MAYHEW, D. J. The usability engineering lifecycle: a practitioner's handbook for user interface desing. San Francisco, CA: Morgan Kaufmann, 1999.
- MEC Ministério da Educação e Cultura. Parâmetros e Referências Curriculares Nacionais. Disponível em <http://www.mec.gov.br/sef/sef/pcn.shtm>. Acesso em 27 out 2009.
- MELLO, A. TV Digital Por que a demora?. Revista VideoSom & Tecnologia, São Paulo, ano 7, n.77, pg. 22- 26, set. 2004.
- MELO, B. R. S.; VASCONCELOS, F. H. L.; PEQUENO, M. C.; CASTRO FILHO, J. A.; SILVA, V. M. L. (2008) Objeto de Aprendizagem Gangorra Interativa na Compreensão Conceitual de Grandezas. Anais do XXVIII do Congresso da SBC (CSBC 2008), WIE – Workshop sobre Informática na Escola. Belém, PA, Brasil
- MENEZES, C. S.; LIRA, A. F.; FERRETTI, C.; LINDNER, E. L. ODAI Objetos Digitais para Aprendizagem Interacionista. Anais do XVII Simpósio Brasileiro em Informática na Educação (SBIE 2006), páginas 257-266. 2006.
- MONK, Andrew; WRIGHT, Peter; HABER, Jeanne; DAVENPORT, Lora. Improving your human-computer interface; a practical technique. New York, Prentice Hall, 1993.
- MONTEIRO, B.S.; PROTA, T.M.; SOUZA, F.F.; GOMES, A.S. Desenvolvimento de Objetos de Aprendizagem para TVDi. Anais do SBIE 2008, Fortaleza-CE.
- MORAN, J. M. (1995). O Vídeo na Sala de Aula. Revista Comunicação & Educação. São Paulo, ECA-Ed. Moderna. Disponível em <http://www.eca.usp.br/prof/moran/vidsal.htm>. Acesso em 27 out 2009.
- NABESHIMA, S.; YAMAMOTO, S.; AGUSA, K.; TAGUCHI, T.. Memo-Pen: A New Input Device. In Proceedings of CHI '95, ACM Conference on Human Factors in Computing Systems, páginas 256–257, Denver, USA, April 1995.
- NELSON, M. Remote controls. DigiPoints: The Digital Knowledge Handbook 3(4). 1999.
- NEWMAN, W.; WELLNER, P, A. Desk Supporting Computer-based Interaction with Paper Documents. In Proceedings of CHI'92 (Monterey, CA, 1992), ACM Press, 587-592. 1992.
- NIELSEN, J. Usability Engineering. AP Professional, Cambridge, MA, USA. 1993.
- NUNES, T.; BRYANT, P. Crianças fazendo matemática. Porto Alegre: Artes Médicas, 1999.
- OLIVEIRA, E.M.; SALES, G.L.; CASTRO FILHO, J.A.; MACÊDO, L.N.; FREIRE, R.S. Gangorra Interativa: um objeto de aprendizagem para os conceitos de grandezas inversamente proporcionais. Anais do XXVI Congresso da SBC – Workshop sobre Informática na Escola (WIE),Campo Grande - MS, 14 a 20 de julho de 2006.
- OLIVEIRA, J. A.; WAISMAN, T.; SILVA, F. S.; HORBE, B.; MAIA, O. B.; MORENGHI, F. T-learning in Amazon: The Interactive Education Project. In Proceedings of the 4th European Conference on Interactive Television: Beyond Usability, Broadcast, and TV (EuroITV 2006) Atenas, Grécia, páginas 290-295. 2006.
- PAPERT, S. A máquina das crianças: repensando a escola na era da informática. Porto Alegre: Artes Médicas. 1994.
- PAULOVICH, F. V. Apostila sobre Middleware em Sistemas Distribuídos. Disponível em: <http://www.dc.ufscar.br/~paulovic>. Acesso em: 3 abr. 2005.
- PENG, C. Digital Television Applications. Dissertation for the degree of Doctor of Science in Technology. Telecommunications Software and Multimedia Laboratory Department of Computer Science and Engineering. Helsinki University of Technology, Espoo, Finland, 2002.
- PENG, C.; VUORIMAA, P. A digital television navigator. In Proceedings of the 8th ACM international conference on Multimedia, páginas 429–431, Marina del Rey, California, EUA, 2000. ACM Press.
- PIAGET, J. Biologia e conhecimento. 2ª edição. Petrópolis: Vozes, 1996.
- PICCIONI, C. A.; BECKER, V.; MONTEZ, C.; VARGAS, R. Júri virtual: uma aplicação de governo eletrônico usando televisão digital interativa. In: IV Simpósio Catarinense de Processamento Digital de Imagens. 2003. Florianópolis, 2003.
- PORTOLAN, N., NAEL, M., RENOULLIN, J.-L.; NAUDIN, S. Will we speak to our tv remote control in the future? In Proccedings of the 17th International Symposium on Human Factors in Telecommunication, HFT'99, Copenhagen, Denmark. 1999.
- PREECE, J., SHARP, H., BENYON, D., HOLLAND, S., CAREY, T. (1994) Human-Computer Intercation, Addison-Wesley.
- PREECE, Jenny et al. A guide to usability: human factors in computing. Harlow, England, Addison-Wesley, 1997
- PRIMO, A. F. T. CASSOL, M. B. F. Explorando o conceito de interatividade: definições e taxonomias. In: Intercom 2003-XXVI Congresso Brasileiro de Ciências da Comunicação, 2003, Belo Horizonte.
- REILLY, R.; KORT, B.; PICARD, R. An affective model of interplay between emotions and learning: reengineering educational pedagogy – building a learning companion. Proceedings of the IEEE Conference on Advance Learning Technologies (ICALT 01). páginas. 43-49. 2001.
- REIS, C. P. F.; FARIA C. O.(2003). Uma apresentação do RIVED Rede Internacional de Educação. XI-CIAEM, Conferência Interamericana de Educação Matemática. Blumenau, Santa Catarina – Brasil, Maio 2003..
- REY-LÓPEZ, M.; DÍAZ-REDONDO, R. P.; FERNÁNDEZ-VILAS, A.; PAZOS-ARIAS, J. J. Entercation Experiences: Engaging Viewers in Education through TV Programs. In Proceedings of the 4th European Conference on Interactive Television: Beyond Usability, Broadcast, and TV. (EuroITV 2006), páginas 310-319. 2006.
- ROBERTSON, S.; WHARTON, C.; ASHWORTH, C.; FRANZKE, M. Dual Device User Interface Design: PDAs and Interactive Television. ACM Conference on Human Factors in Computing Systems. CHI 96, Vancouver, BC, Canada, . páginas 79-86. ACM Press. 1996.
- ROSSON, M.; CARROL J. Usability engineering scenario-based development of human-computer interaction. San Francisco, CA: Morgan Kaufmann, 2002
- SCHWARTZ, J. (1988) Intensive quantity and referent transforming arithmetic operativons. In J. Hiebert & M. Behr (eds), Number, Concepts and Operations in Middle Grades. Hillsdale, New Jersey: Erlbaum,. p. 41-52.
- SELLEN, A.; HARPER, R.H.R. The Myth of the Paperless Office. Cambridge MA, MIT Press, 2002.
- SIIO, I.; MASUI, T.; FUKUCHI, K. Real-world Interaction using the FieldMouse. ACM Symposium on User Interface Software and Technology. UIST 1999, páginas 113–119. CHI Letters vol 1,1. ACM Press. 1999.
- SINGH. H. Masters program of Computer Science in North Carolina State University, Raleigh, North Carolina. 2001.
- SMITH, J.; WHITE, T.; DODGE, C.; PARADISO, J.; GERSHENFELD, N.; ALLPORT, D. Electric Field Sensing for Graphical Interfaces. IEEE Computer Graphics and Applications, 18(3): 54–60, 1998.
- SMYTH, B.; COTTER, P.; RYAN, J. Evolving the Personalized EPG An Alternative Architecture for the Delivery of DTV Services. In Proceedings of the 2nd Workshop on Personalization in Future TV, 2nd International Conference on Adaptive Hypermedia and Adaptive Web Systems, Malaga, Espanha. 2002.
- SOHN, M.; LEE, G. SonarPen: An Ultrasonic Pointing Device for an Interactive TV. IEEE Transactions on Consumer Electronics, vol. 50, no. 4, páginas 413-419. IEEE Press. 2003.
- SOUZA, F. B., ELIAS, G. Uma Arquitetura de Middleware para Sistemas de Televisão Interativa, In: WORKSHOP DE DESENVOLVIMENTO BASEADO EM COMPONENTES, 3., 2003, São Carlos.
- SPINILLO, A. G. Proporções nas séries iniciais do primeiro grau. In: SCHILLIEMAN, A. D.; CARRAHER, D. W.; SPINILLO, A. G.; MEIRA, L. L.; DA ROCHA FALCÃO, J. T. (Orgs.). Estudos em Psicologia da Educação Matemática. Recife: Ed. Universitária da UFPE,1993.
- SRIVASTAVA, H. O. Interactive TV technology and markets. Boston: Artech House, 2002.
- STEUER, J. Defining virtual reality: dimensions determining telepresence. Journal of Communication, 42(4) (Autumm, 1992), 72-93. 1993.
- TAN, G.; TAKECHI, M.; BRAVE, S.; NASS, C. Effects of Voice vs. Remote on U.S. and Japanese User Satisfaction with Interactive HDTV Systems. In Proceedings of the CHI 2003 Conference on Human Factors in Computing Systems. Ft. Lauderdale, FL, USA, páginas 714-715. ACM Press. 2003.
- TAROUCO, L. M. R.; FABRE, M. J. M.; TAMASIUNAS, F. R. Reusabilidade de objetos educacionais. In: RENOTE (Revista Eletrônica de Novas Tecnologias na Educação). Porto Alegre: s.ed; v.1, n.1, Fevereiro de 2003. Disponível em <http://www.cinted.ufrgs.br/renote>. Acesso em 27 out 2009.
- TERRY, A.A. Electronic Ink Technologies: Showing the Way to a Brighter Future. Library Hi Tech, 19(4):376–389, 2001.
- VALENTE, J.A. (Org.). Computadores e conhecimento: repensando a educação. 1. ed. Campinas: Gráfica Central da UNICAMP, 1993.
- VALENTE, J.A. (org.). O computador na sociedade do conhecimento. 1.ed. Campinas: UNICAMP/NIED, 1999.
- VARIS, T., Digital Literacy and e-Learning in the Global University, in Tuominen, M., Wihersaari, J., (eds.), 2005
- WAISMAN, T. Usabilidade em Serviços Educacionais em Ambiente De TV Digital. Tese de Doutorado. Escola de Comunicação e Artes da Universidade de São Paulo, 2006.
- WANT, R.; FISHKIN, K.P.; GUJAR, A.; HARRISON, B.L. Bridging physical and virtual worlds with electronic tags. In Proceedings of the CHI'99 (Pittsburgh, April 1999) ACM Press, páginas 370-377. 1999.
- WANT, R.; RUSSEL, D. M. Ubiquitous Electronic Tagging. IEEE Distributed Systems Online, 1(2), September 2000.
- WELLNER, P. Interacting with paper on the DigitalDesk. Communications of the ACM, 36(7): 87-96. 1993.
- WELLNER, P. The DigitalDesk Calculator: Tangible Manipulation on a Desk Top Display. In Proceedings of ACM UIST '91, 4th Annual ACM Symposium on User Interface Software and Technology, páginas 27–33, Hilton Head, USA, November 1991.
- WHITAKER, Jerry. Interactive Television Demystified. McGraw-Hill, Nova York, 2001.
- WHITEFIELD, A.; WILSON, F.; DOWEL, J. (1991) A framework for human factors evaluation. Behaviour & Information Technology 10, 1 (January-February), 65-79.
- WILEY, D. A. Connecting learning objects to instructional design theory: A definition a metaphor, and a taxonomy. 2001. Disponível em: <http://reusability.org/read/chapters/wiley.doc>. Acesso em 27 out 2009.
- WIXON, D.; WILSON, C. The usability engineering framework for product design and evaluation. In Handbook of human-computer interaction. Helander, M. G., Elsevier NorthHolland, 1997.
- WRIGHT, P. C.; MONK, A. F. (1991) The use of think-aloud evaluation methods in design. ACM SIGCHI Bulletin 23, 1:55-71
- YIN, R. K. Estudo de caso: planejamento e métodos. Porto Alegre: Bookman, 2001.
## **ANEXOS**

#### **Anexo A**

### **System Usability Scale**

© Digital Equipment Corporation, 1986.

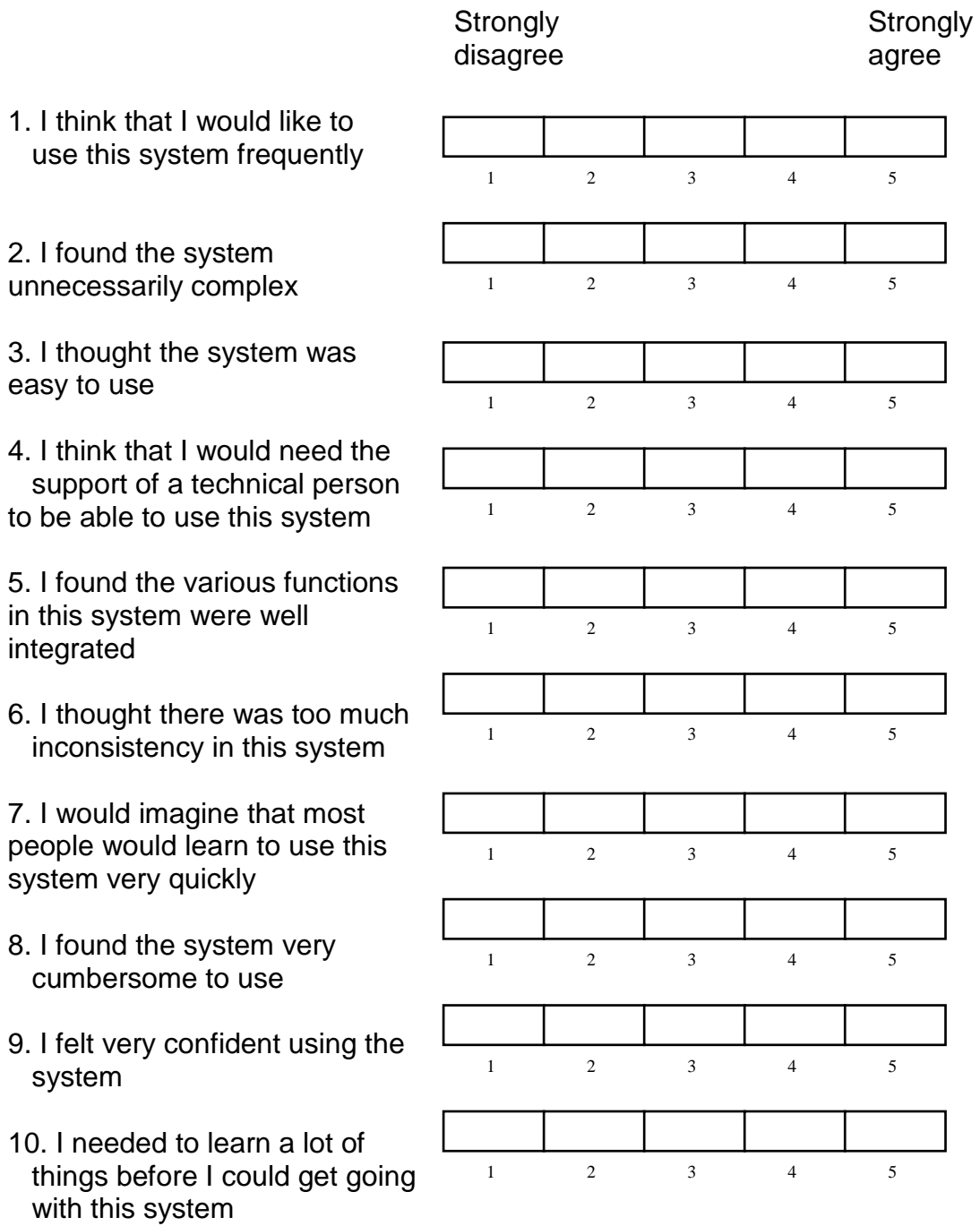

#### **Anexo B**

#### **Formulário de Consentimento de Testes de Usabilidade**

Por favor, leia e assine este formulário.

Neste teste de usabilidade:

- · Será pedido que você execute algumas tarefas;
- · Nós conduziremos uma entrevista com você;
- · Será pedido que você preencha um questionário.

A participação neste teste de usabilidade é voluntária. Todas as informações permanecerão estritamente confidenciais. As descrições e descobertas podem ser usadas para ajudar a melhorar os materiais. Seu nome ou qualquer outro tipo de identificação não serão usados a qualquer tempo. Você pode negar seu consentimento ao experimento e parar sua participação a qualquer tempo.

Se você tem qualquer dúvida depois de hoje, por favor, entre em contato com Fábio Gomes, através do e-mail FJLGOMES@INF.UFRGS.BR.

Eu li e entendi as informações neste formulário e tive todas as minhas dúvidas respondidas.

Assinatura do Participante

\_\_\_\_\_\_\_\_\_\_\_\_\_\_ , \_\_\_\_ /\_\_\_\_ / \_\_\_\_<br>Local e Data

Assinatura do Responsável pelo Teste

#### **Anexo C**

#### Questionário

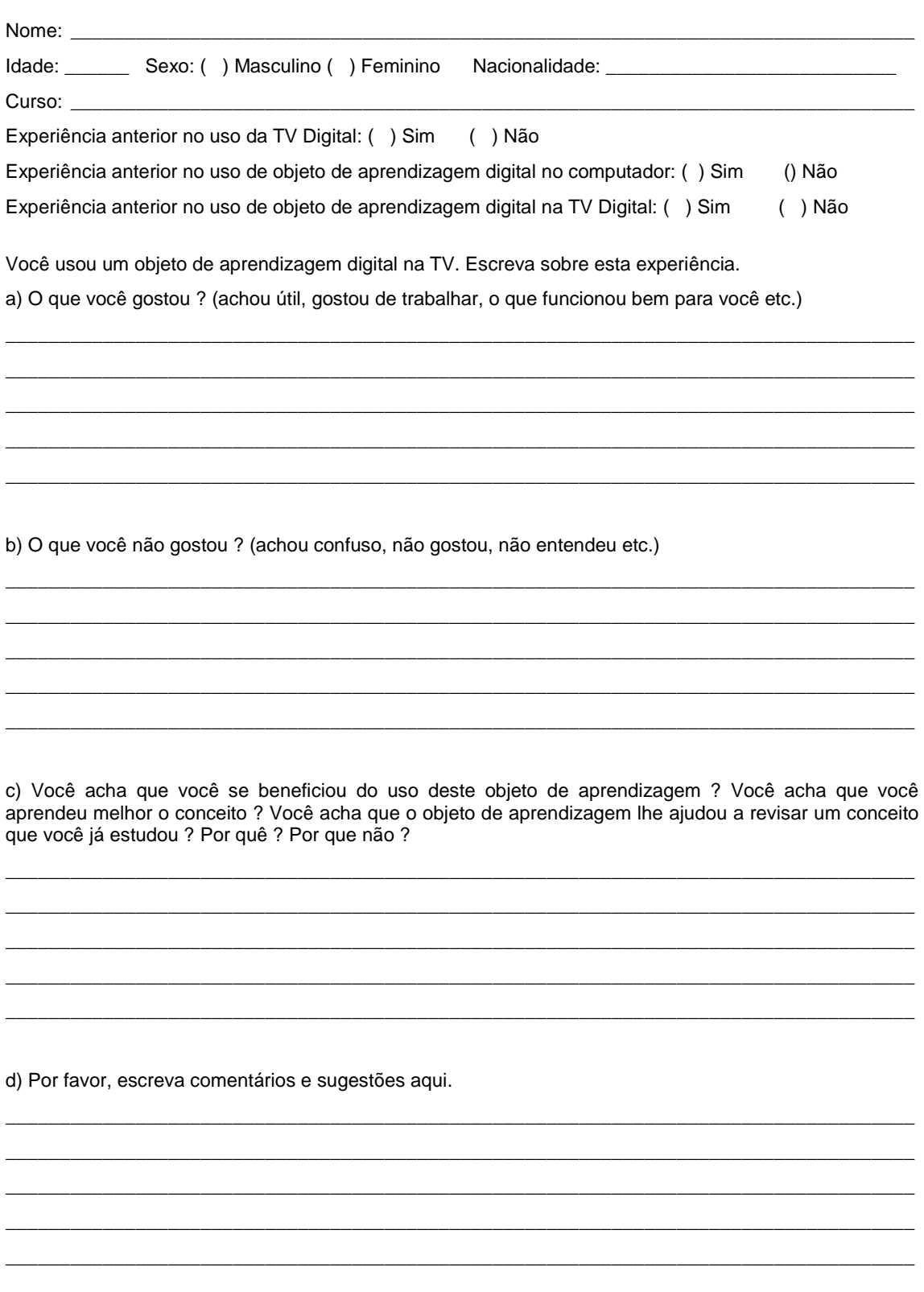

# **Livros Grátis**

( <http://www.livrosgratis.com.br> )

Milhares de Livros para Download:

[Baixar](http://www.livrosgratis.com.br/cat_1/administracao/1) [livros](http://www.livrosgratis.com.br/cat_1/administracao/1) [de](http://www.livrosgratis.com.br/cat_1/administracao/1) [Administração](http://www.livrosgratis.com.br/cat_1/administracao/1) [Baixar](http://www.livrosgratis.com.br/cat_2/agronomia/1) [livros](http://www.livrosgratis.com.br/cat_2/agronomia/1) [de](http://www.livrosgratis.com.br/cat_2/agronomia/1) [Agronomia](http://www.livrosgratis.com.br/cat_2/agronomia/1) [Baixar](http://www.livrosgratis.com.br/cat_3/arquitetura/1) [livros](http://www.livrosgratis.com.br/cat_3/arquitetura/1) [de](http://www.livrosgratis.com.br/cat_3/arquitetura/1) [Arquitetura](http://www.livrosgratis.com.br/cat_3/arquitetura/1) [Baixar](http://www.livrosgratis.com.br/cat_4/artes/1) [livros](http://www.livrosgratis.com.br/cat_4/artes/1) [de](http://www.livrosgratis.com.br/cat_4/artes/1) [Artes](http://www.livrosgratis.com.br/cat_4/artes/1) [Baixar](http://www.livrosgratis.com.br/cat_5/astronomia/1) [livros](http://www.livrosgratis.com.br/cat_5/astronomia/1) [de](http://www.livrosgratis.com.br/cat_5/astronomia/1) [Astronomia](http://www.livrosgratis.com.br/cat_5/astronomia/1) [Baixar](http://www.livrosgratis.com.br/cat_6/biologia_geral/1) [livros](http://www.livrosgratis.com.br/cat_6/biologia_geral/1) [de](http://www.livrosgratis.com.br/cat_6/biologia_geral/1) [Biologia](http://www.livrosgratis.com.br/cat_6/biologia_geral/1) [Geral](http://www.livrosgratis.com.br/cat_6/biologia_geral/1) [Baixar](http://www.livrosgratis.com.br/cat_8/ciencia_da_computacao/1) [livros](http://www.livrosgratis.com.br/cat_8/ciencia_da_computacao/1) [de](http://www.livrosgratis.com.br/cat_8/ciencia_da_computacao/1) [Ciência](http://www.livrosgratis.com.br/cat_8/ciencia_da_computacao/1) [da](http://www.livrosgratis.com.br/cat_8/ciencia_da_computacao/1) [Computação](http://www.livrosgratis.com.br/cat_8/ciencia_da_computacao/1) [Baixar](http://www.livrosgratis.com.br/cat_9/ciencia_da_informacao/1) [livros](http://www.livrosgratis.com.br/cat_9/ciencia_da_informacao/1) [de](http://www.livrosgratis.com.br/cat_9/ciencia_da_informacao/1) [Ciência](http://www.livrosgratis.com.br/cat_9/ciencia_da_informacao/1) [da](http://www.livrosgratis.com.br/cat_9/ciencia_da_informacao/1) [Informação](http://www.livrosgratis.com.br/cat_9/ciencia_da_informacao/1) [Baixar](http://www.livrosgratis.com.br/cat_7/ciencia_politica/1) [livros](http://www.livrosgratis.com.br/cat_7/ciencia_politica/1) [de](http://www.livrosgratis.com.br/cat_7/ciencia_politica/1) [Ciência](http://www.livrosgratis.com.br/cat_7/ciencia_politica/1) [Política](http://www.livrosgratis.com.br/cat_7/ciencia_politica/1) [Baixar](http://www.livrosgratis.com.br/cat_10/ciencias_da_saude/1) [livros](http://www.livrosgratis.com.br/cat_10/ciencias_da_saude/1) [de](http://www.livrosgratis.com.br/cat_10/ciencias_da_saude/1) [Ciências](http://www.livrosgratis.com.br/cat_10/ciencias_da_saude/1) [da](http://www.livrosgratis.com.br/cat_10/ciencias_da_saude/1) [Saúde](http://www.livrosgratis.com.br/cat_10/ciencias_da_saude/1) [Baixar](http://www.livrosgratis.com.br/cat_11/comunicacao/1) [livros](http://www.livrosgratis.com.br/cat_11/comunicacao/1) [de](http://www.livrosgratis.com.br/cat_11/comunicacao/1) [Comunicação](http://www.livrosgratis.com.br/cat_11/comunicacao/1) [Baixar](http://www.livrosgratis.com.br/cat_12/conselho_nacional_de_educacao_-_cne/1) [livros](http://www.livrosgratis.com.br/cat_12/conselho_nacional_de_educacao_-_cne/1) [do](http://www.livrosgratis.com.br/cat_12/conselho_nacional_de_educacao_-_cne/1) [Conselho](http://www.livrosgratis.com.br/cat_12/conselho_nacional_de_educacao_-_cne/1) [Nacional](http://www.livrosgratis.com.br/cat_12/conselho_nacional_de_educacao_-_cne/1) [de](http://www.livrosgratis.com.br/cat_12/conselho_nacional_de_educacao_-_cne/1) [Educação - CNE](http://www.livrosgratis.com.br/cat_12/conselho_nacional_de_educacao_-_cne/1) [Baixar](http://www.livrosgratis.com.br/cat_13/defesa_civil/1) [livros](http://www.livrosgratis.com.br/cat_13/defesa_civil/1) [de](http://www.livrosgratis.com.br/cat_13/defesa_civil/1) [Defesa](http://www.livrosgratis.com.br/cat_13/defesa_civil/1) [civil](http://www.livrosgratis.com.br/cat_13/defesa_civil/1) [Baixar](http://www.livrosgratis.com.br/cat_14/direito/1) [livros](http://www.livrosgratis.com.br/cat_14/direito/1) [de](http://www.livrosgratis.com.br/cat_14/direito/1) [Direito](http://www.livrosgratis.com.br/cat_14/direito/1) [Baixar](http://www.livrosgratis.com.br/cat_15/direitos_humanos/1) [livros](http://www.livrosgratis.com.br/cat_15/direitos_humanos/1) [de](http://www.livrosgratis.com.br/cat_15/direitos_humanos/1) [Direitos](http://www.livrosgratis.com.br/cat_15/direitos_humanos/1) [humanos](http://www.livrosgratis.com.br/cat_15/direitos_humanos/1) [Baixar](http://www.livrosgratis.com.br/cat_16/economia/1) [livros](http://www.livrosgratis.com.br/cat_16/economia/1) [de](http://www.livrosgratis.com.br/cat_16/economia/1) [Economia](http://www.livrosgratis.com.br/cat_16/economia/1) [Baixar](http://www.livrosgratis.com.br/cat_17/economia_domestica/1) [livros](http://www.livrosgratis.com.br/cat_17/economia_domestica/1) [de](http://www.livrosgratis.com.br/cat_17/economia_domestica/1) [Economia](http://www.livrosgratis.com.br/cat_17/economia_domestica/1) [Doméstica](http://www.livrosgratis.com.br/cat_17/economia_domestica/1) [Baixar](http://www.livrosgratis.com.br/cat_18/educacao/1) [livros](http://www.livrosgratis.com.br/cat_18/educacao/1) [de](http://www.livrosgratis.com.br/cat_18/educacao/1) [Educação](http://www.livrosgratis.com.br/cat_18/educacao/1) [Baixar](http://www.livrosgratis.com.br/cat_19/educacao_-_transito/1) [livros](http://www.livrosgratis.com.br/cat_19/educacao_-_transito/1) [de](http://www.livrosgratis.com.br/cat_19/educacao_-_transito/1) [Educação - Trânsito](http://www.livrosgratis.com.br/cat_19/educacao_-_transito/1) [Baixar](http://www.livrosgratis.com.br/cat_20/educacao_fisica/1) [livros](http://www.livrosgratis.com.br/cat_20/educacao_fisica/1) [de](http://www.livrosgratis.com.br/cat_20/educacao_fisica/1) [Educação](http://www.livrosgratis.com.br/cat_20/educacao_fisica/1) [Física](http://www.livrosgratis.com.br/cat_20/educacao_fisica/1) [Baixar](http://www.livrosgratis.com.br/cat_21/engenharia_aeroespacial/1) [livros](http://www.livrosgratis.com.br/cat_21/engenharia_aeroespacial/1) [de](http://www.livrosgratis.com.br/cat_21/engenharia_aeroespacial/1) [Engenharia](http://www.livrosgratis.com.br/cat_21/engenharia_aeroespacial/1) [Aeroespacial](http://www.livrosgratis.com.br/cat_21/engenharia_aeroespacial/1) [Baixar](http://www.livrosgratis.com.br/cat_22/farmacia/1) [livros](http://www.livrosgratis.com.br/cat_22/farmacia/1) [de](http://www.livrosgratis.com.br/cat_22/farmacia/1) [Farmácia](http://www.livrosgratis.com.br/cat_22/farmacia/1) [Baixar](http://www.livrosgratis.com.br/cat_23/filosofia/1) [livros](http://www.livrosgratis.com.br/cat_23/filosofia/1) [de](http://www.livrosgratis.com.br/cat_23/filosofia/1) [Filosofia](http://www.livrosgratis.com.br/cat_23/filosofia/1) [Baixar](http://www.livrosgratis.com.br/cat_24/fisica/1) [livros](http://www.livrosgratis.com.br/cat_24/fisica/1) [de](http://www.livrosgratis.com.br/cat_24/fisica/1) [Física](http://www.livrosgratis.com.br/cat_24/fisica/1) [Baixar](http://www.livrosgratis.com.br/cat_25/geociencias/1) [livros](http://www.livrosgratis.com.br/cat_25/geociencias/1) [de](http://www.livrosgratis.com.br/cat_25/geociencias/1) [Geociências](http://www.livrosgratis.com.br/cat_25/geociencias/1) [Baixar](http://www.livrosgratis.com.br/cat_26/geografia/1) [livros](http://www.livrosgratis.com.br/cat_26/geografia/1) [de](http://www.livrosgratis.com.br/cat_26/geografia/1) [Geografia](http://www.livrosgratis.com.br/cat_26/geografia/1) [Baixar](http://www.livrosgratis.com.br/cat_27/historia/1) [livros](http://www.livrosgratis.com.br/cat_27/historia/1) [de](http://www.livrosgratis.com.br/cat_27/historia/1) [História](http://www.livrosgratis.com.br/cat_27/historia/1) [Baixar](http://www.livrosgratis.com.br/cat_31/linguas/1) [livros](http://www.livrosgratis.com.br/cat_31/linguas/1) [de](http://www.livrosgratis.com.br/cat_31/linguas/1) [Línguas](http://www.livrosgratis.com.br/cat_31/linguas/1)

[Baixar](http://www.livrosgratis.com.br/cat_28/literatura/1) [livros](http://www.livrosgratis.com.br/cat_28/literatura/1) [de](http://www.livrosgratis.com.br/cat_28/literatura/1) [Literatura](http://www.livrosgratis.com.br/cat_28/literatura/1) [Baixar](http://www.livrosgratis.com.br/cat_30/literatura_de_cordel/1) [livros](http://www.livrosgratis.com.br/cat_30/literatura_de_cordel/1) [de](http://www.livrosgratis.com.br/cat_30/literatura_de_cordel/1) [Literatura](http://www.livrosgratis.com.br/cat_30/literatura_de_cordel/1) [de](http://www.livrosgratis.com.br/cat_30/literatura_de_cordel/1) [Cordel](http://www.livrosgratis.com.br/cat_30/literatura_de_cordel/1) [Baixar](http://www.livrosgratis.com.br/cat_29/literatura_infantil/1) [livros](http://www.livrosgratis.com.br/cat_29/literatura_infantil/1) [de](http://www.livrosgratis.com.br/cat_29/literatura_infantil/1) [Literatura](http://www.livrosgratis.com.br/cat_29/literatura_infantil/1) [Infantil](http://www.livrosgratis.com.br/cat_29/literatura_infantil/1) [Baixar](http://www.livrosgratis.com.br/cat_32/matematica/1) [livros](http://www.livrosgratis.com.br/cat_32/matematica/1) [de](http://www.livrosgratis.com.br/cat_32/matematica/1) [Matemática](http://www.livrosgratis.com.br/cat_32/matematica/1) [Baixar](http://www.livrosgratis.com.br/cat_33/medicina/1) [livros](http://www.livrosgratis.com.br/cat_33/medicina/1) [de](http://www.livrosgratis.com.br/cat_33/medicina/1) [Medicina](http://www.livrosgratis.com.br/cat_33/medicina/1) [Baixar](http://www.livrosgratis.com.br/cat_34/medicina_veterinaria/1) [livros](http://www.livrosgratis.com.br/cat_34/medicina_veterinaria/1) [de](http://www.livrosgratis.com.br/cat_34/medicina_veterinaria/1) [Medicina](http://www.livrosgratis.com.br/cat_34/medicina_veterinaria/1) [Veterinária](http://www.livrosgratis.com.br/cat_34/medicina_veterinaria/1) [Baixar](http://www.livrosgratis.com.br/cat_35/meio_ambiente/1) [livros](http://www.livrosgratis.com.br/cat_35/meio_ambiente/1) [de](http://www.livrosgratis.com.br/cat_35/meio_ambiente/1) [Meio](http://www.livrosgratis.com.br/cat_35/meio_ambiente/1) [Ambiente](http://www.livrosgratis.com.br/cat_35/meio_ambiente/1) [Baixar](http://www.livrosgratis.com.br/cat_36/meteorologia/1) [livros](http://www.livrosgratis.com.br/cat_36/meteorologia/1) [de](http://www.livrosgratis.com.br/cat_36/meteorologia/1) [Meteorologia](http://www.livrosgratis.com.br/cat_36/meteorologia/1) [Baixar](http://www.livrosgratis.com.br/cat_45/monografias_e_tcc/1) [Monografias](http://www.livrosgratis.com.br/cat_45/monografias_e_tcc/1) [e](http://www.livrosgratis.com.br/cat_45/monografias_e_tcc/1) [TCC](http://www.livrosgratis.com.br/cat_45/monografias_e_tcc/1) [Baixar](http://www.livrosgratis.com.br/cat_37/multidisciplinar/1) [livros](http://www.livrosgratis.com.br/cat_37/multidisciplinar/1) [Multidisciplinar](http://www.livrosgratis.com.br/cat_37/multidisciplinar/1) [Baixar](http://www.livrosgratis.com.br/cat_38/musica/1) [livros](http://www.livrosgratis.com.br/cat_38/musica/1) [de](http://www.livrosgratis.com.br/cat_38/musica/1) [Música](http://www.livrosgratis.com.br/cat_38/musica/1) [Baixar](http://www.livrosgratis.com.br/cat_39/psicologia/1) [livros](http://www.livrosgratis.com.br/cat_39/psicologia/1) [de](http://www.livrosgratis.com.br/cat_39/psicologia/1) [Psicologia](http://www.livrosgratis.com.br/cat_39/psicologia/1) [Baixar](http://www.livrosgratis.com.br/cat_40/quimica/1) [livros](http://www.livrosgratis.com.br/cat_40/quimica/1) [de](http://www.livrosgratis.com.br/cat_40/quimica/1) [Química](http://www.livrosgratis.com.br/cat_40/quimica/1) [Baixar](http://www.livrosgratis.com.br/cat_41/saude_coletiva/1) [livros](http://www.livrosgratis.com.br/cat_41/saude_coletiva/1) [de](http://www.livrosgratis.com.br/cat_41/saude_coletiva/1) [Saúde](http://www.livrosgratis.com.br/cat_41/saude_coletiva/1) [Coletiva](http://www.livrosgratis.com.br/cat_41/saude_coletiva/1) [Baixar](http://www.livrosgratis.com.br/cat_42/servico_social/1) [livros](http://www.livrosgratis.com.br/cat_42/servico_social/1) [de](http://www.livrosgratis.com.br/cat_42/servico_social/1) [Serviço](http://www.livrosgratis.com.br/cat_42/servico_social/1) [Social](http://www.livrosgratis.com.br/cat_42/servico_social/1) [Baixar](http://www.livrosgratis.com.br/cat_43/sociologia/1) [livros](http://www.livrosgratis.com.br/cat_43/sociologia/1) [de](http://www.livrosgratis.com.br/cat_43/sociologia/1) [Sociologia](http://www.livrosgratis.com.br/cat_43/sociologia/1) [Baixar](http://www.livrosgratis.com.br/cat_44/teologia/1) [livros](http://www.livrosgratis.com.br/cat_44/teologia/1) [de](http://www.livrosgratis.com.br/cat_44/teologia/1) [Teologia](http://www.livrosgratis.com.br/cat_44/teologia/1) [Baixar](http://www.livrosgratis.com.br/cat_46/trabalho/1) [livros](http://www.livrosgratis.com.br/cat_46/trabalho/1) [de](http://www.livrosgratis.com.br/cat_46/trabalho/1) [Trabalho](http://www.livrosgratis.com.br/cat_46/trabalho/1) [Baixar](http://www.livrosgratis.com.br/cat_47/turismo/1) [livros](http://www.livrosgratis.com.br/cat_47/turismo/1) [de](http://www.livrosgratis.com.br/cat_47/turismo/1) [Turismo](http://www.livrosgratis.com.br/cat_47/turismo/1)